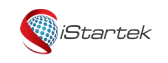

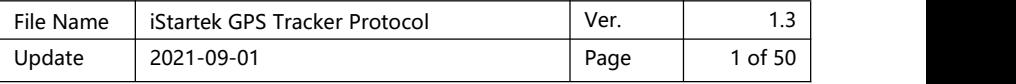

# iStartek GPS tracker Communication Protocol

Ver.: V1.3

[www.istartek.com](http://www.istartek.com/)

## Applied Models

The document describes the format of position/alarm GPRS data, and it is applied

for the following models:

- VT200 L
- $\triangleright$  VT200
- > PT60

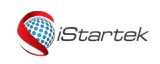

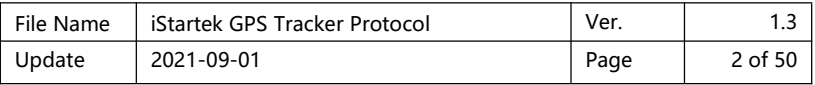

## Protocol modification record:

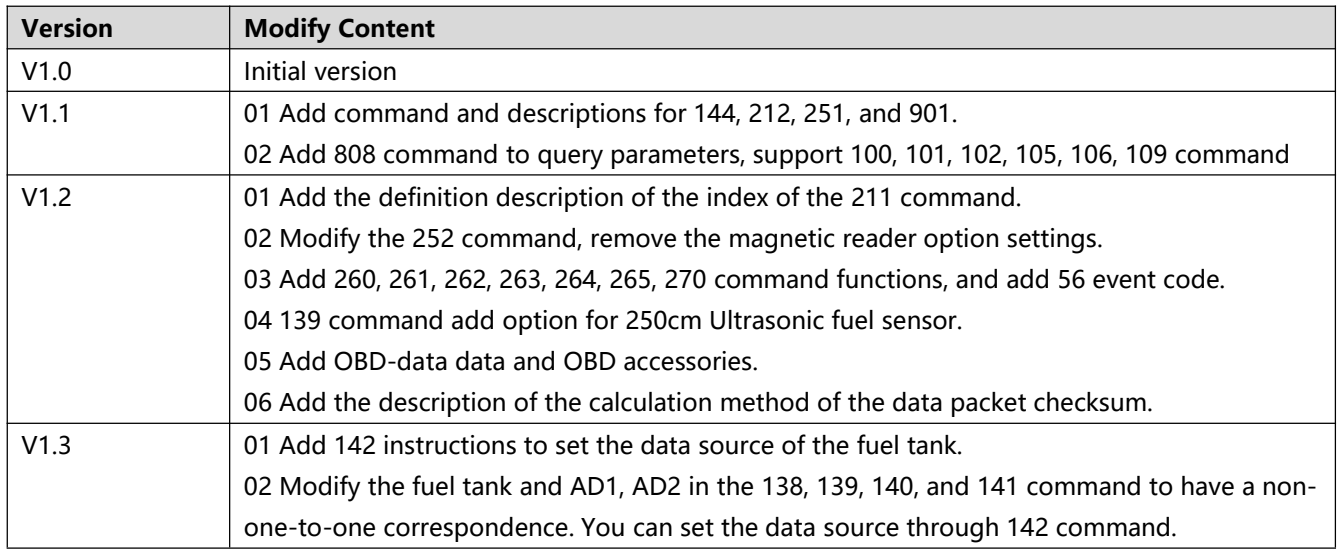

## **Content**

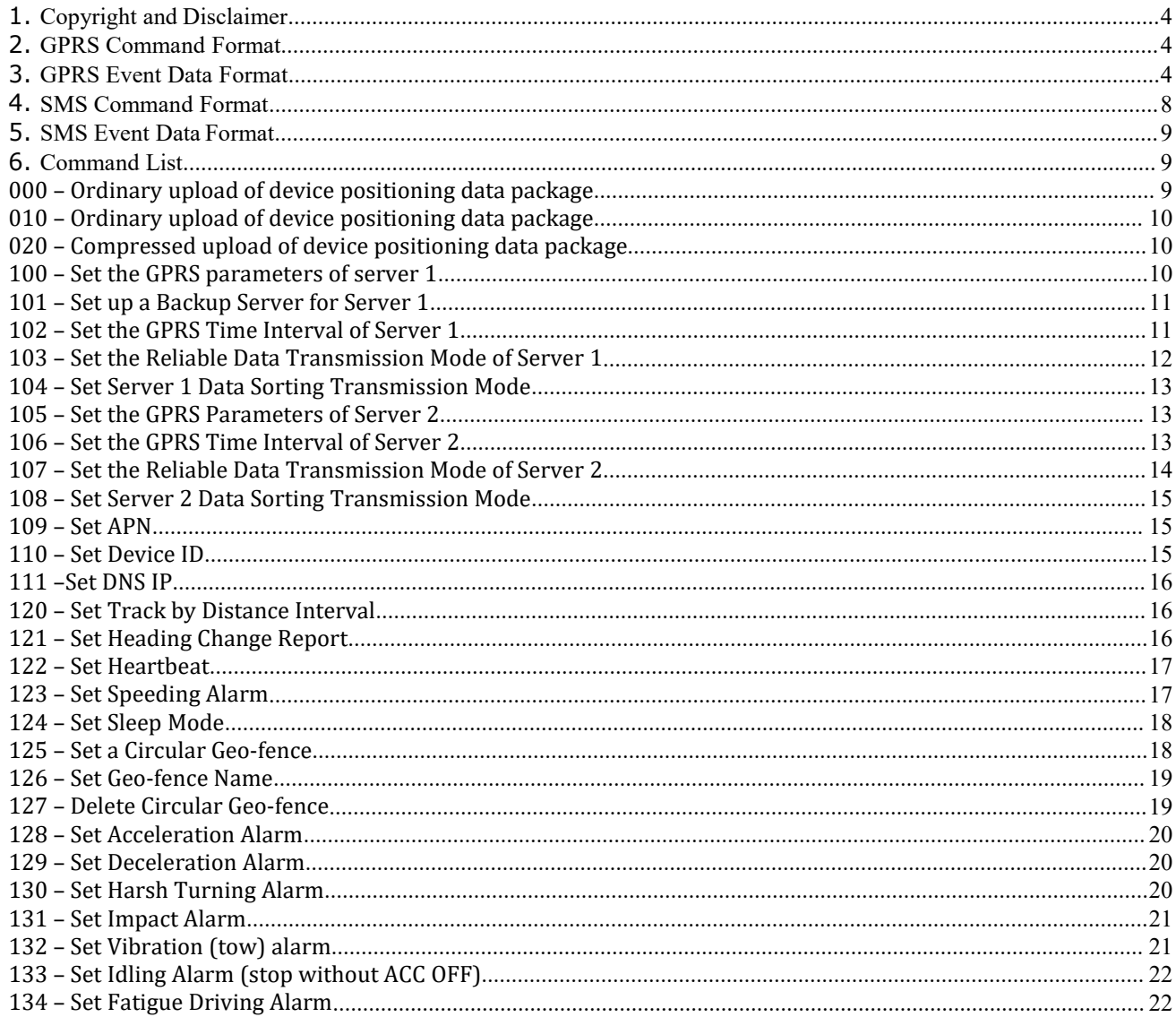

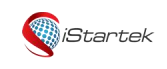

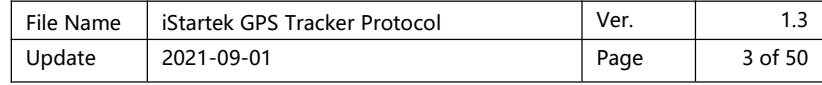

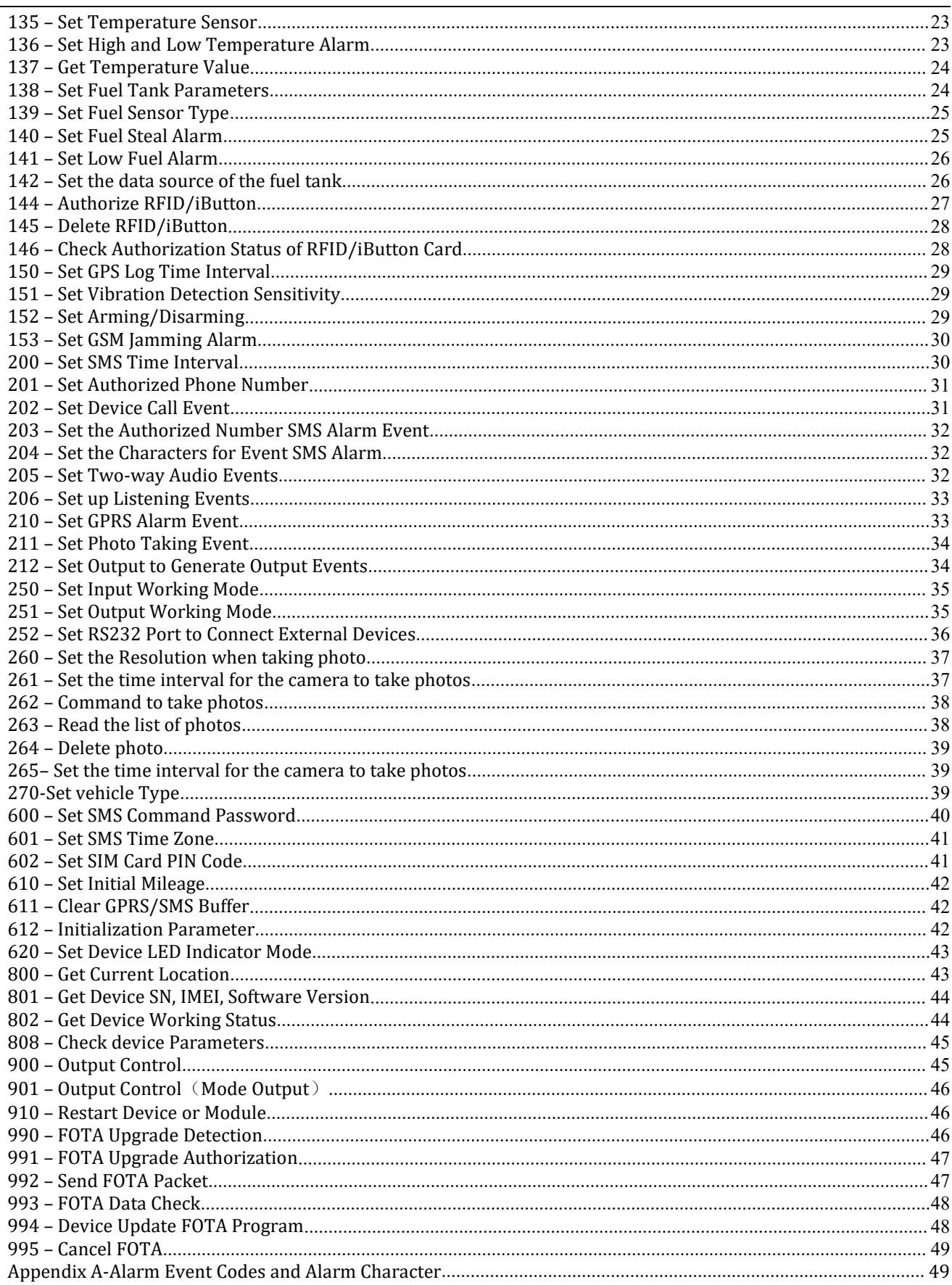

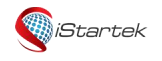

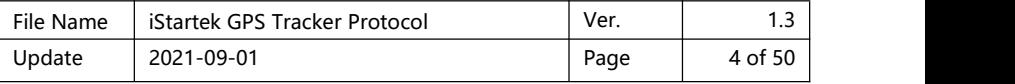

#### <span id="page-3-0"></span>**1. Copyright and Disclaimer**

Shenzhen iStartek Technology Co., Ltd. All rights reserved Copyright© 2019 iStartek.

iStartek and **WiStartek** are registered trademarks of Shenzhen iStartek Technology Co., Ltd.

This manual cannot be copied for any purpose, disseminated in any way without the written authorization of iStartek.

iStartek shall not be liable for direct, indirect or all losses (including but not limited to economic losses, personal injuries, property and assets) caused by the use or inappropriate use of the product or documents.

#### <span id="page-3-1"></span>**2. GPRS Command Format**

#### **GPRS command packet format(from server to tracker):**

\$\$<pack-no><pack-len>,<ID>,<cmd-code>,<cmd-data><checksum>\r\n

#### **GPRS command packet format(from tracker to server):**

&&<pack-no><pack-len>,<ID>,<cmd-code>,<cmd-data><checksum>\r\n Description:

The comma (,) is a symbol used to separate each data item, and there is no space before and after the comma.

#### **&&: It is the header of packet from tracker to server**

#### **\$\$: It is the header of packet from server to tracker**

**pack-no: Data packet number**, 1 byte, calculated cyclically from 0x3A to 0x7E. When the platform receives the request instruction from the device, or the device receives the instruction sent by the platform, and needs to reply to the other party, the reply pack-no must be consistent with the received instruction.

**pack-len: Data packet length**, in decimal format, the data packet length includes the data of ",<ID>,<cmdcode>,<cmd-data>" (note: include the comma before the ID).

**ID: Device ID number**, the default is the IMEI number of the device.

#### **cmd-code:Command code.**

**cmd-data:The content of the command data**, see the description of each command in the following protocol. checksum: the checksum of the data packet, which is the lowest of the cumulative sum calculation result of all the data before the checksum (&&<pack-no><pack-len>,<ID>,<cmd-code>,<cmd-data>) One byte, expressed in a 2-digit hexadecimal string format.

For example, the cumulative result of the data packet "&&A20,021104023195429,800" is'&'+'&'+'A'+'2'+'0'+','+'0'+'2'+'1' +'1'+'0'+'4'+'0'+'2'+'3'+'1'+'9'+'5'+'4'+'2'+'9'+' ,'+'8'+'0'+'0'=0x04DA, take the lowest byte as 0xDA, and use a 2-digit hexadecimal string as "DA".

 $\traket{\text{r}}$ : It is the ending character, <CR><LF>.

If not specified, multi-byte binary data in cmd-data use big endian format. i.e. Most significant byte first.

#### <span id="page-3-2"></span>**3. GPRS Event Data Format**

&&<pack-no><pack-len>,<ID>,<cmd>,<alm-code>,<alm-data>,<date-time>,<fix\_flag>,<latitude>,<longitude >,<sat-quantity>,<HDOP>,<speed>,<course>,<altitude>,<odometer>,<MCC|MNC|LAC|CI>,<CSQ-quanlity>,<s ystem-sta>,<in-sta>,<out-sta>,<ext-V|bat-V|ad1-V|…|adn-

V>,<procode>,<fule\_liter>,<tempsensor><checksum>\r\n GPRS event data description:

Example:

&&A147,021104023195429,000,0,,180106093046,A,22.646430,114.065730,8,0.9,54,86,76,326781,460|0|27B3|0EA 7,27,0000000F,02,01,04E2|018C|01C8|0000,1,0104B0,01013D|02813546\r\n

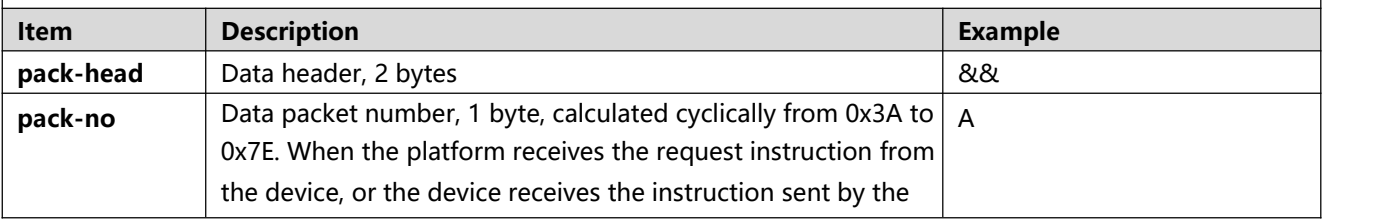

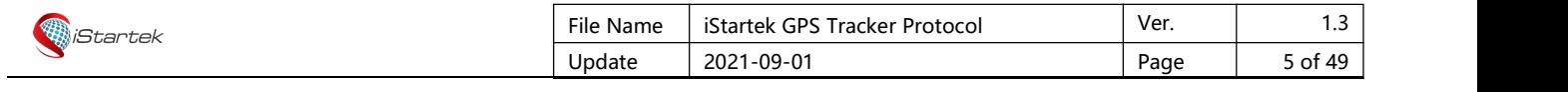

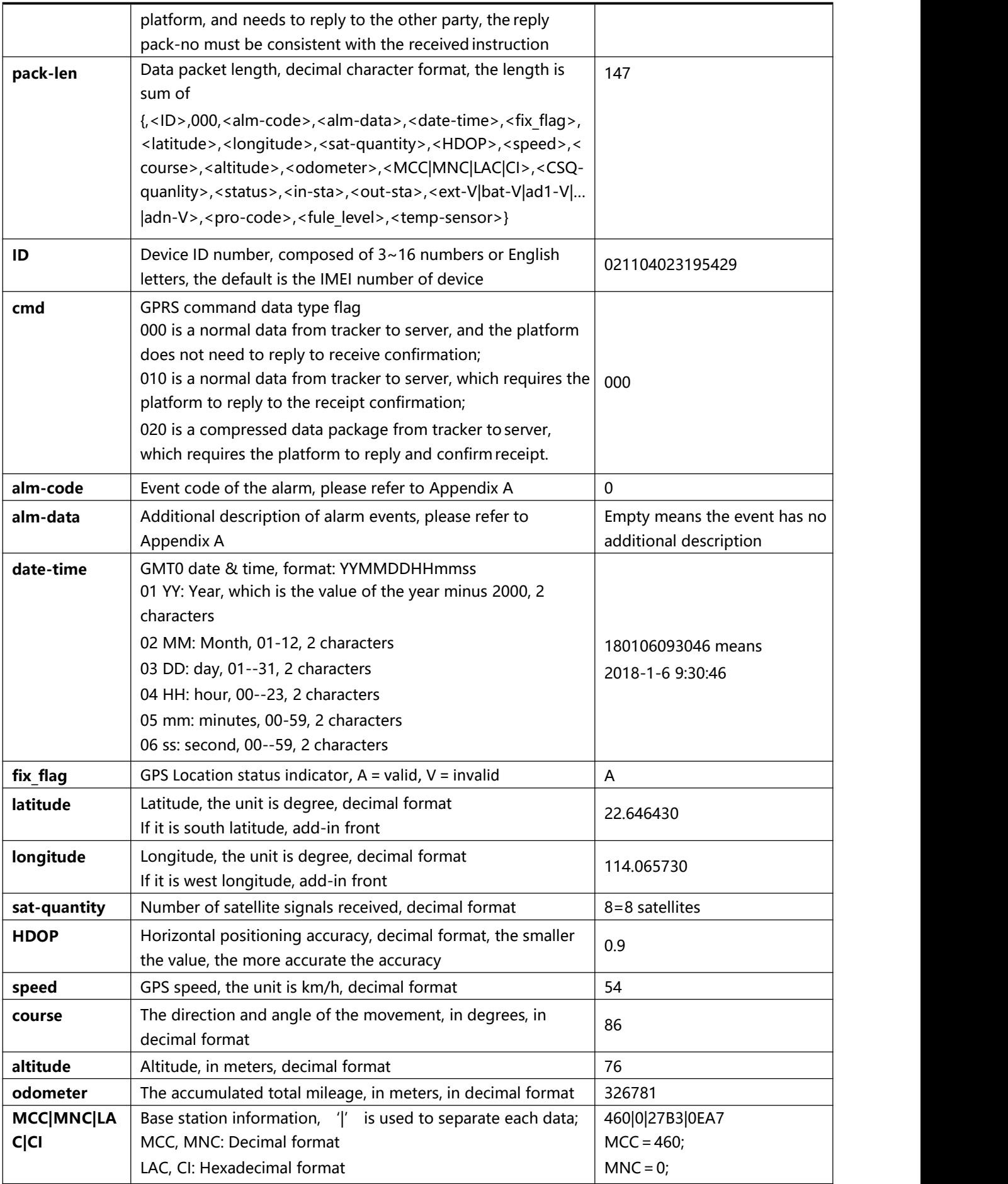

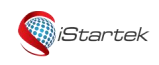

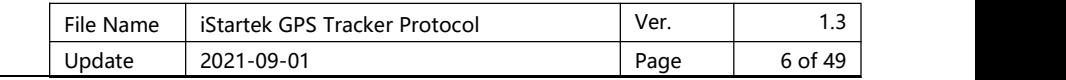

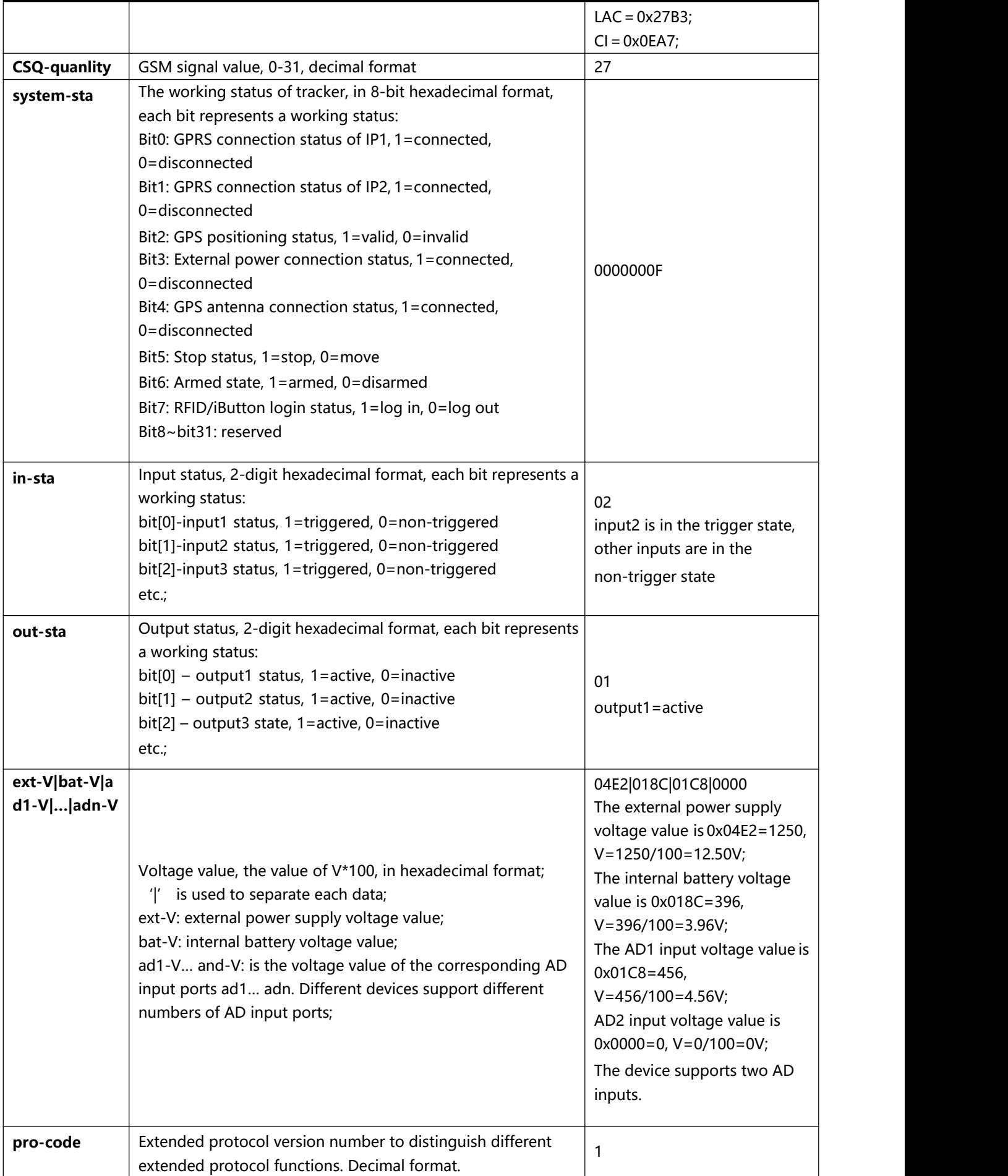

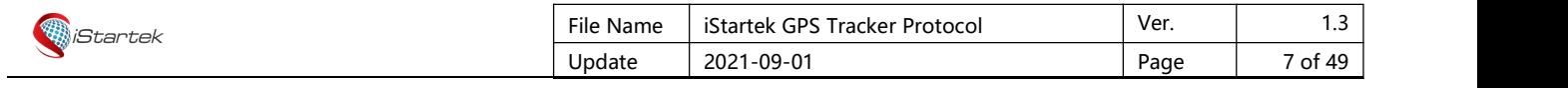

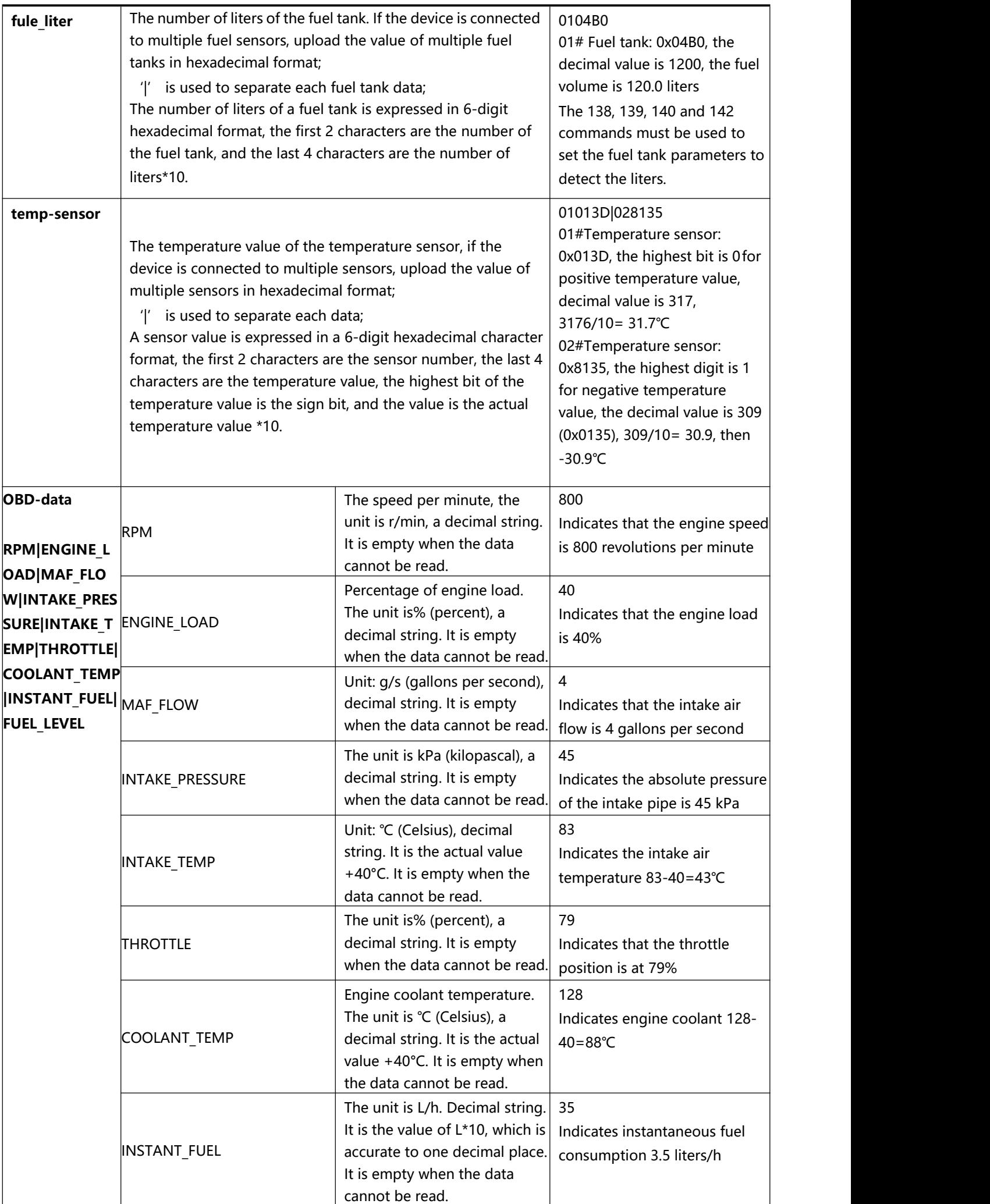

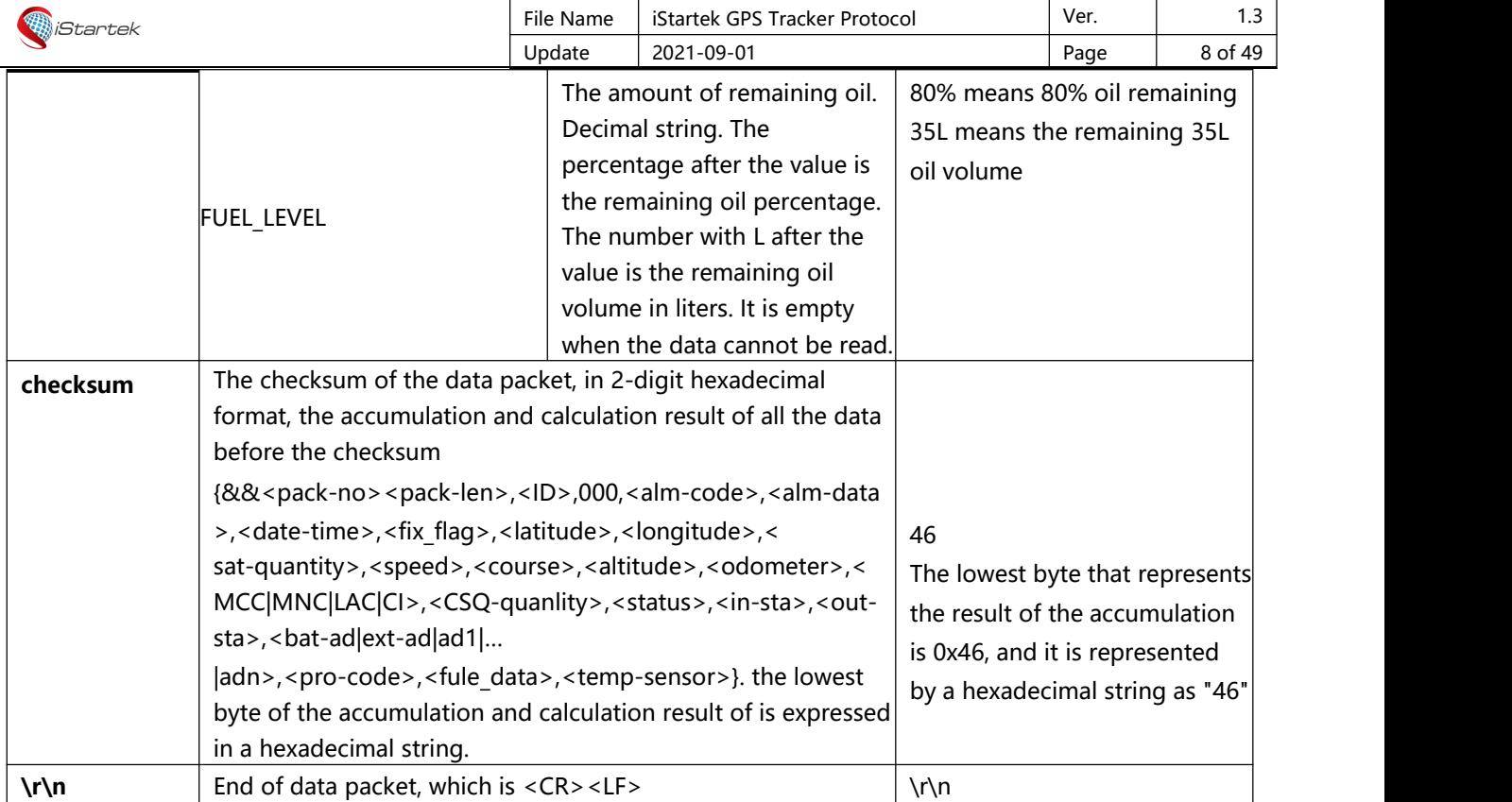

## <span id="page-7-0"></span>**4. SMS Command Format**

#### **SMS command format (data sent from mobile phone to tracker):**

<password>,<cmd-code>,<cmd-data>

#### **SMS command format (data is sent from tracker to mobile phone):**

<cmd-code>,<cmd-data>

Description:

The comma (,) is a symbol used to separate each data, and there is no space before and after the comma. password: SMS command password, 4 characters, can be composed of any numbers, letters, and symbols. The default is 0000.

cmd-code: command code.

cmd-data: command data content, see the description of each command in the following protocol.

If not specified, multi-byte binary data in cmd-data use big endian format. i.e. Most significant byte first

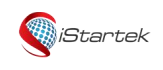

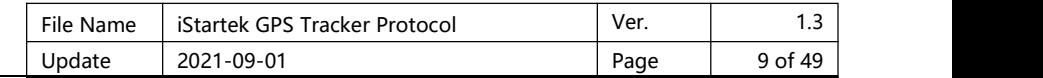

#### <span id="page-8-0"></span>**5. SMS Event Data Format**

<Alarm\_Head\_String>,<date-time>,<fix\_flag>,<speed>,<course>,<altitude>,<CSQ-quanlity>,[http://maps.googl](http://maps.googl/) e.com/maps?q=<latitude>,<longitude>

GPRS Event data description:

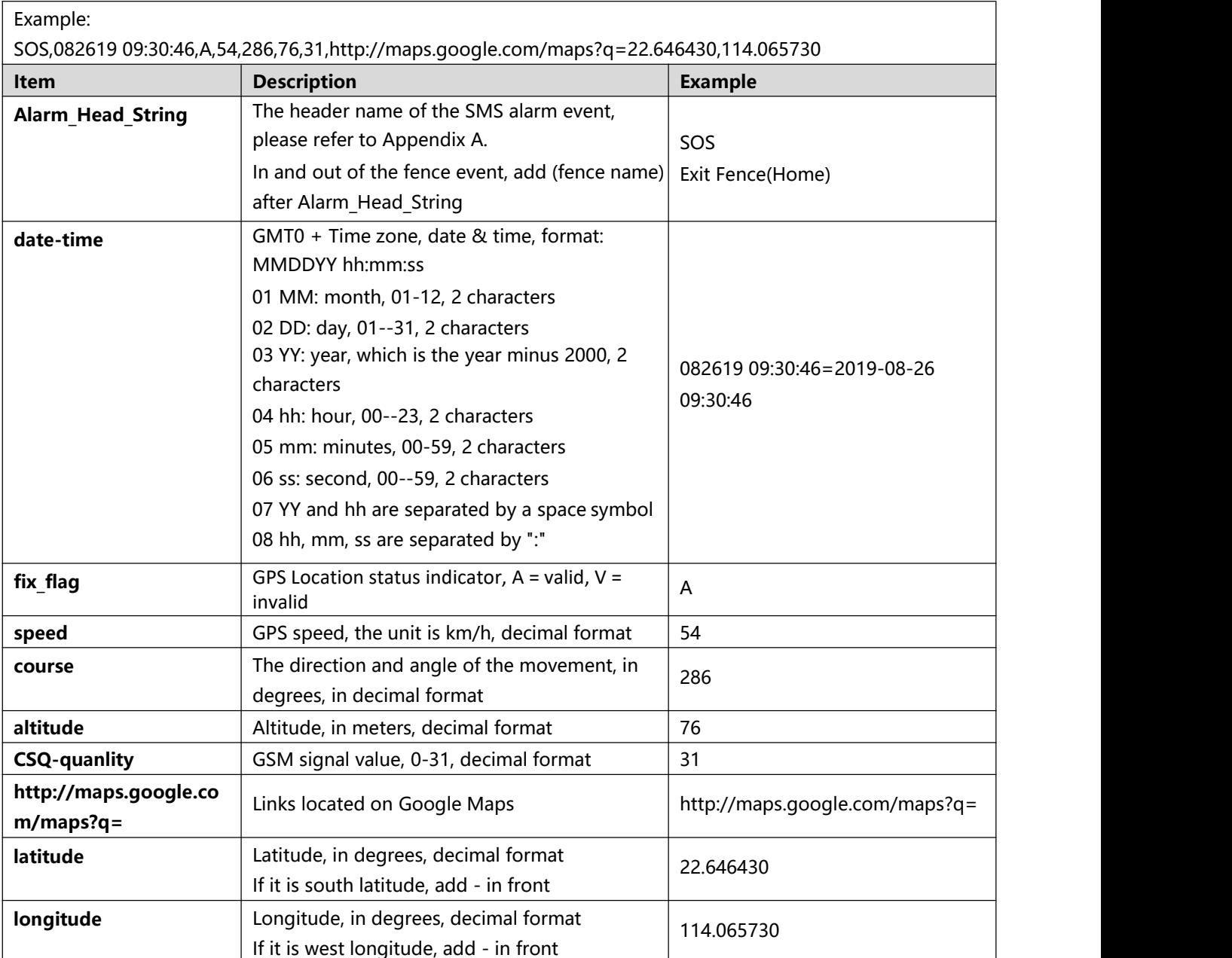

### <span id="page-8-1"></span>**6. Command List**

<span id="page-8-2"></span>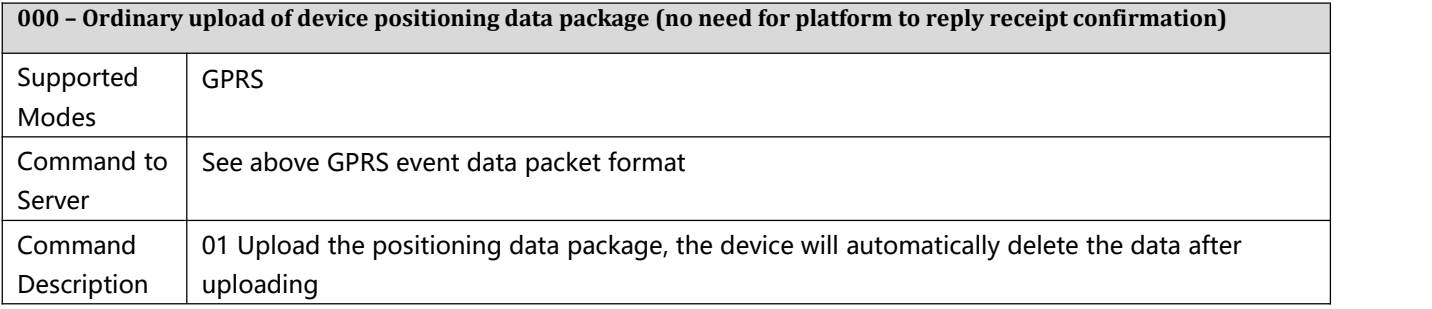

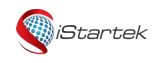

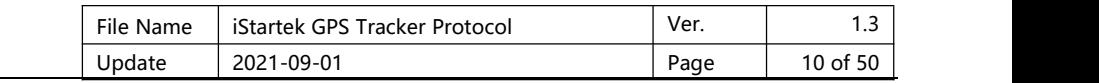

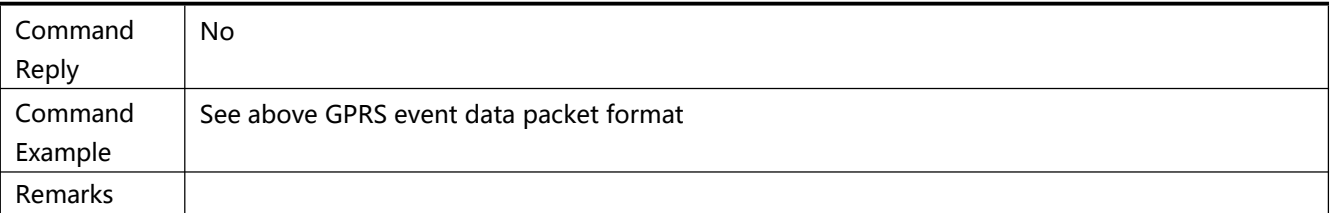

<span id="page-9-0"></span>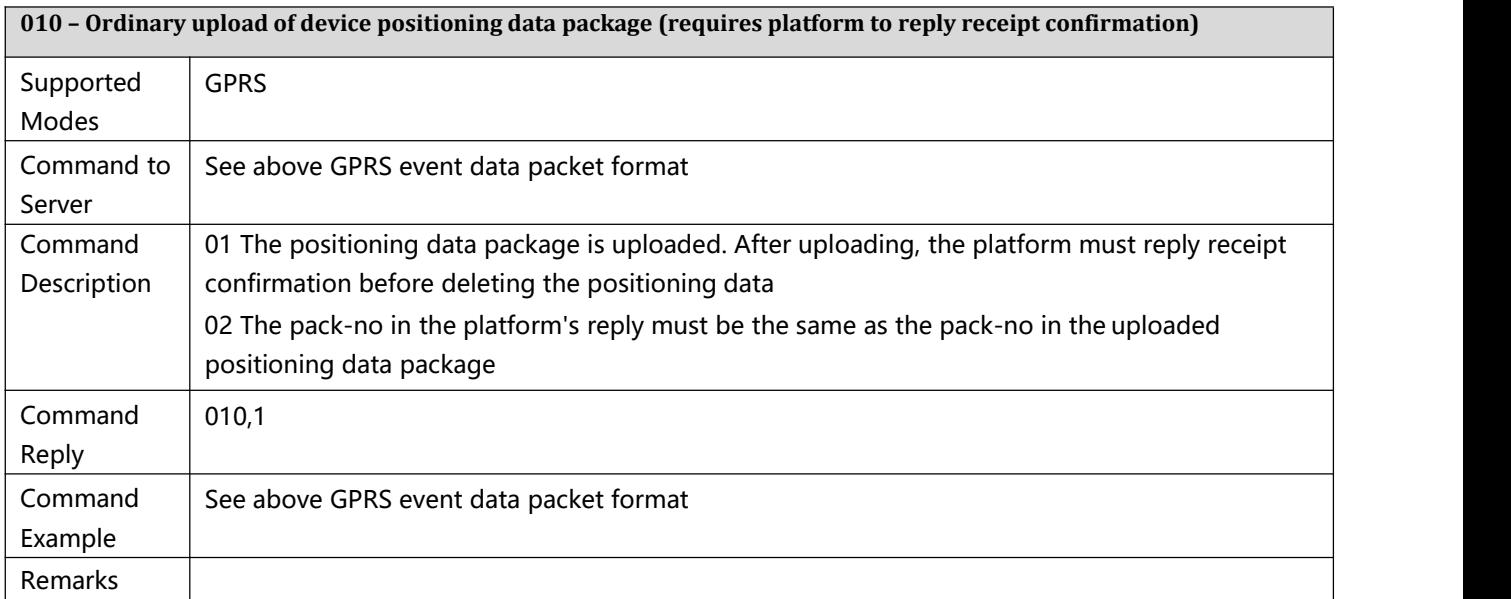

<span id="page-9-1"></span>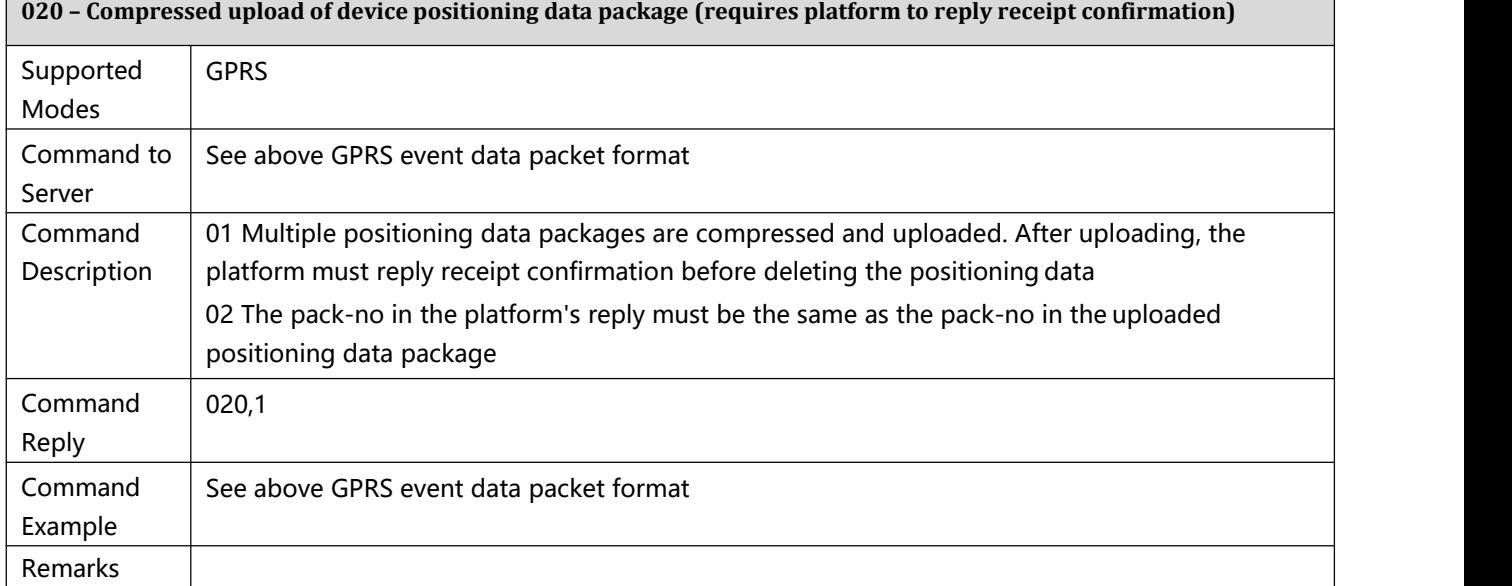

<span id="page-9-2"></span>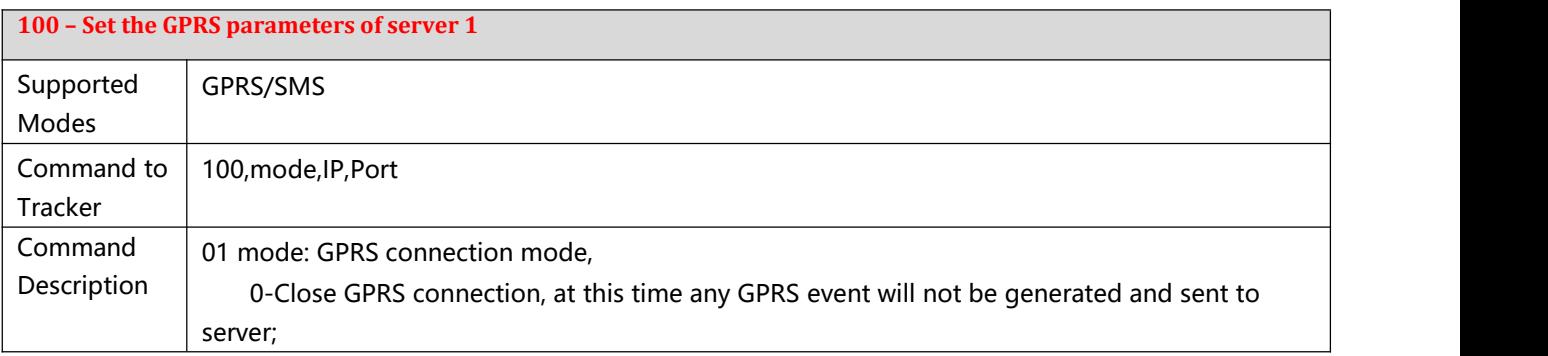

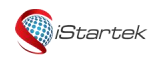

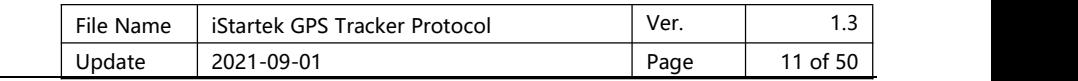

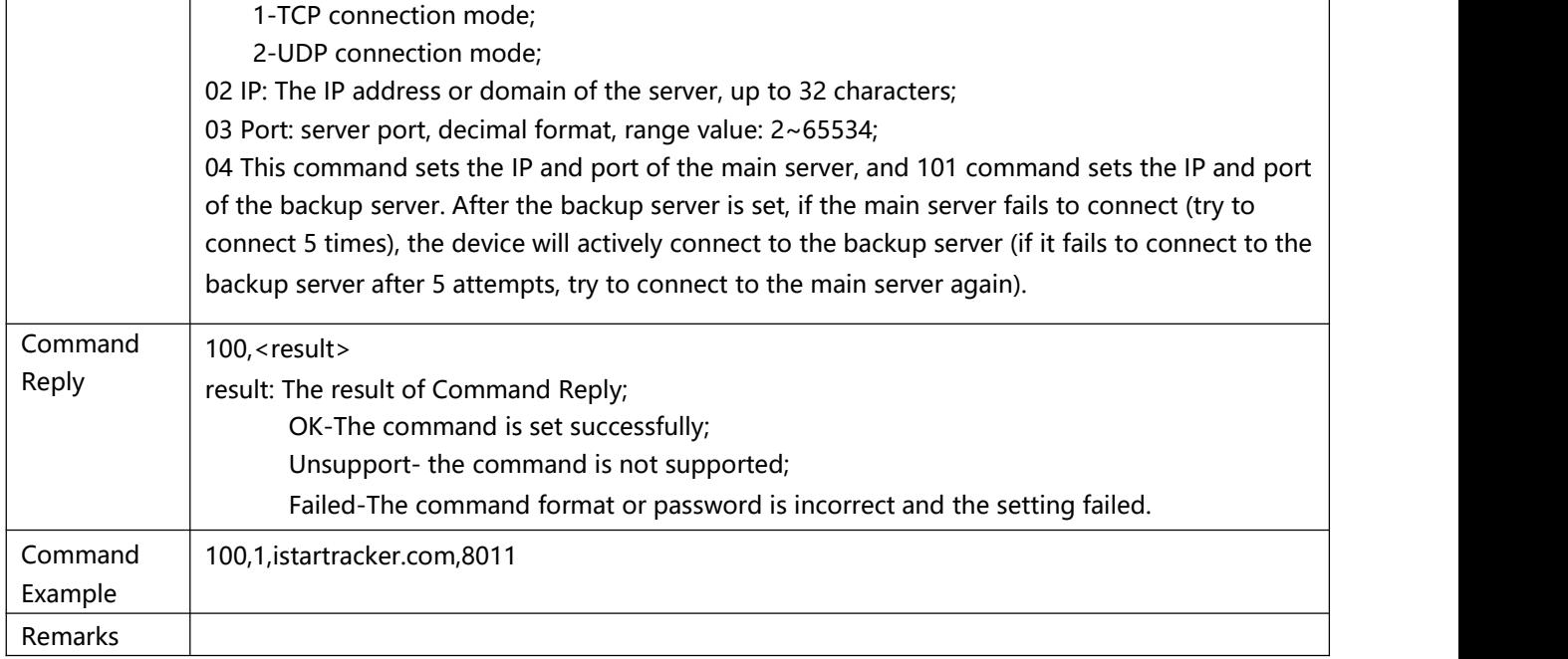

<span id="page-10-0"></span>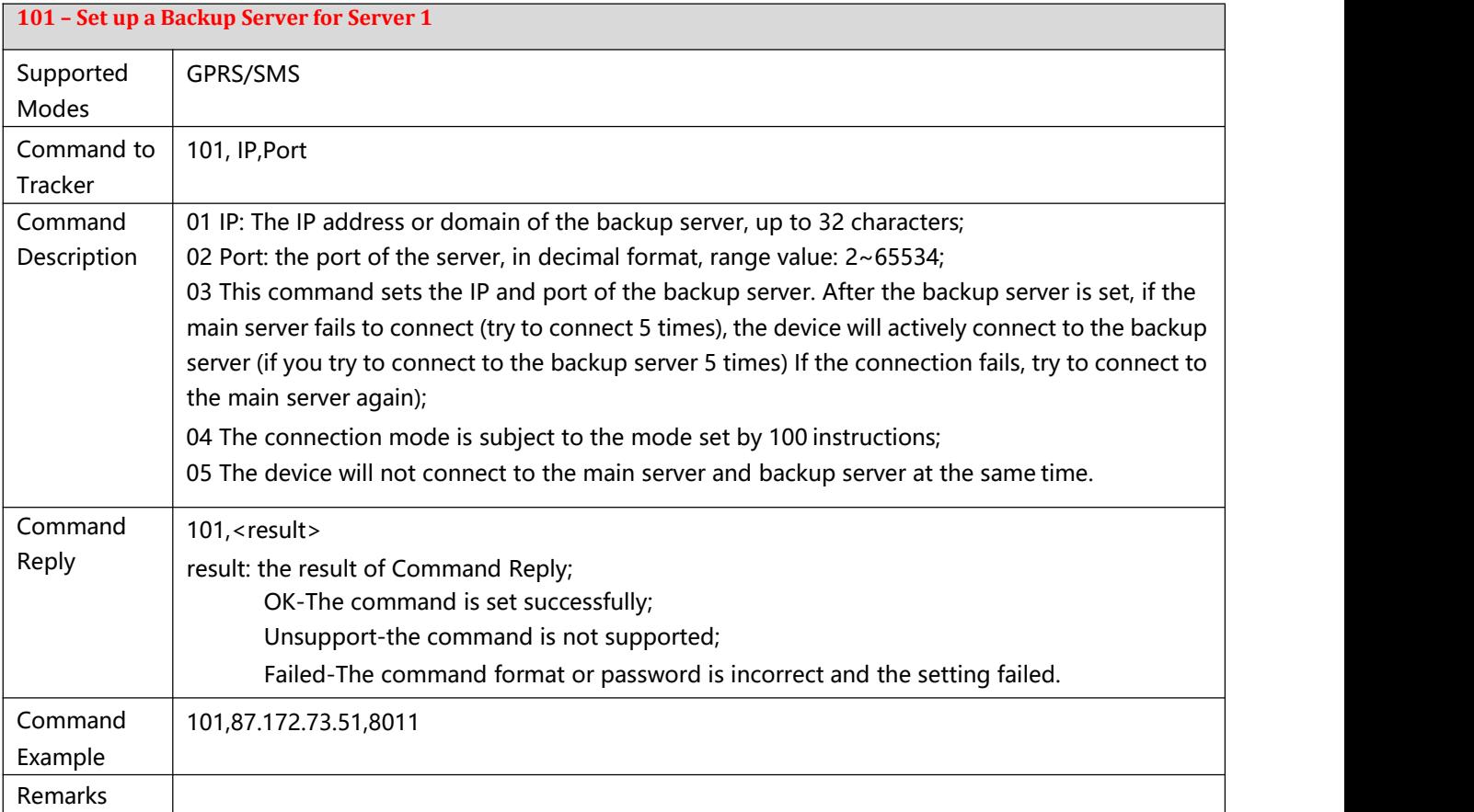

<span id="page-10-1"></span>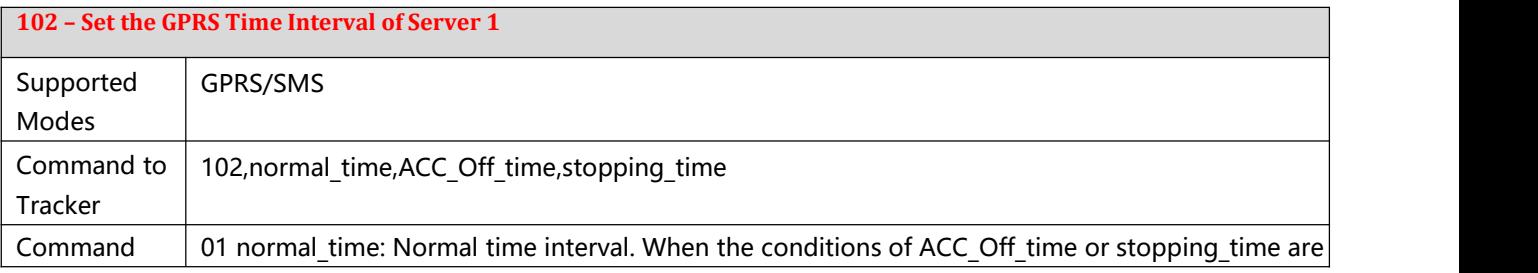

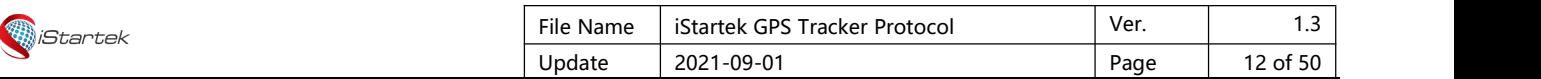

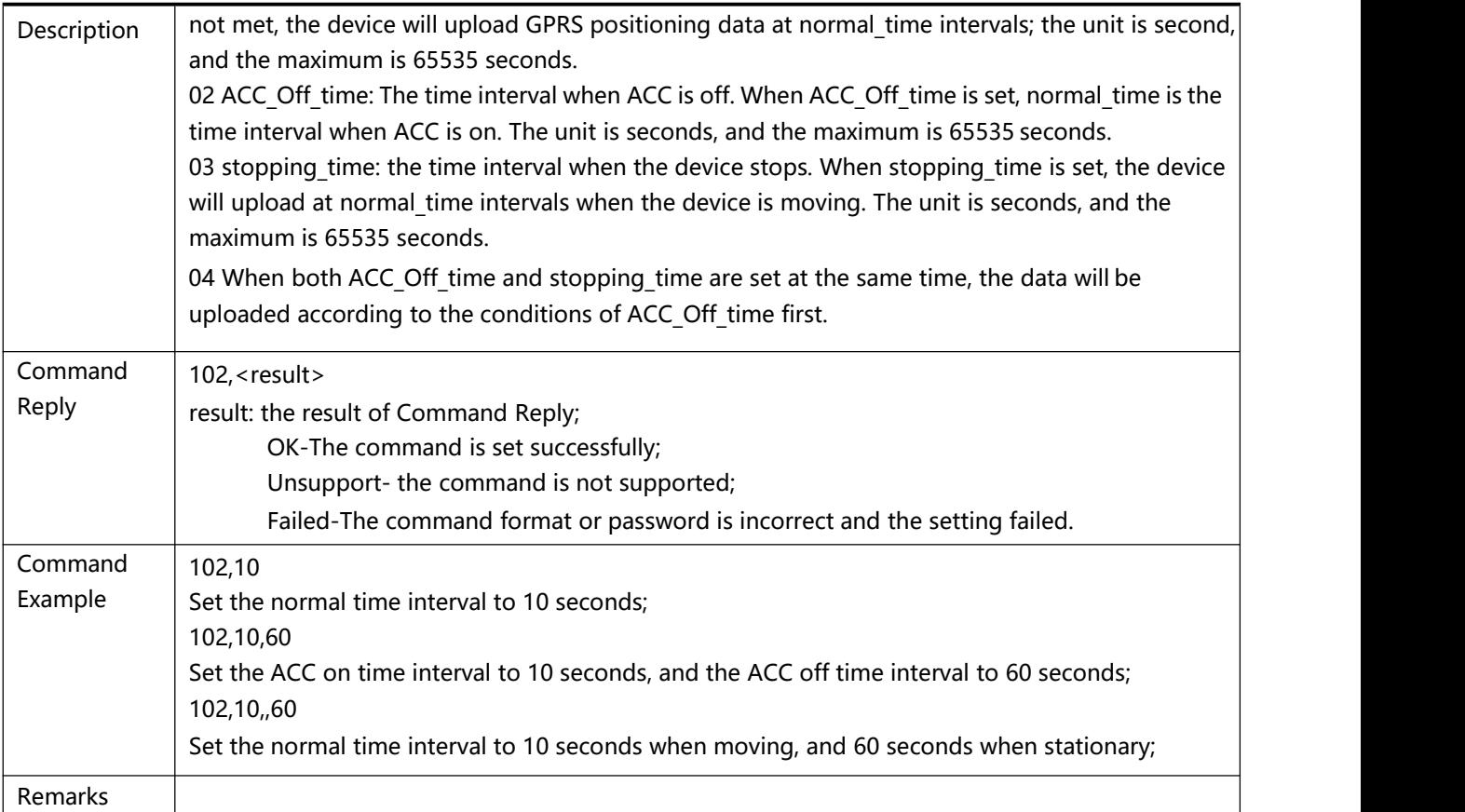

<span id="page-11-0"></span>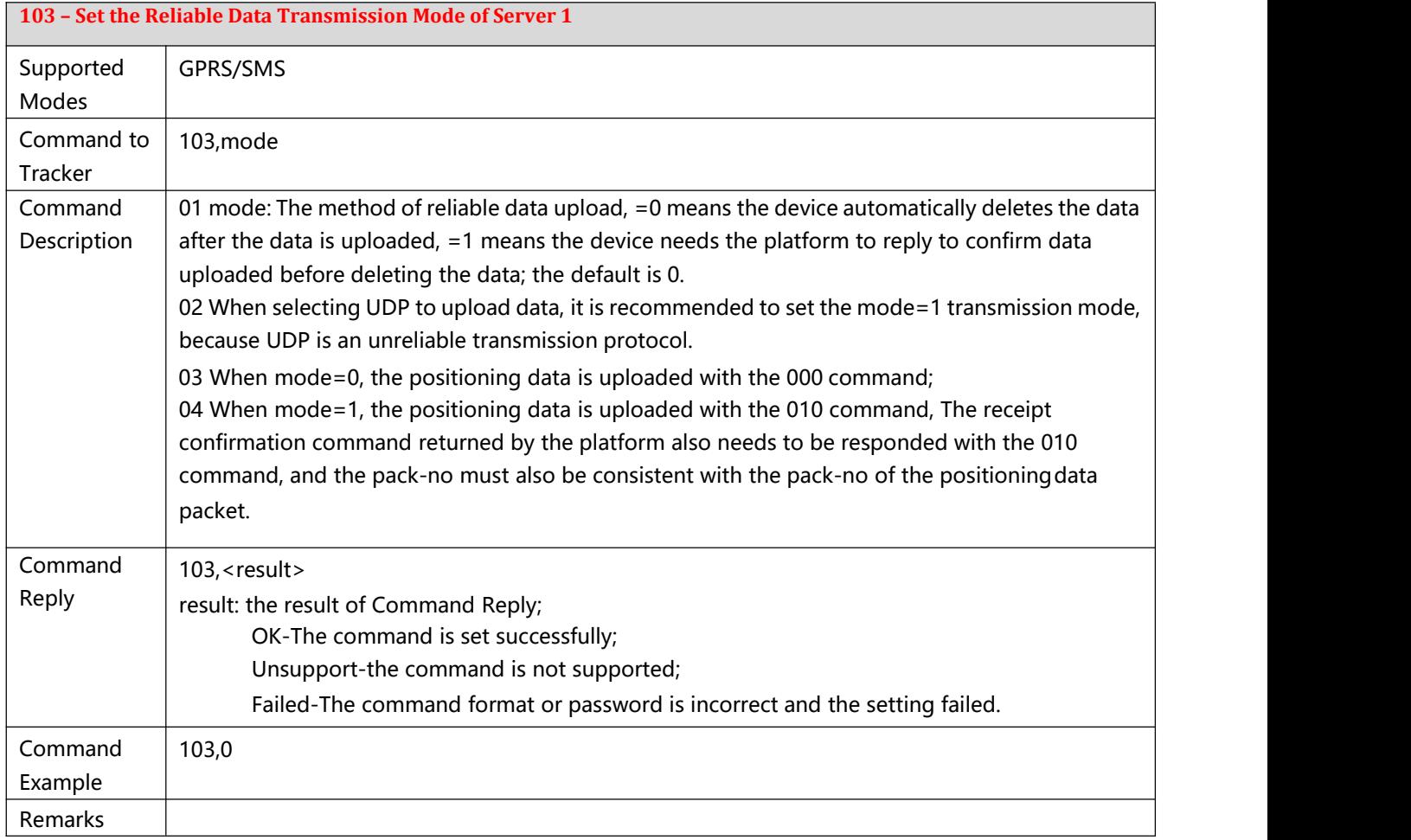

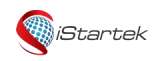

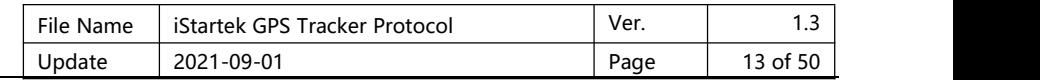

#### <span id="page-12-0"></span>**104 – Set Server 1 Data Sorting Transmission Mode**

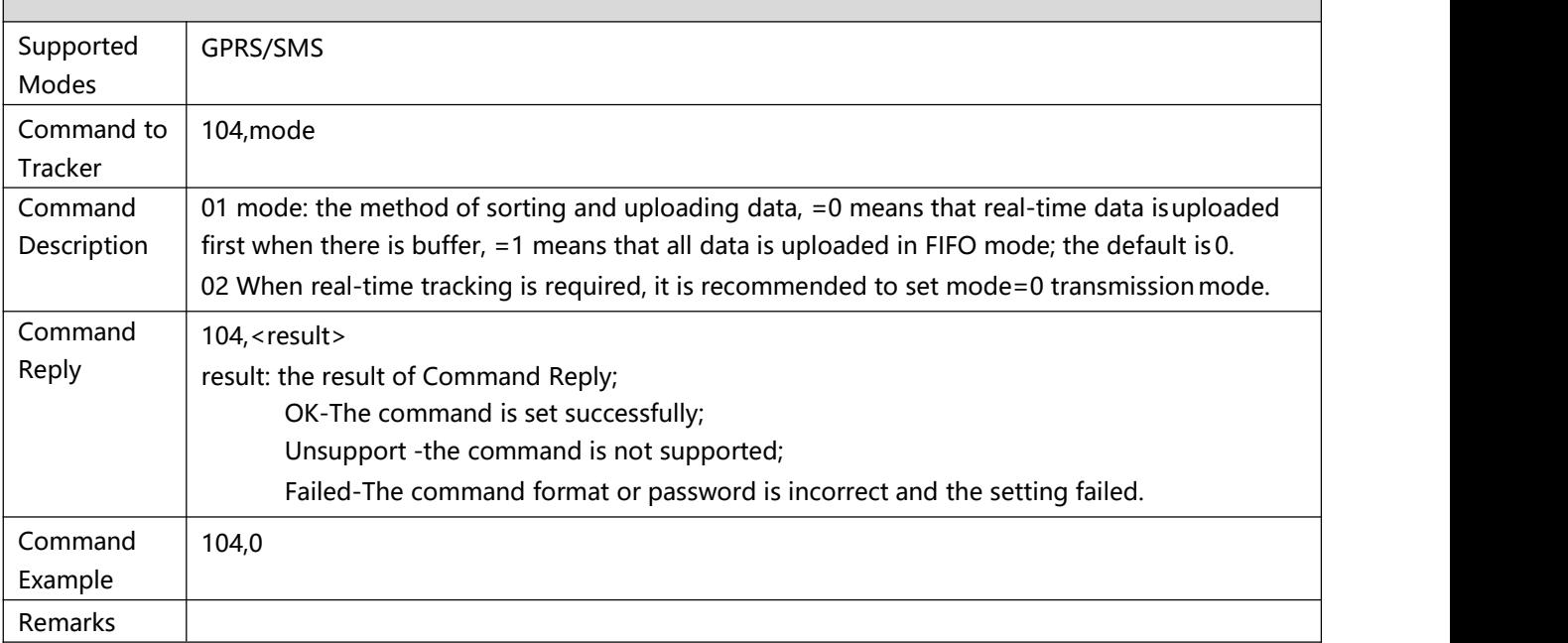

<span id="page-12-1"></span>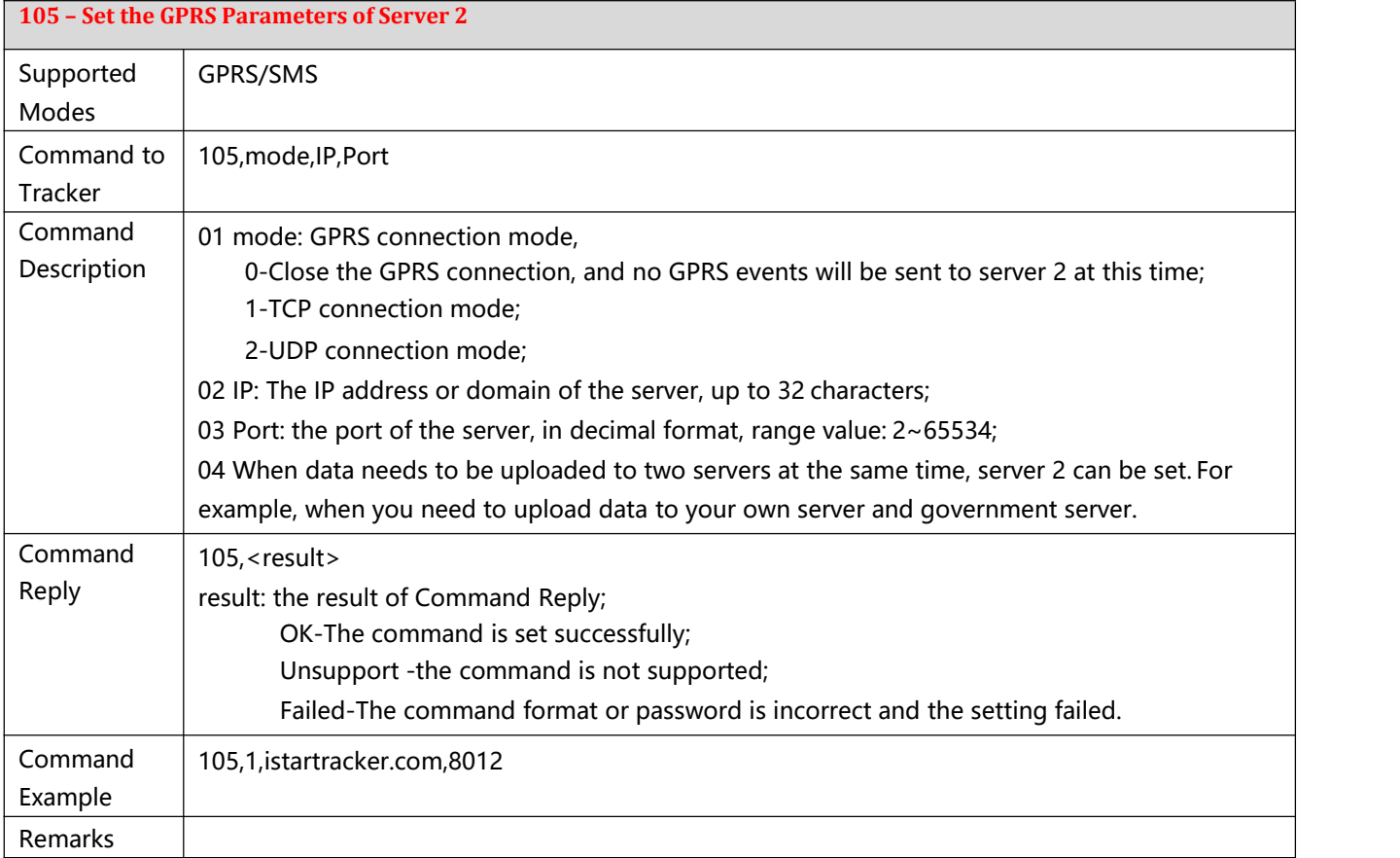

<span id="page-12-2"></span>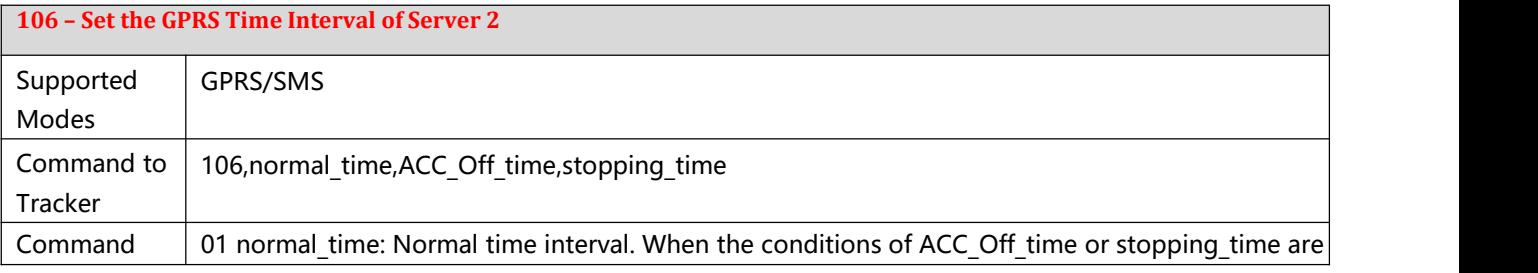

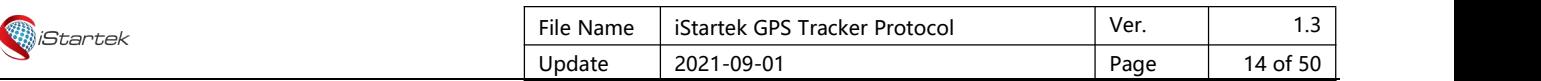

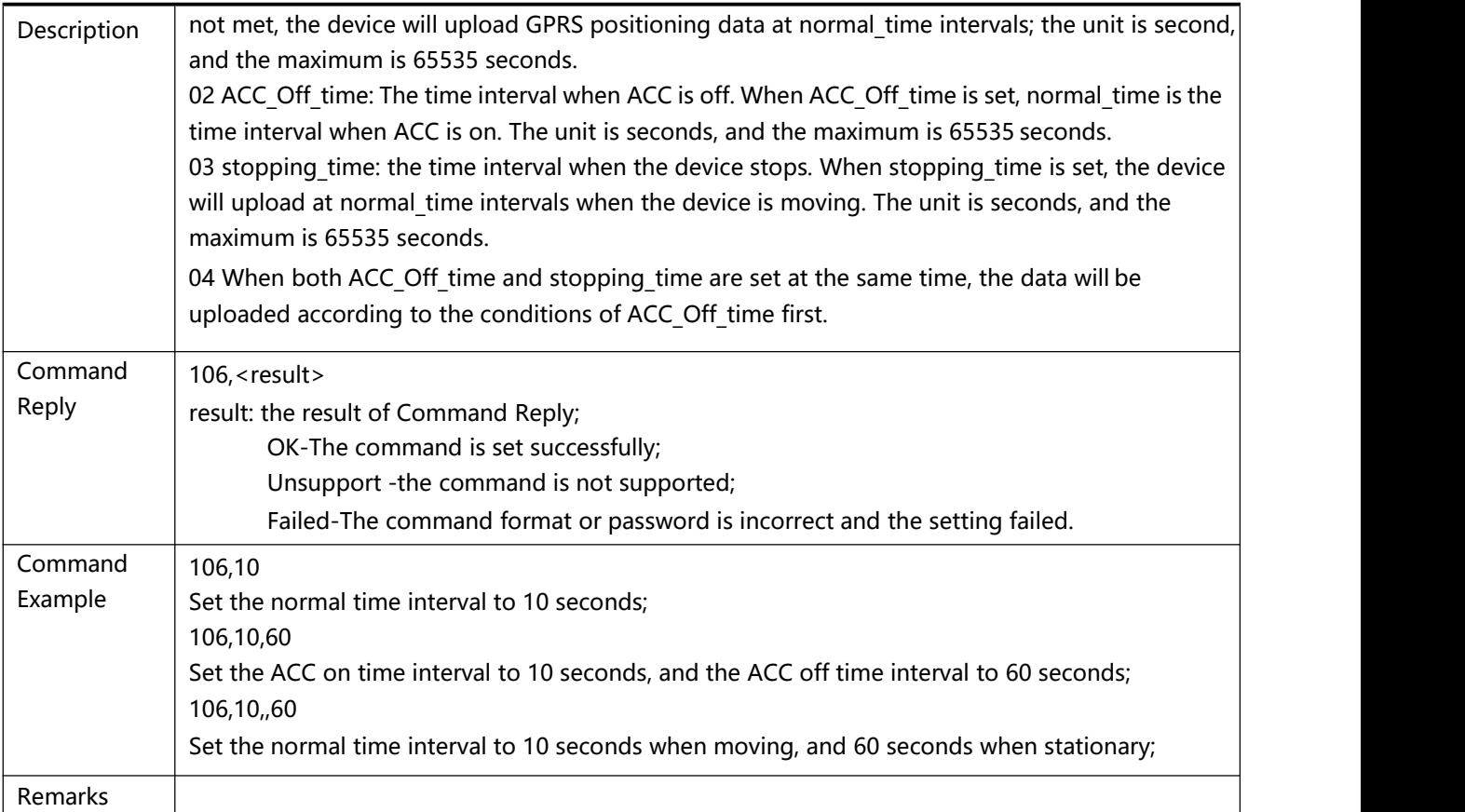

<span id="page-13-0"></span>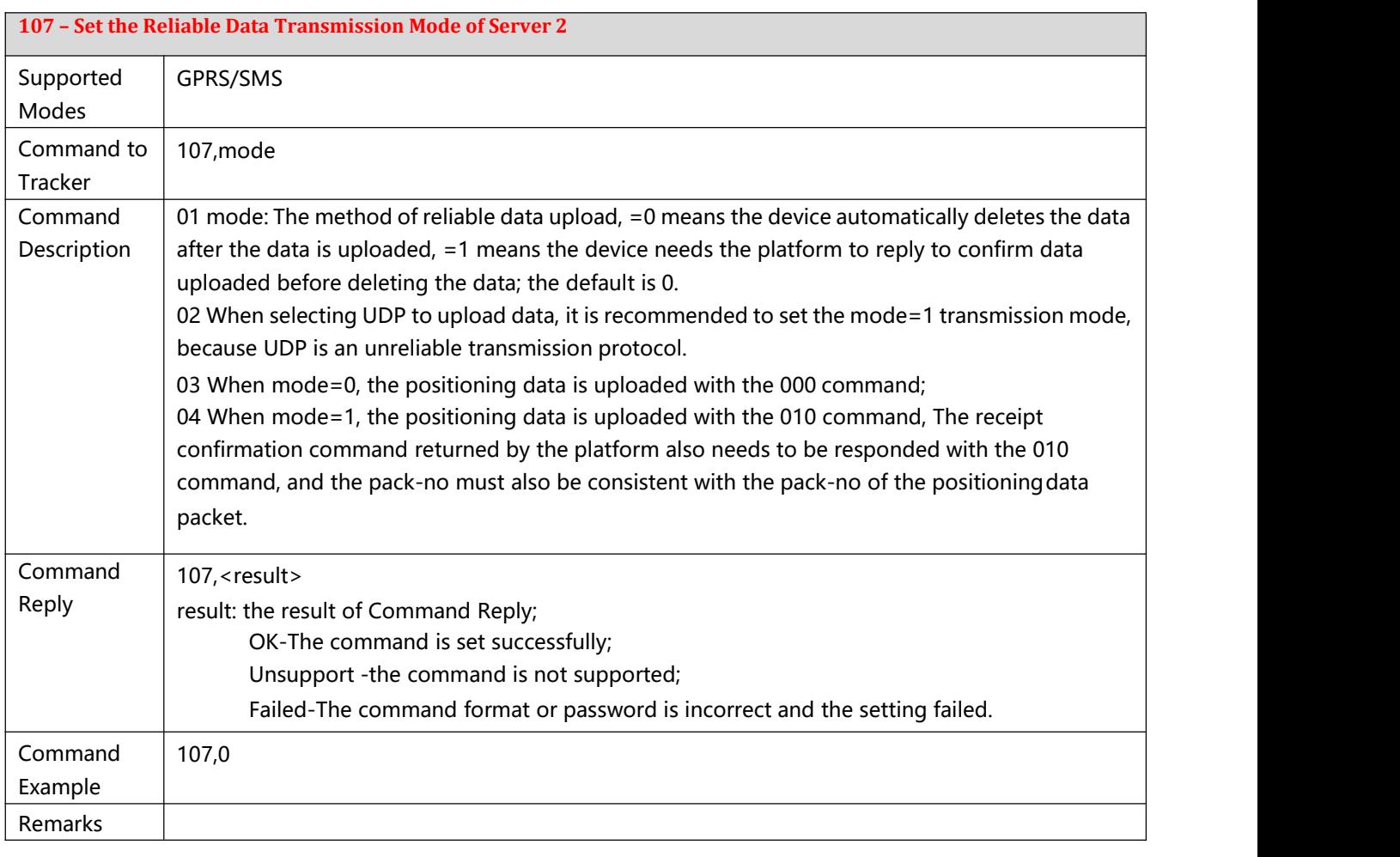

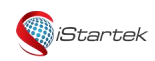

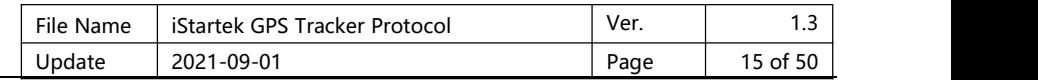

### <span id="page-14-0"></span>**108 – Set Server 2 Data Sorting Transmission Mode**

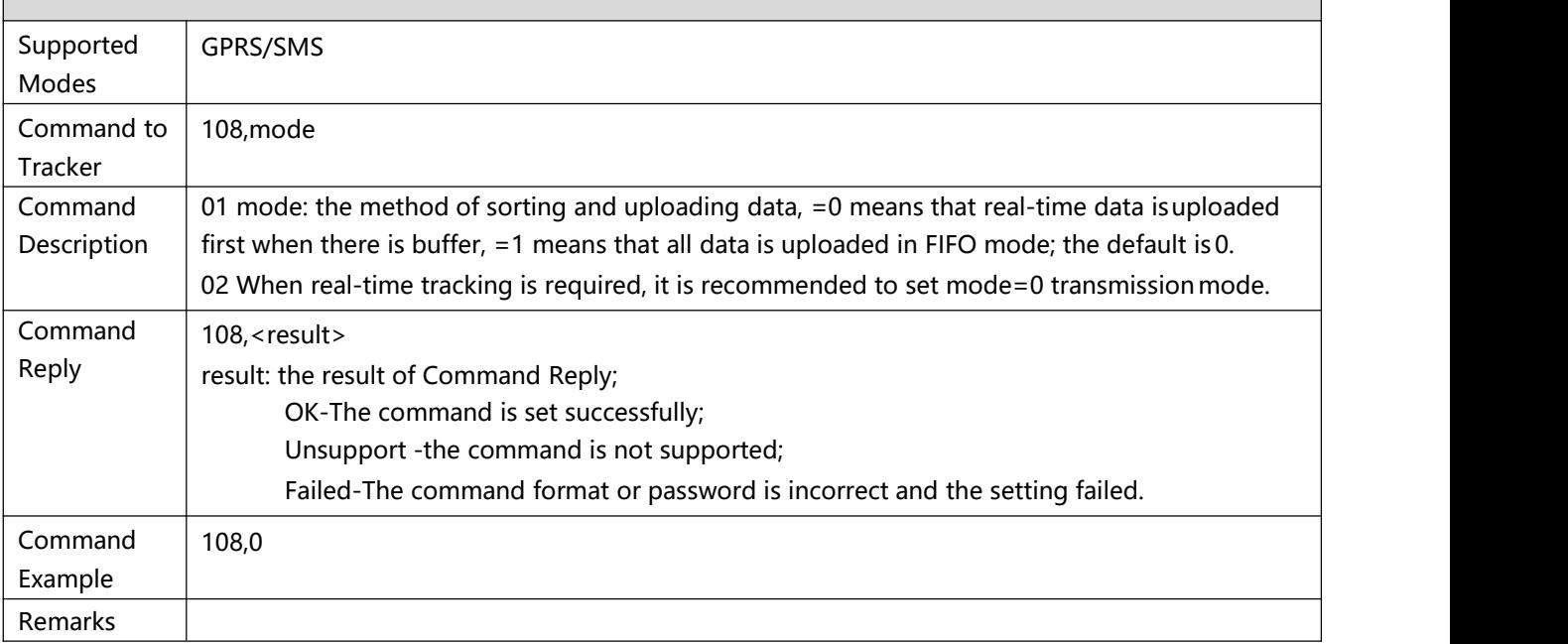

<span id="page-14-1"></span>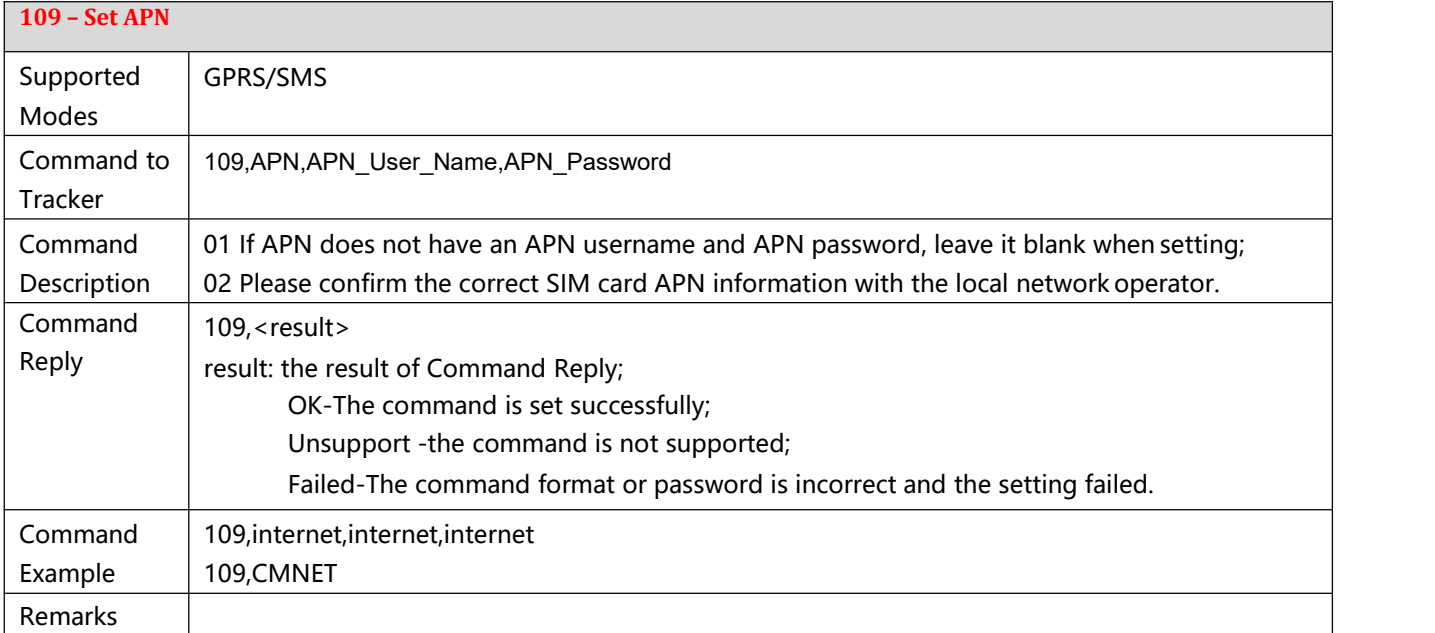

<span id="page-14-2"></span>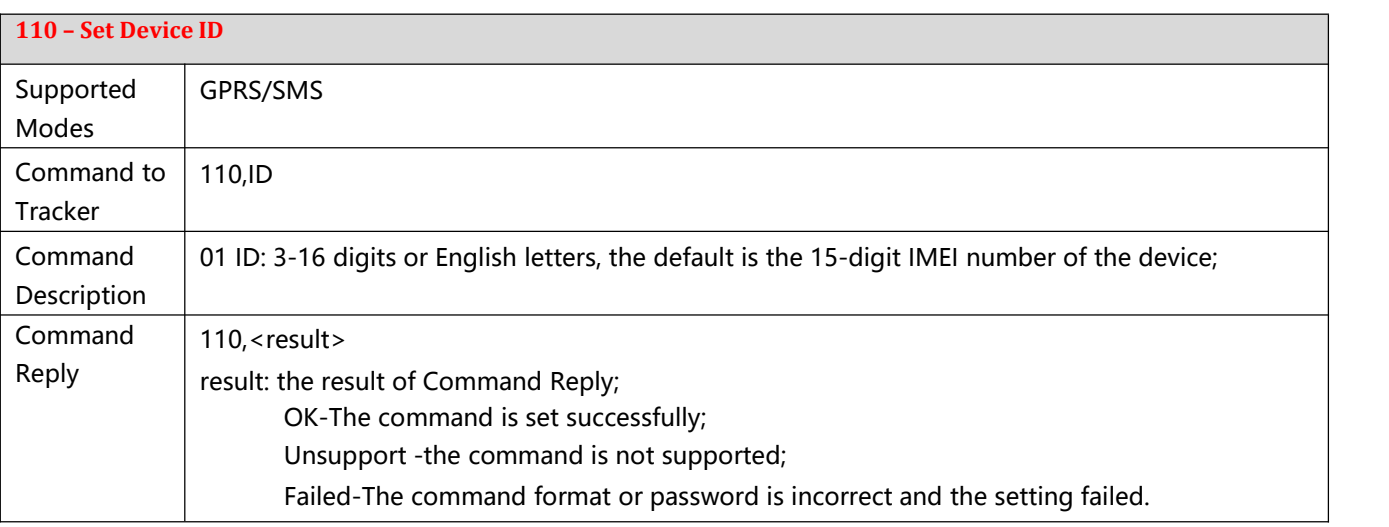

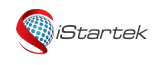

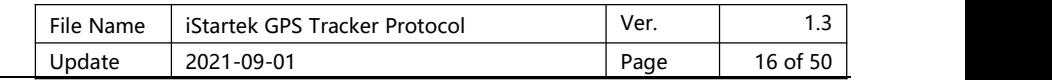

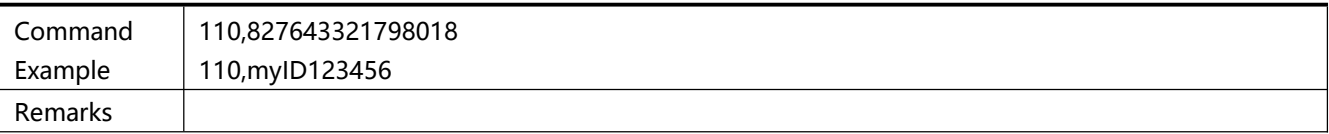

<span id="page-15-0"></span>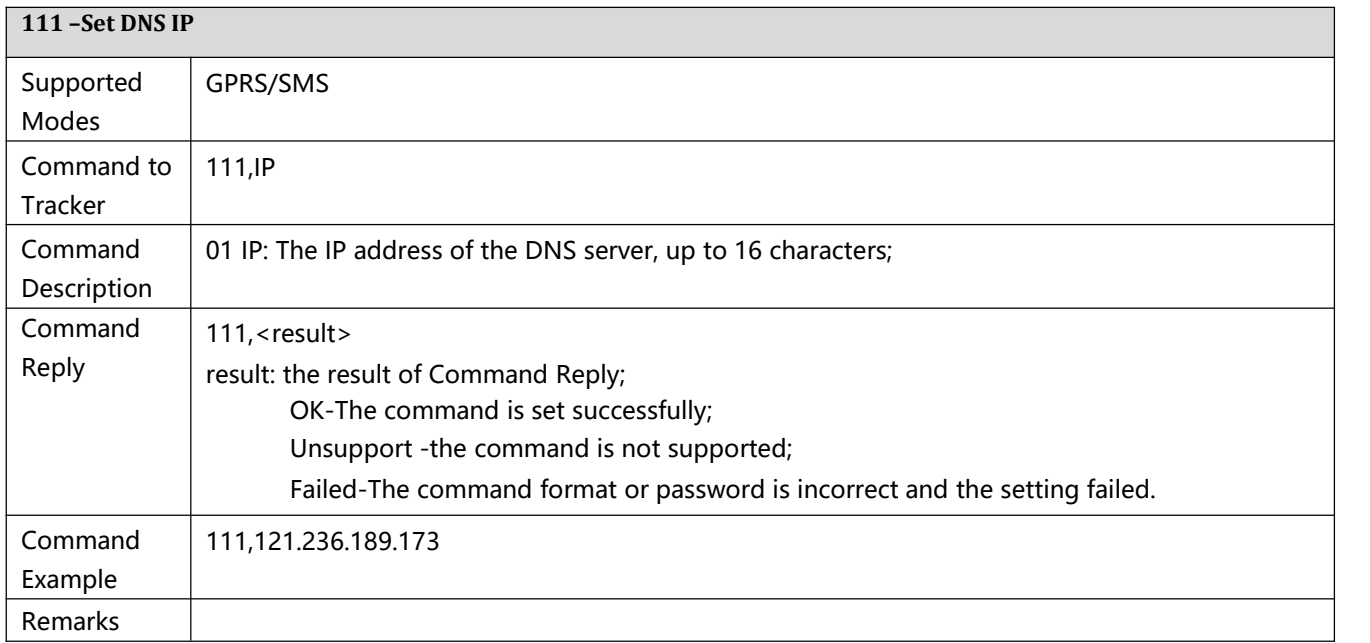

<span id="page-15-1"></span>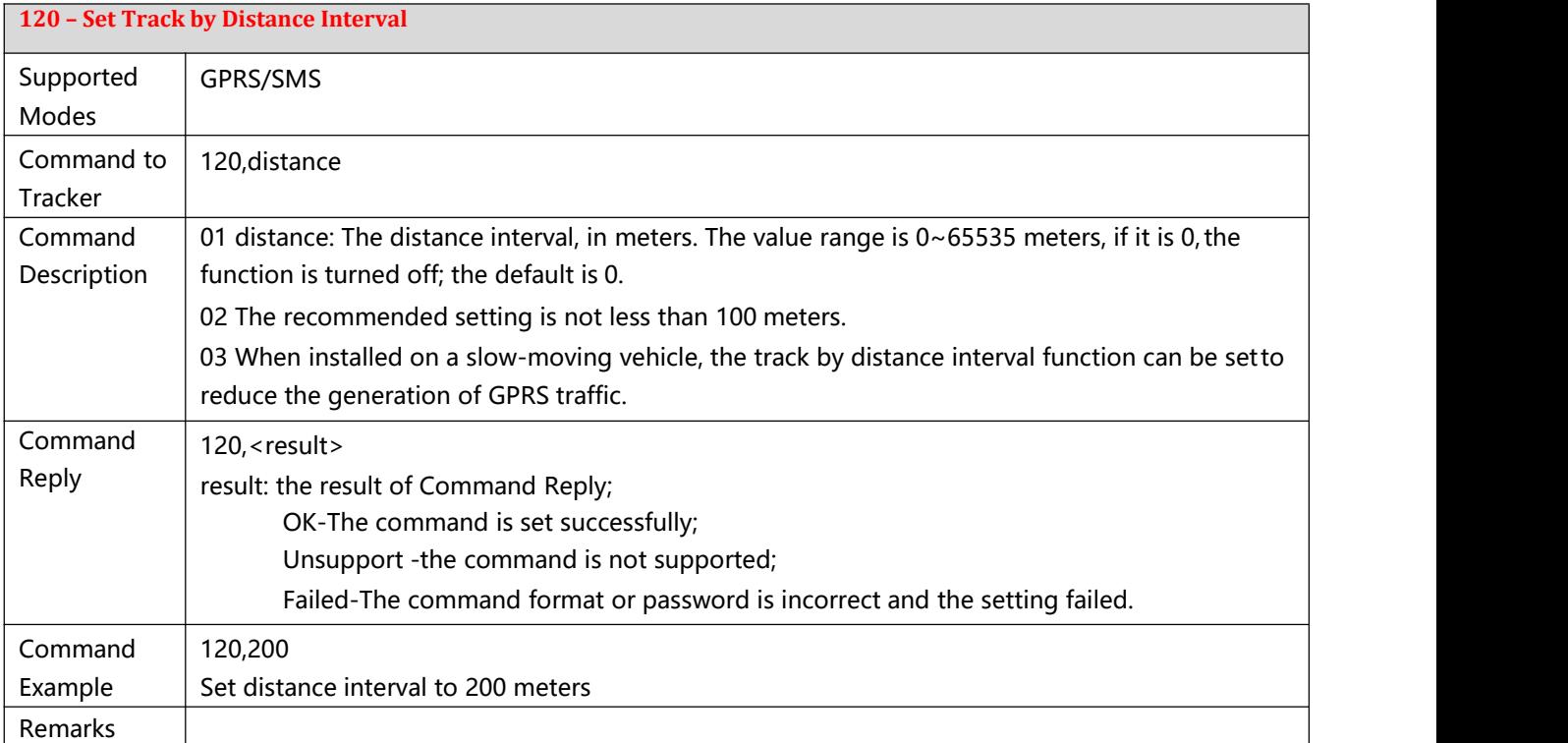

<span id="page-15-2"></span>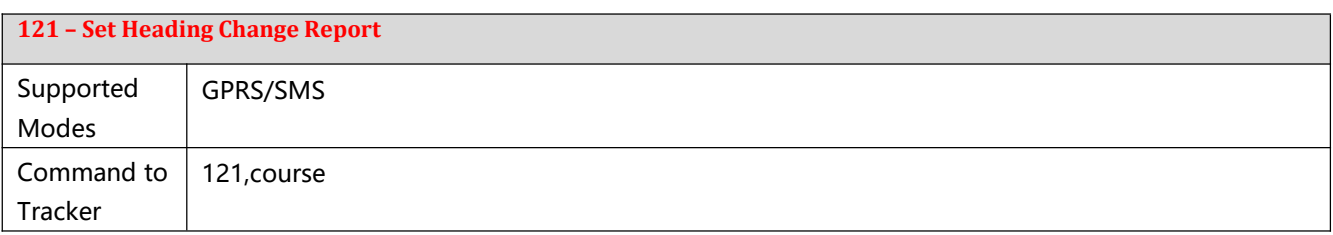

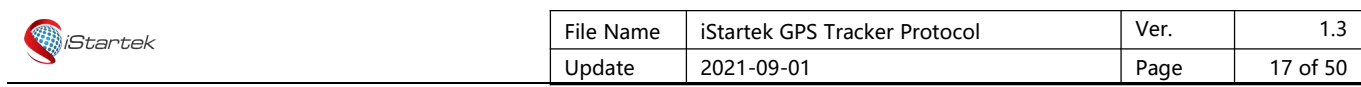

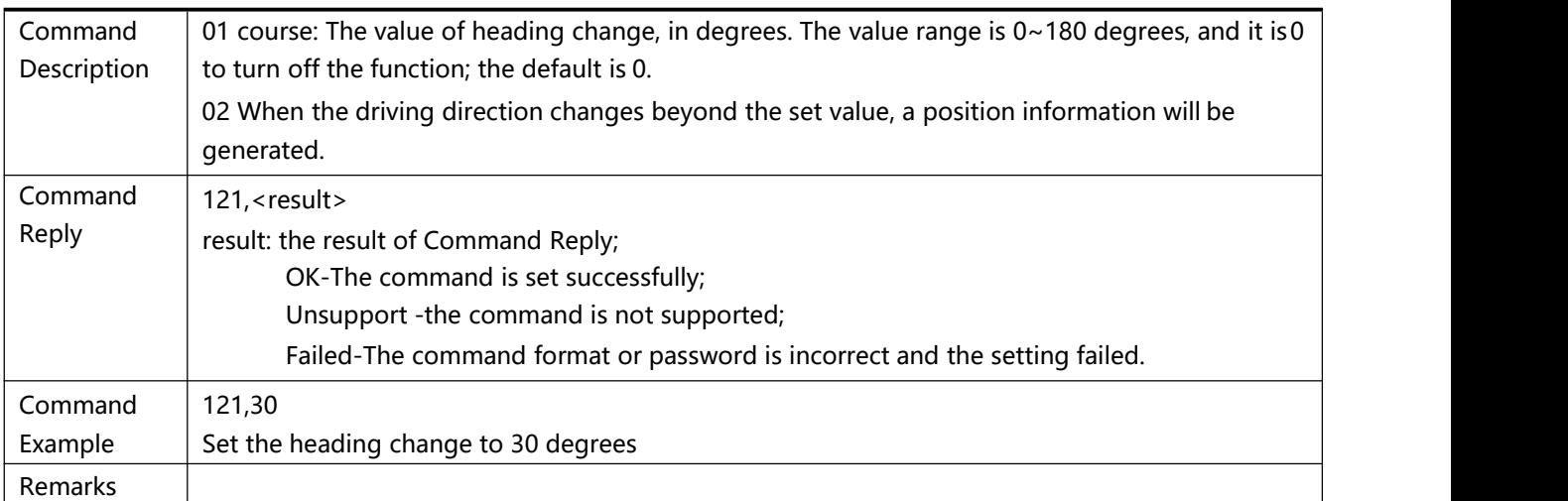

<span id="page-16-0"></span>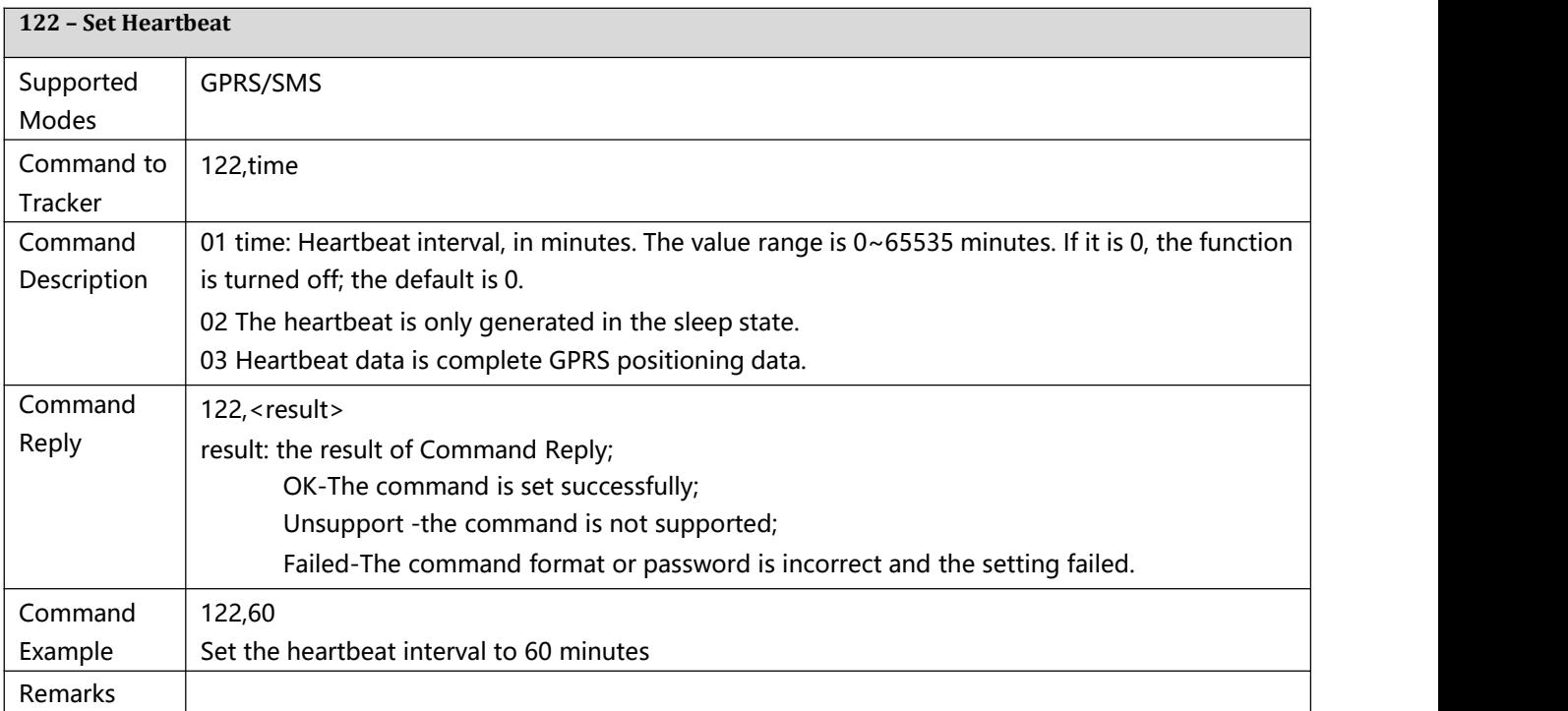

<span id="page-16-1"></span>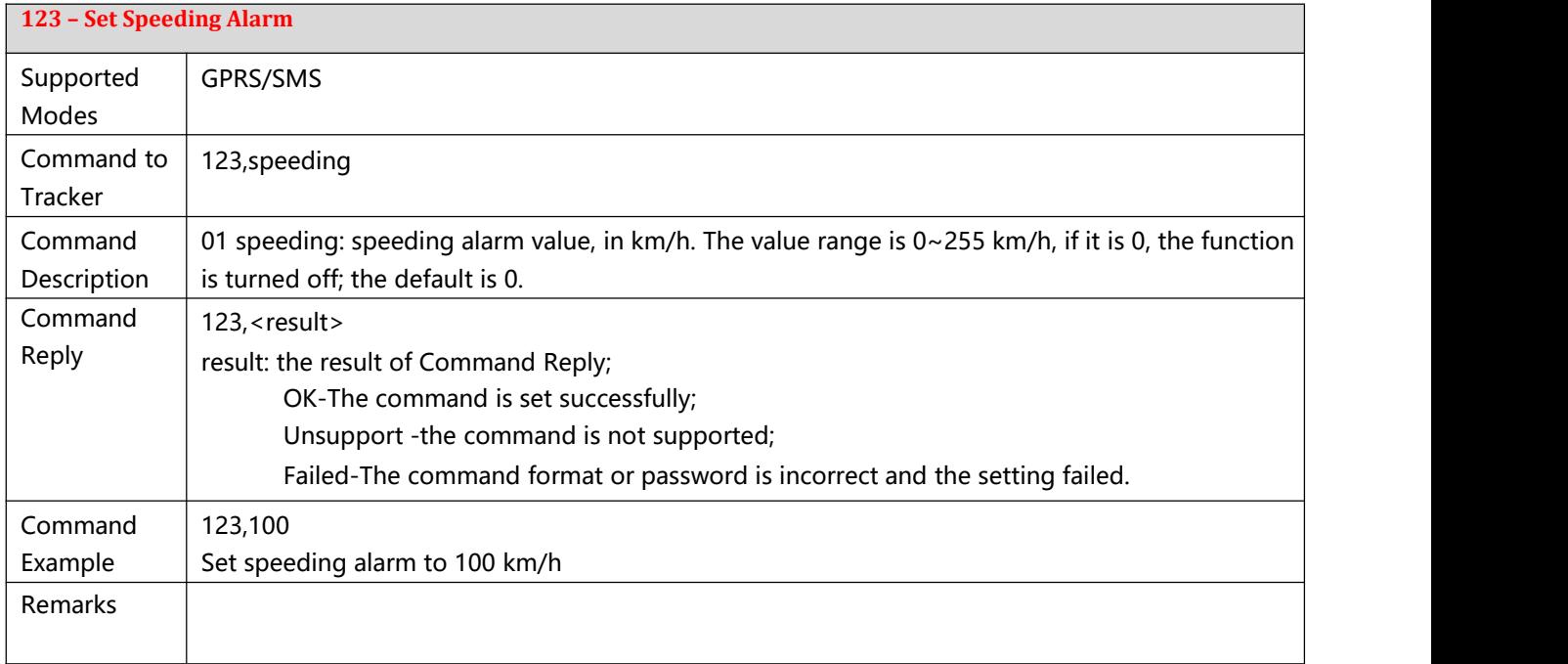

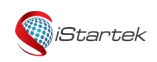

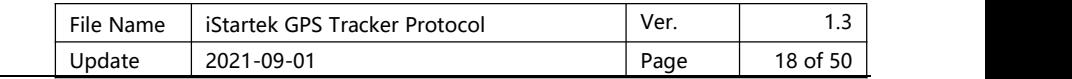

<span id="page-17-0"></span>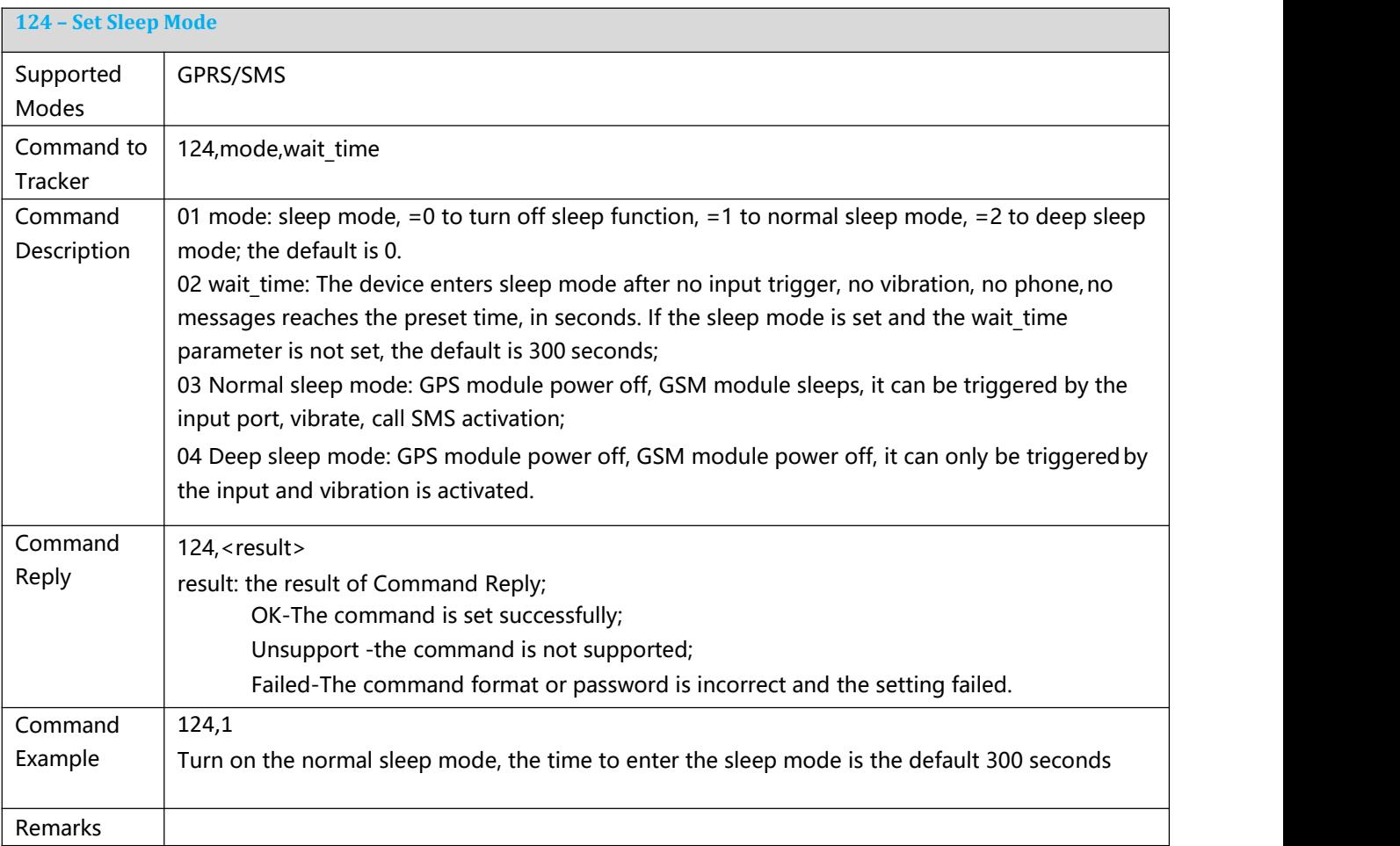

<span id="page-17-1"></span>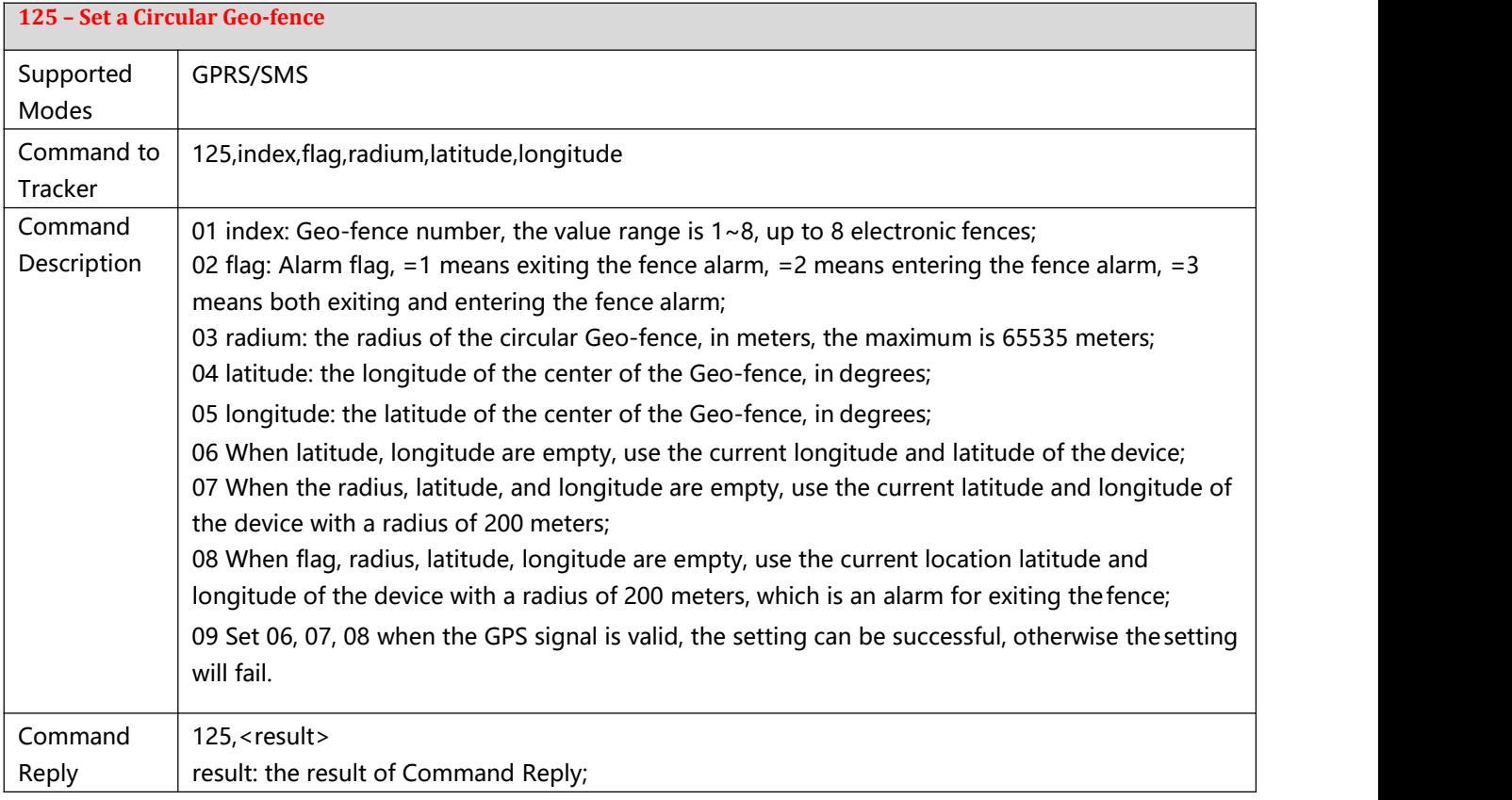

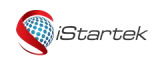

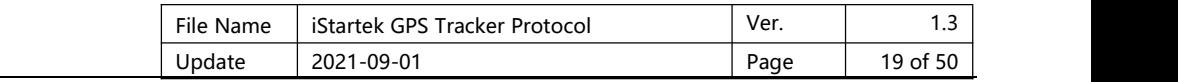

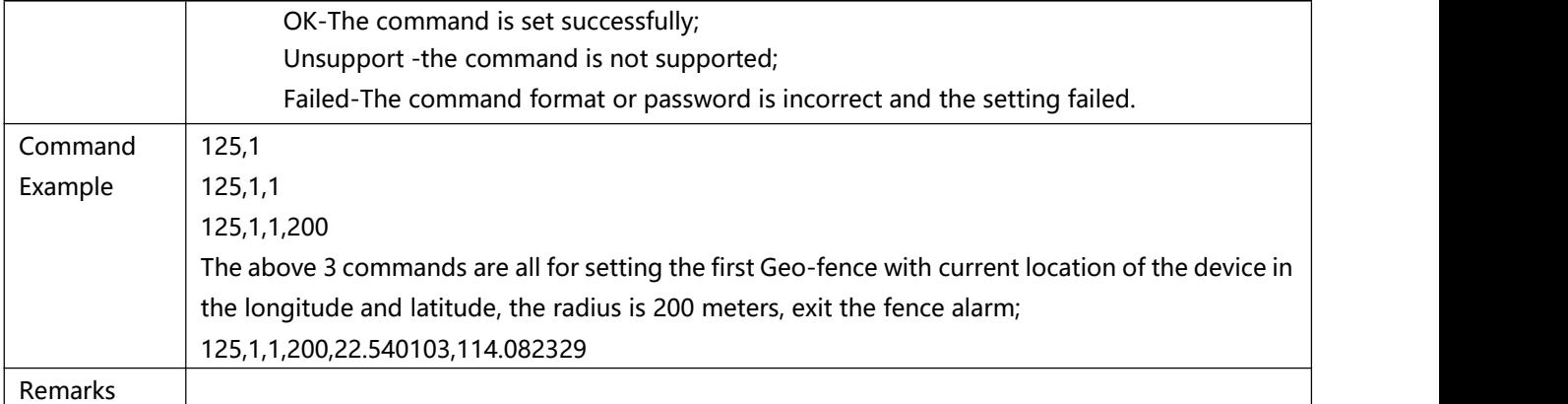

<span id="page-18-0"></span>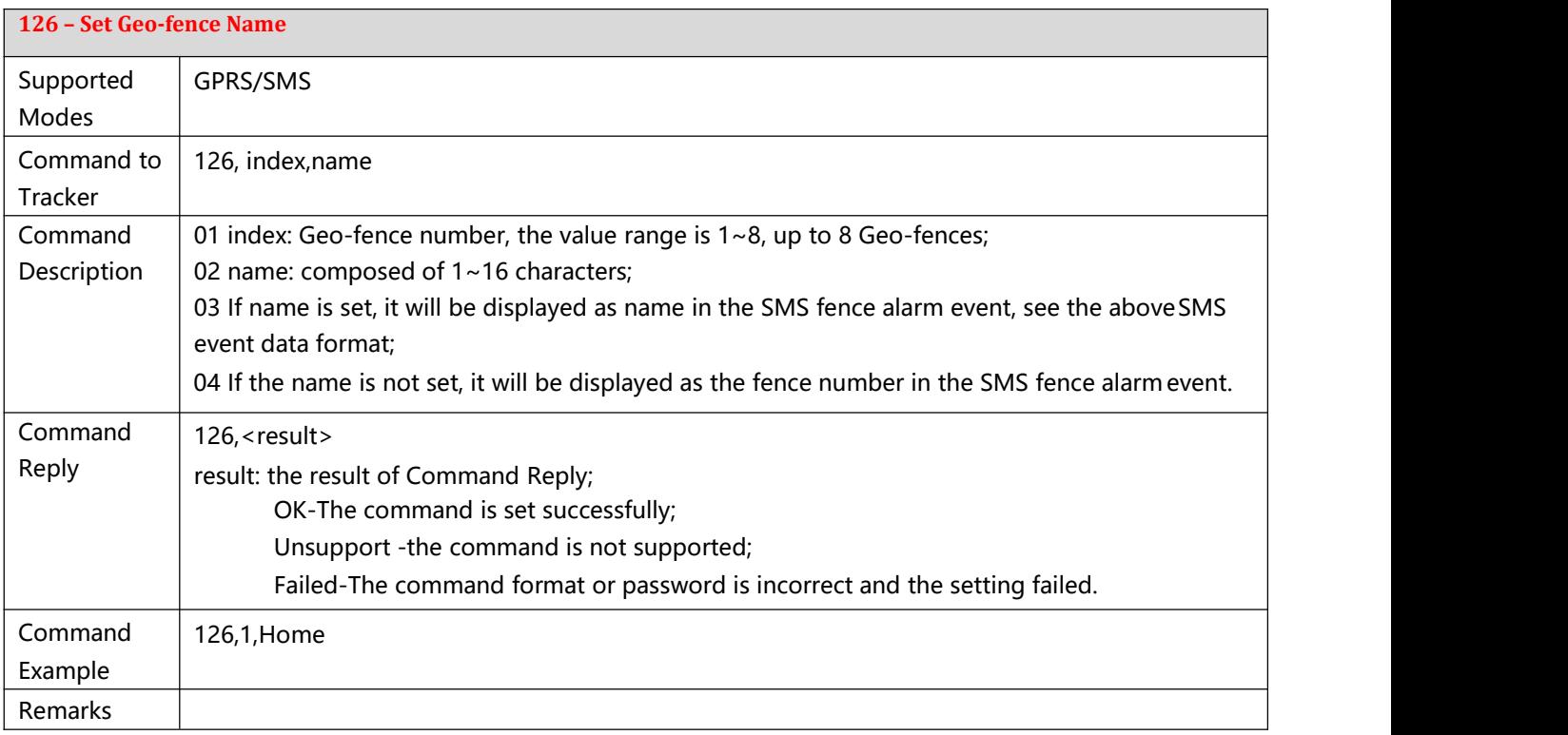

<span id="page-18-1"></span>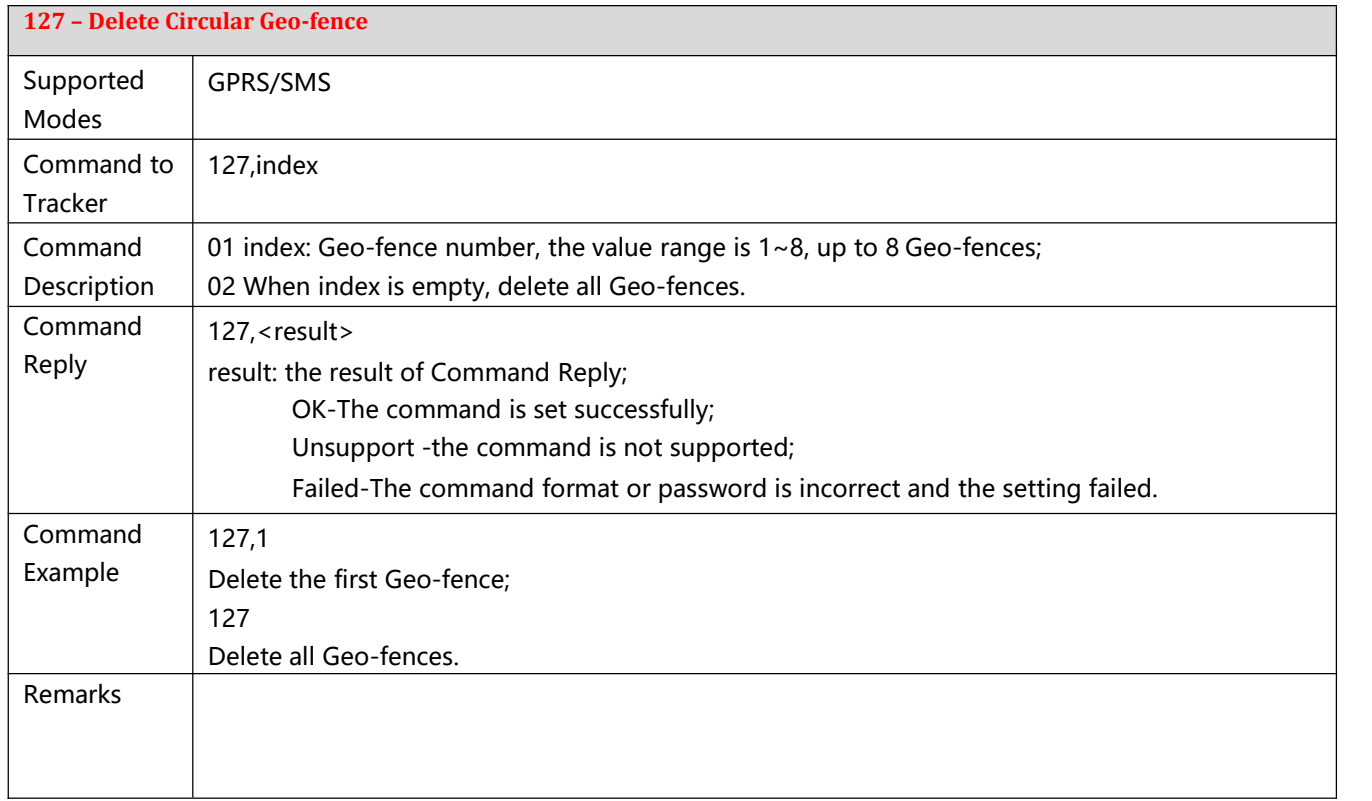

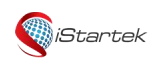

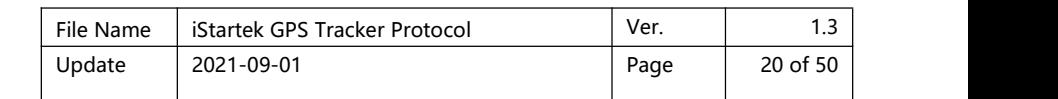

<span id="page-19-0"></span>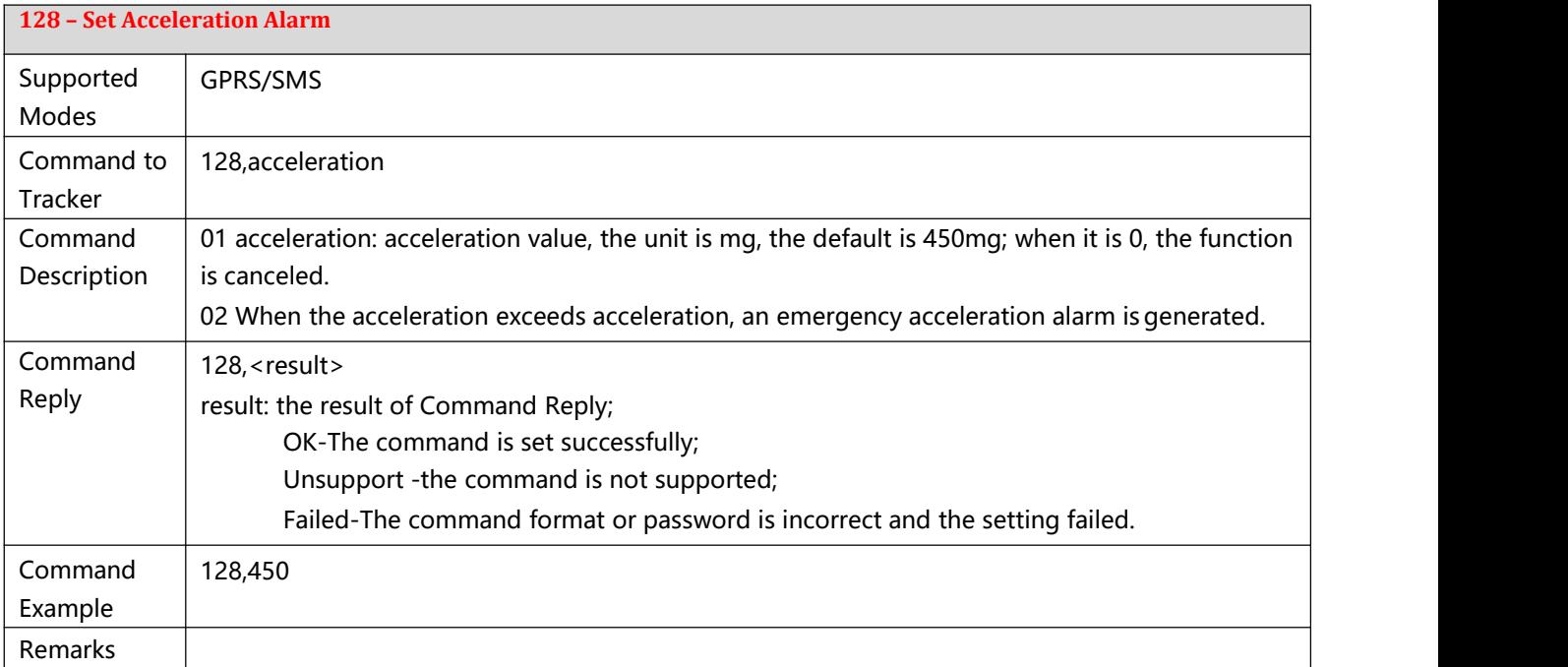

<span id="page-19-1"></span>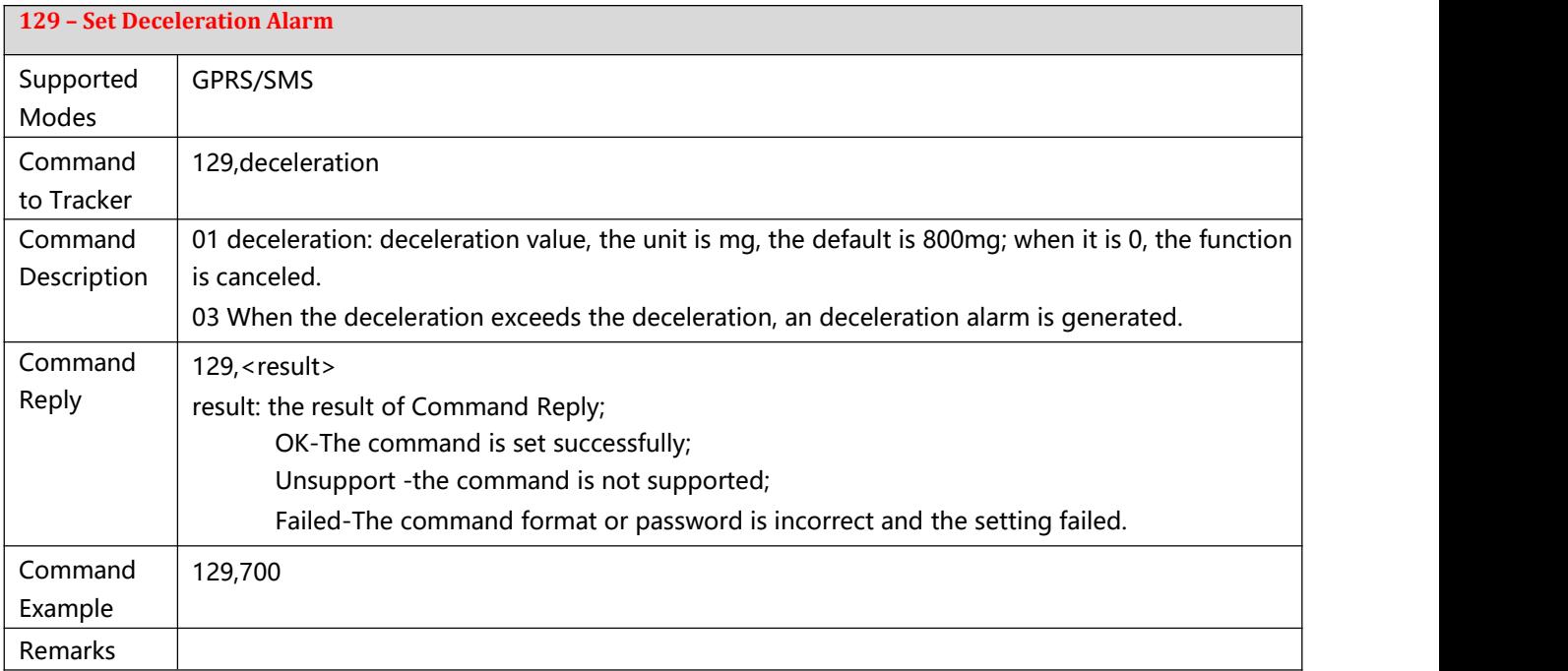

<span id="page-19-2"></span>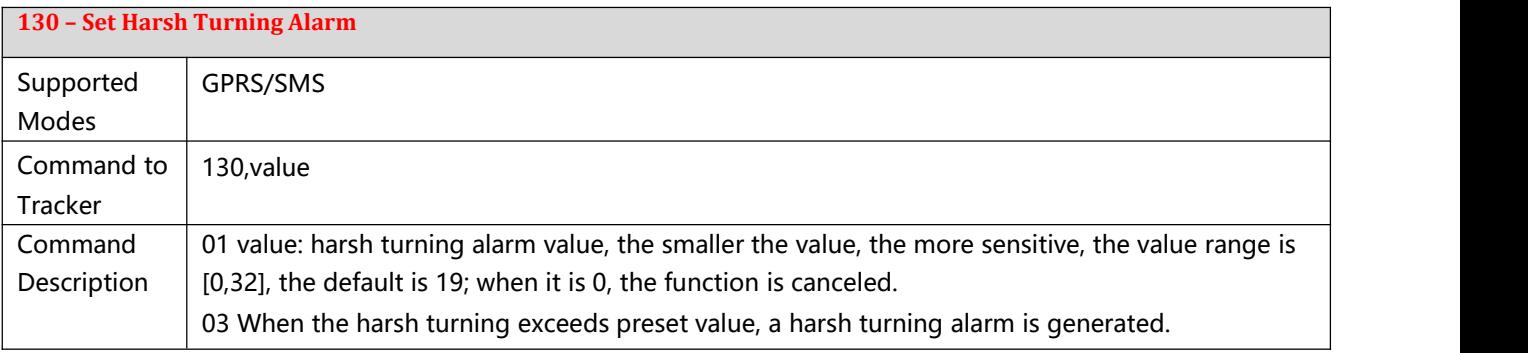

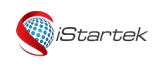

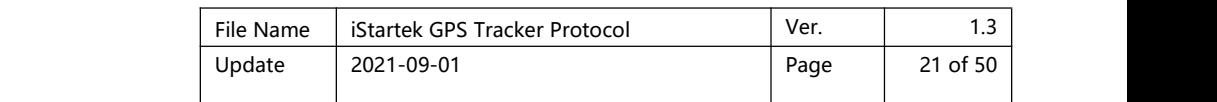

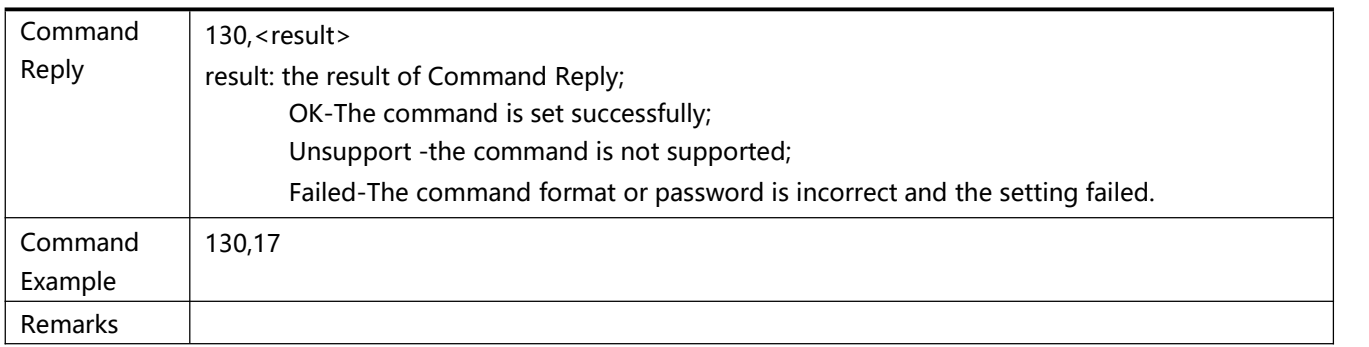

<span id="page-20-0"></span>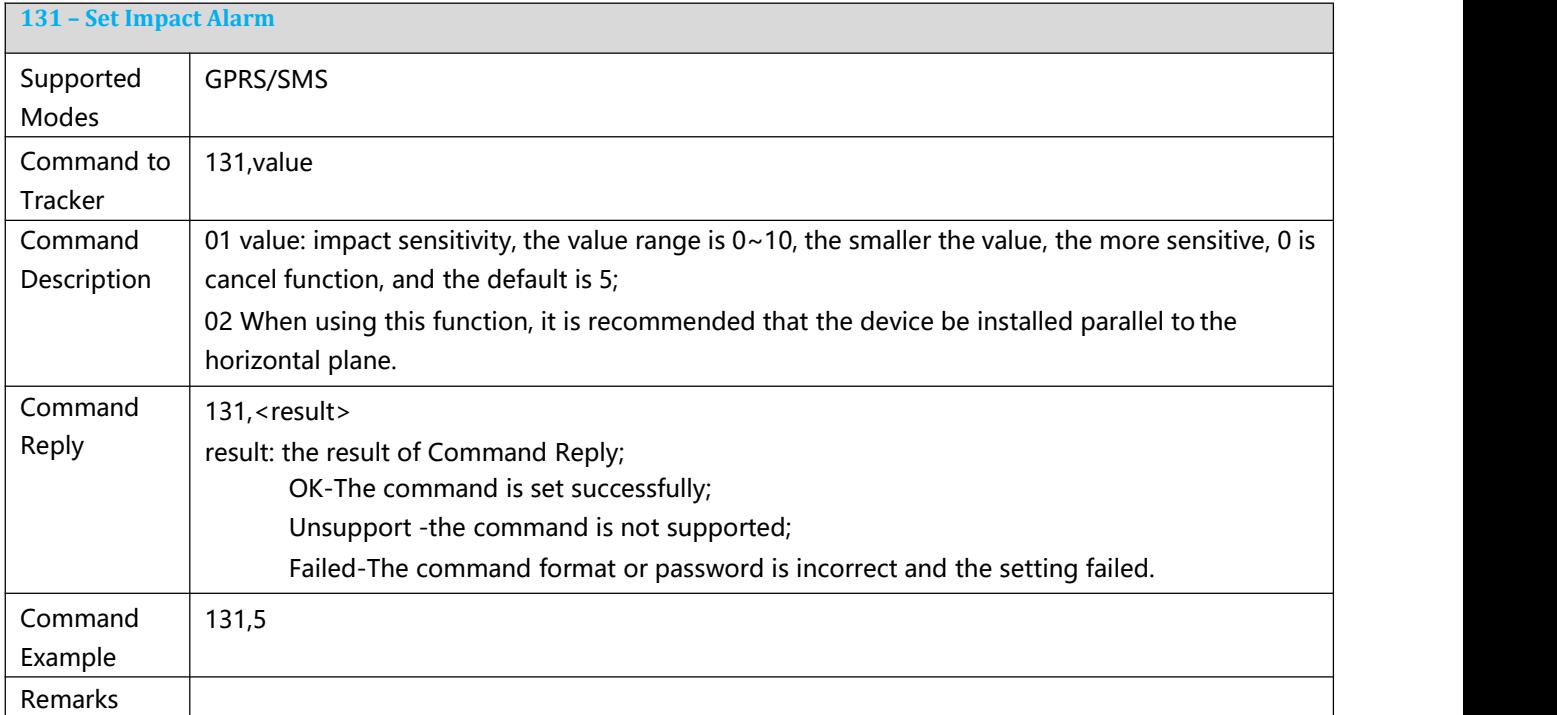

<span id="page-20-1"></span>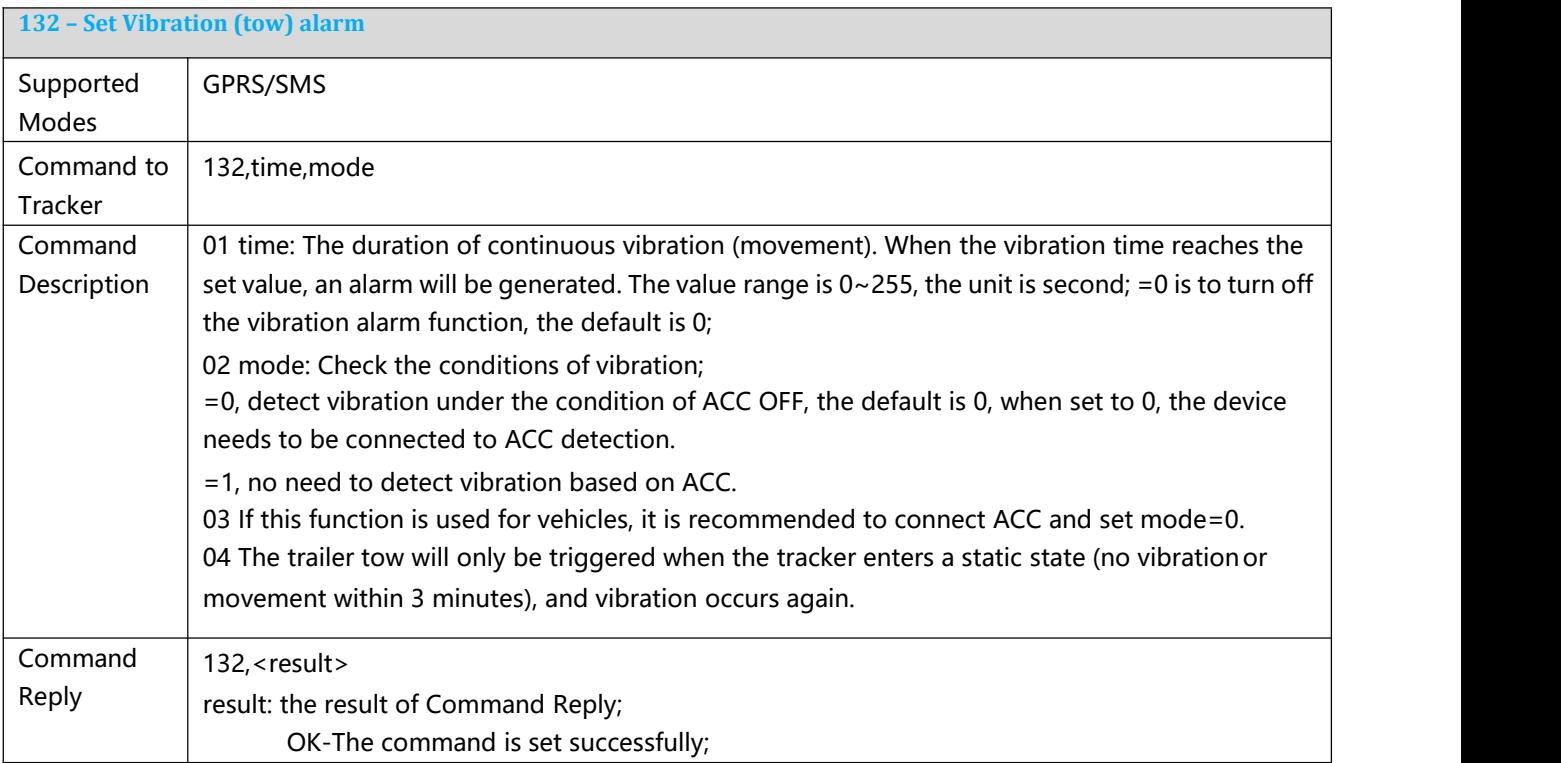

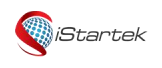

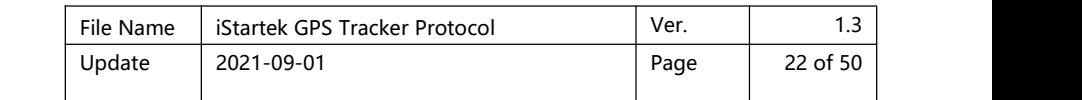

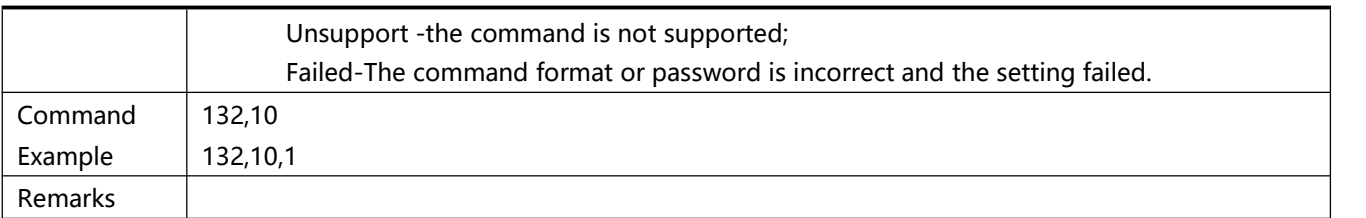

<span id="page-21-0"></span>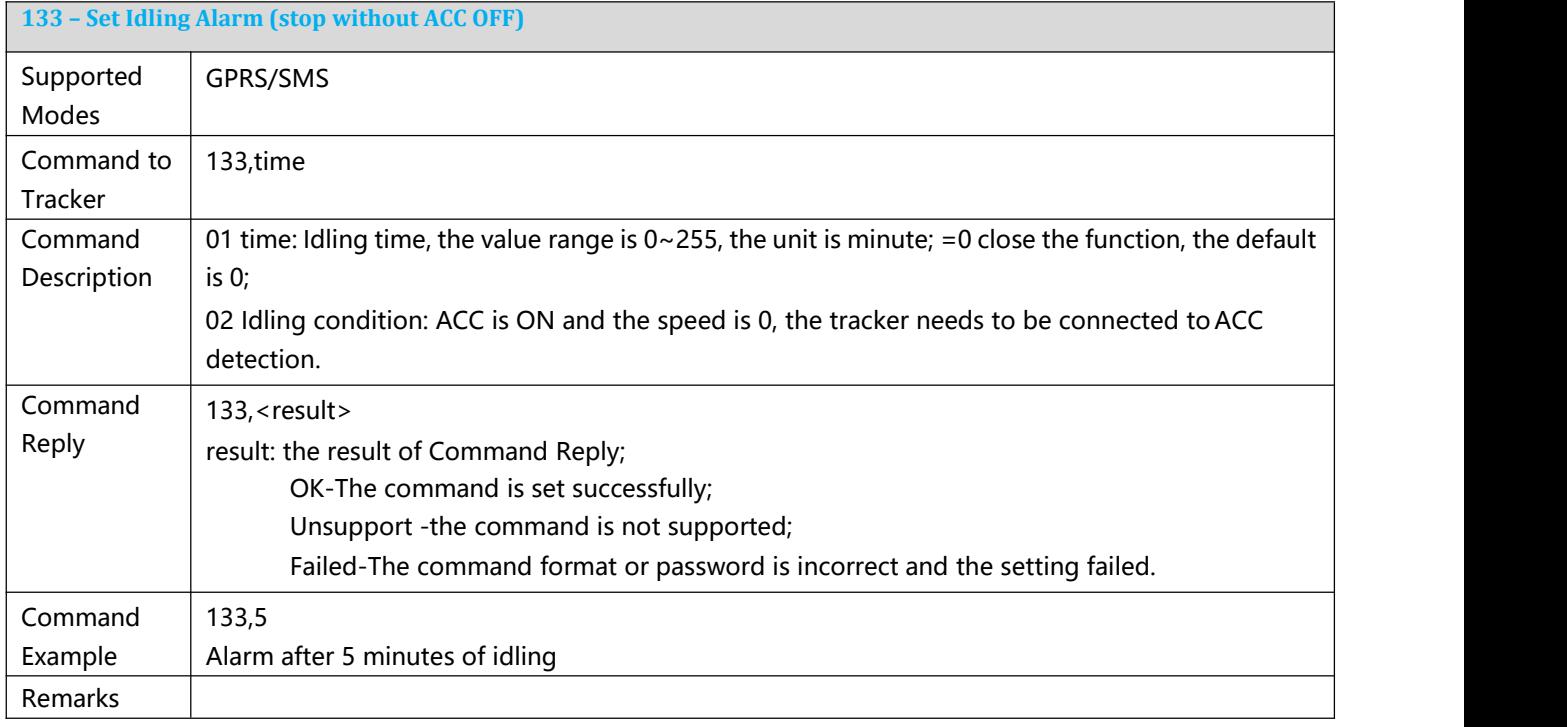

<span id="page-21-1"></span>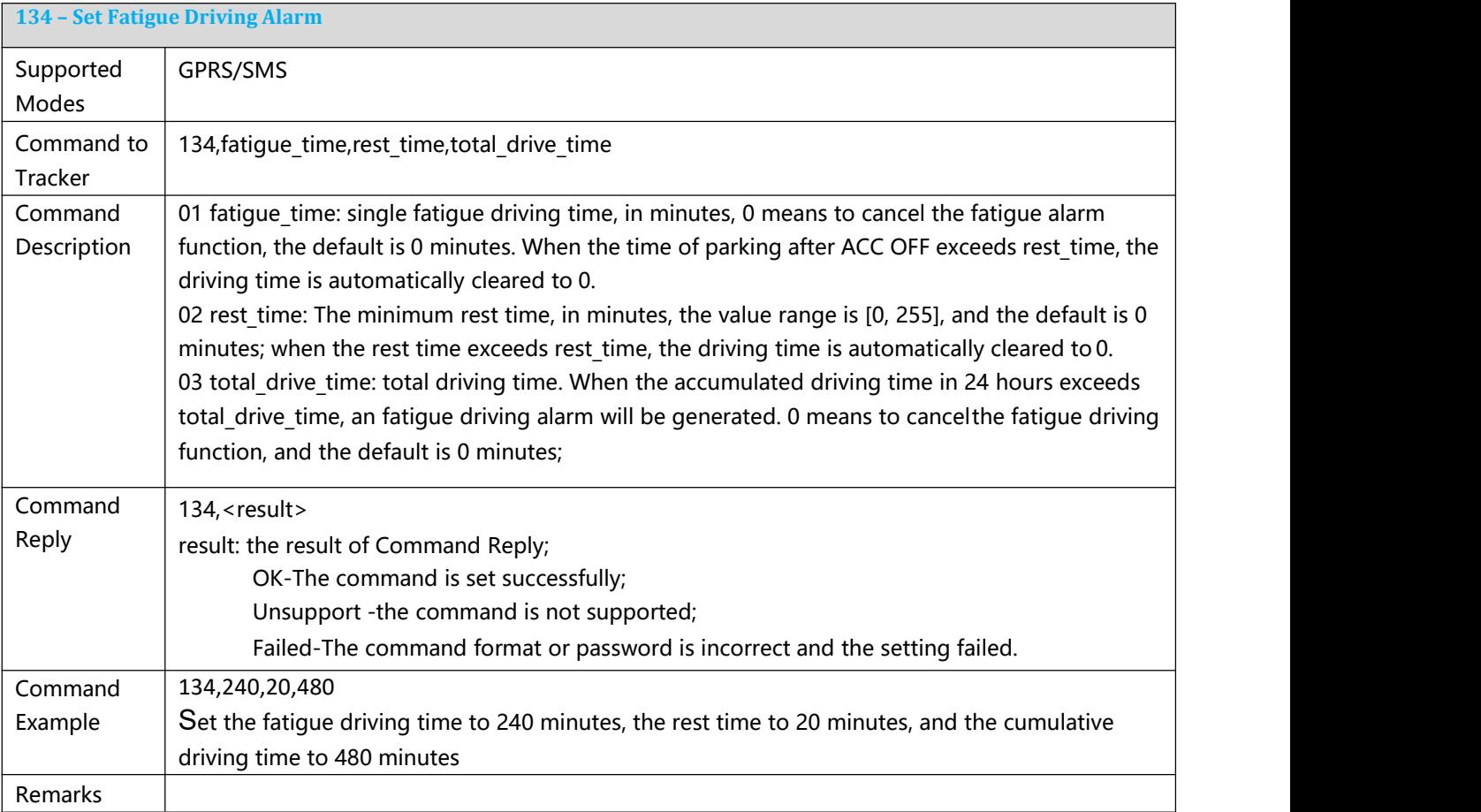

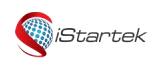

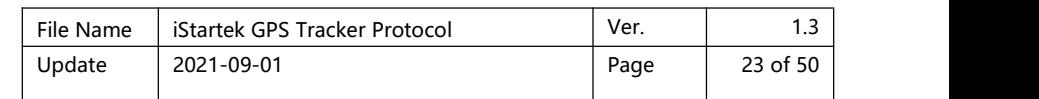

<span id="page-22-0"></span>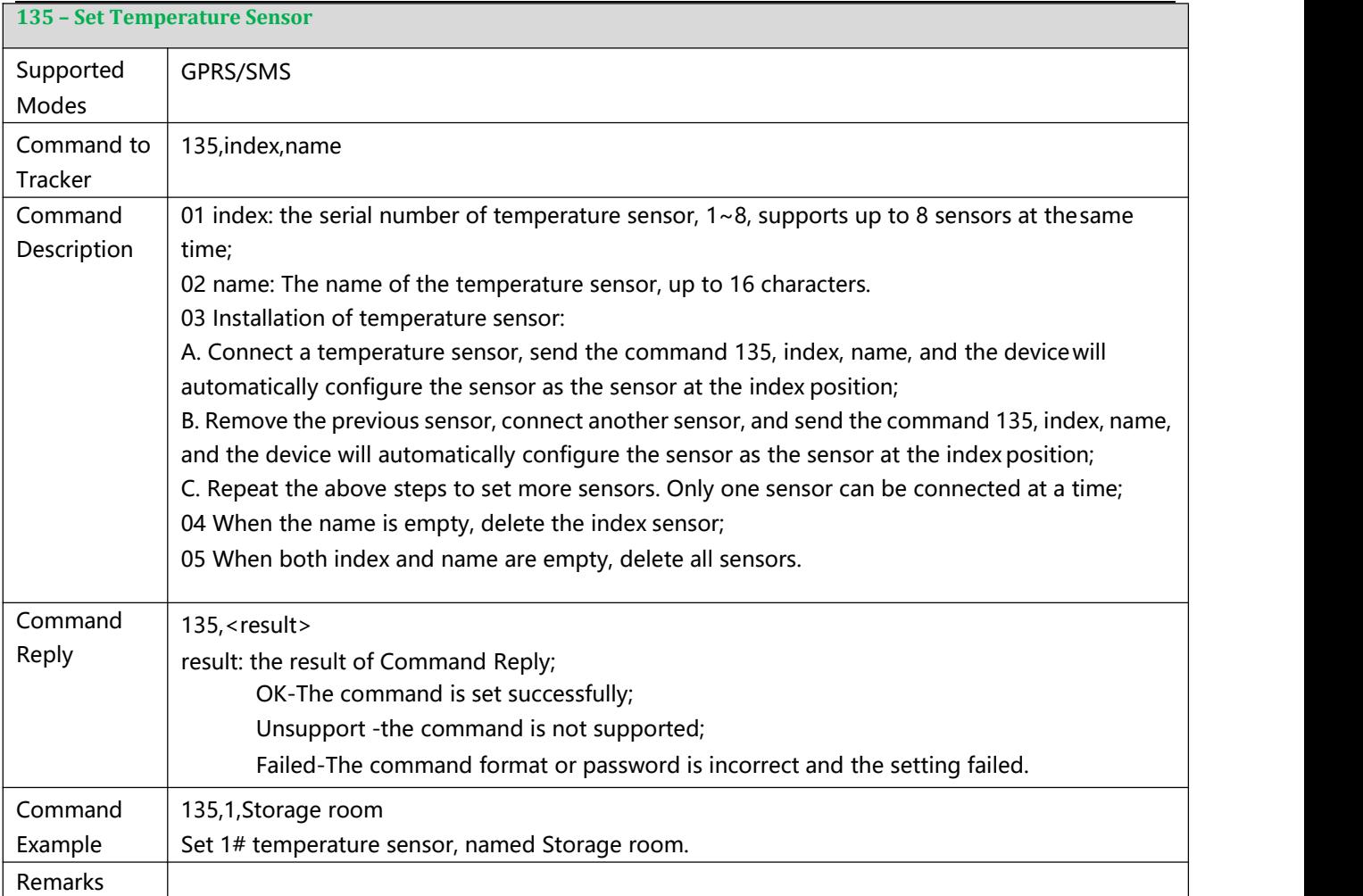

<span id="page-22-1"></span>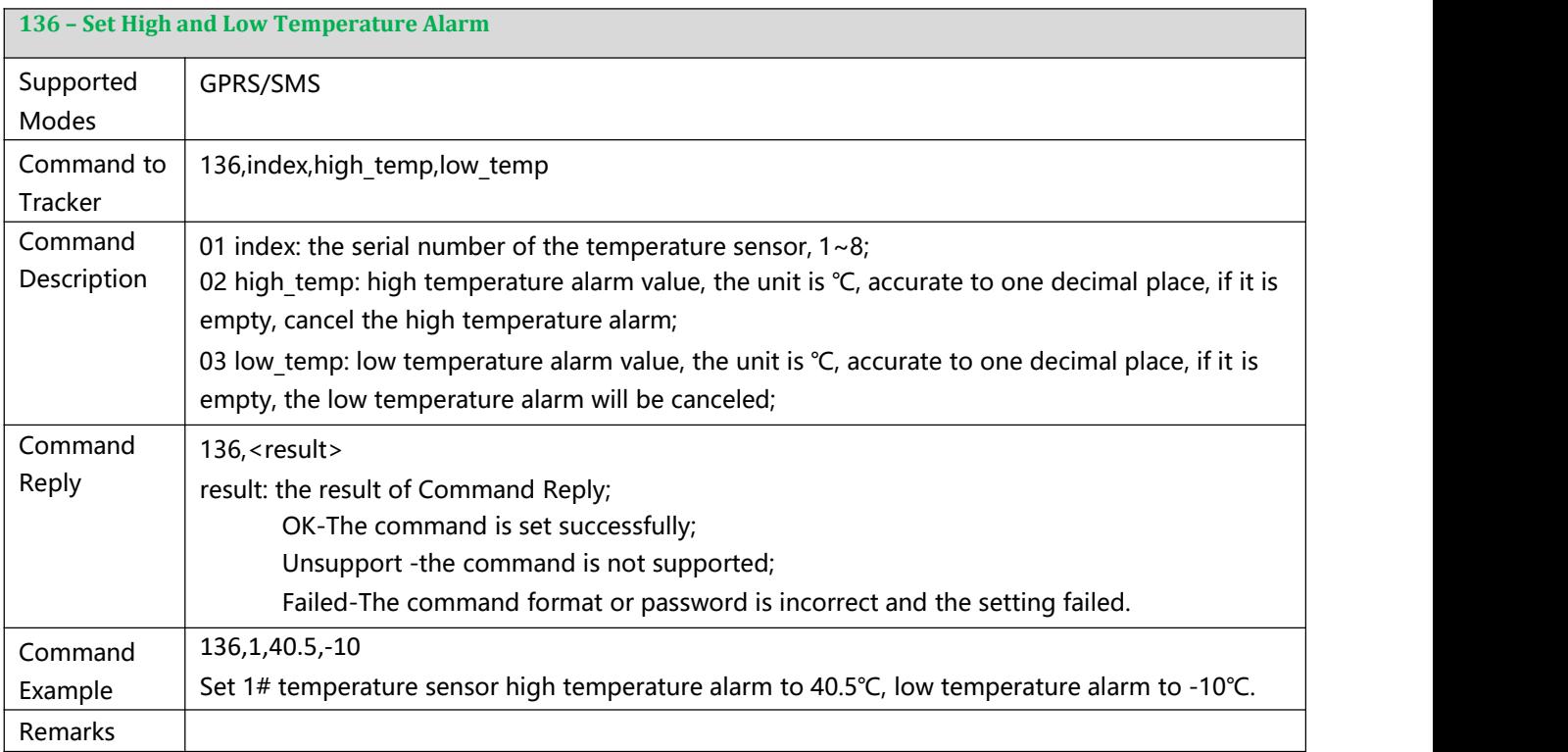

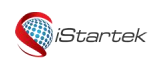

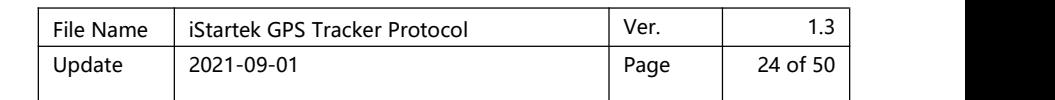

<span id="page-23-0"></span>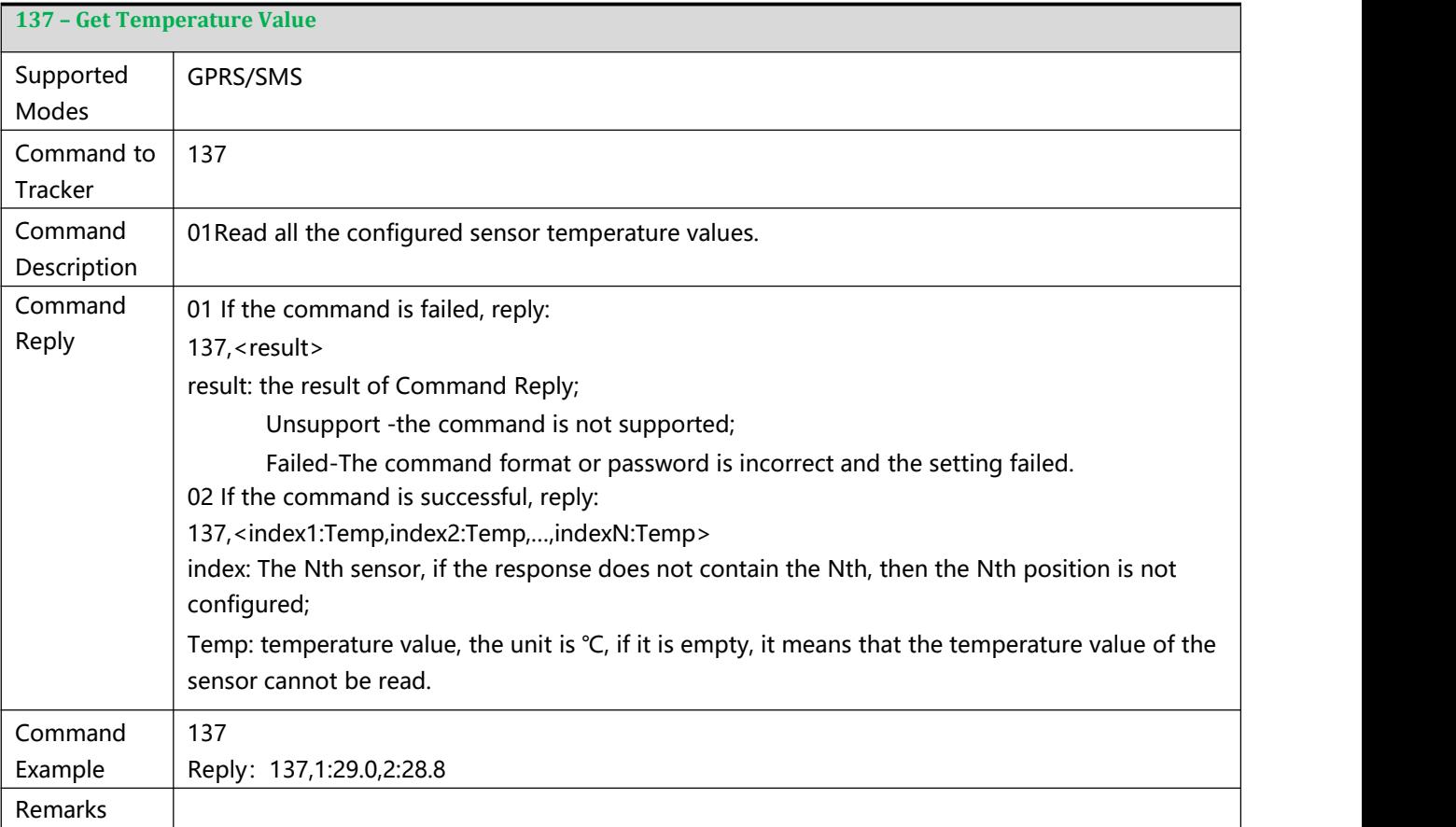

<span id="page-23-1"></span>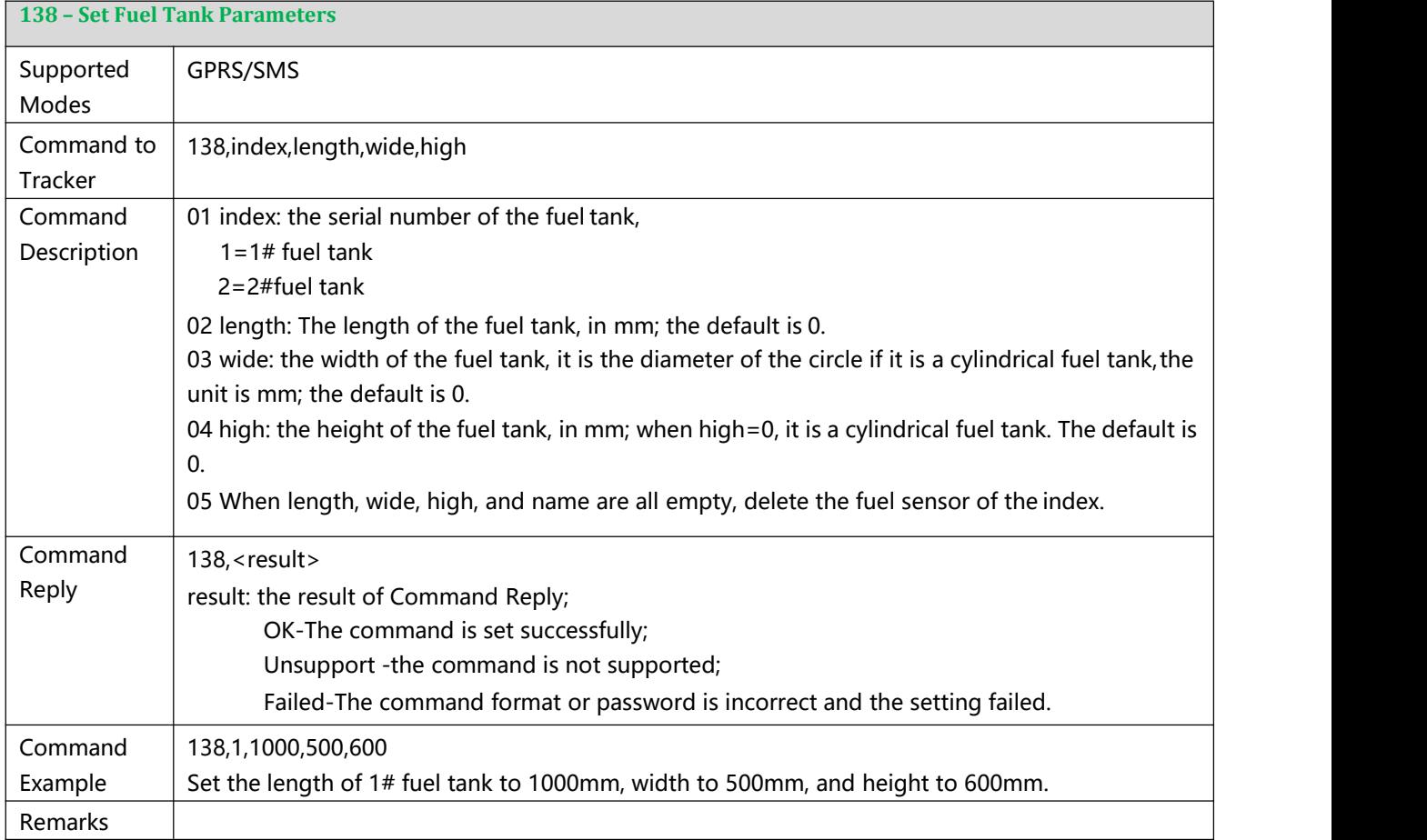

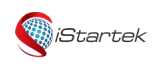

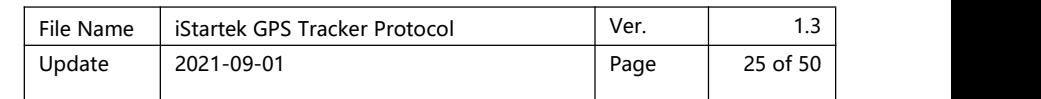

<span id="page-24-0"></span>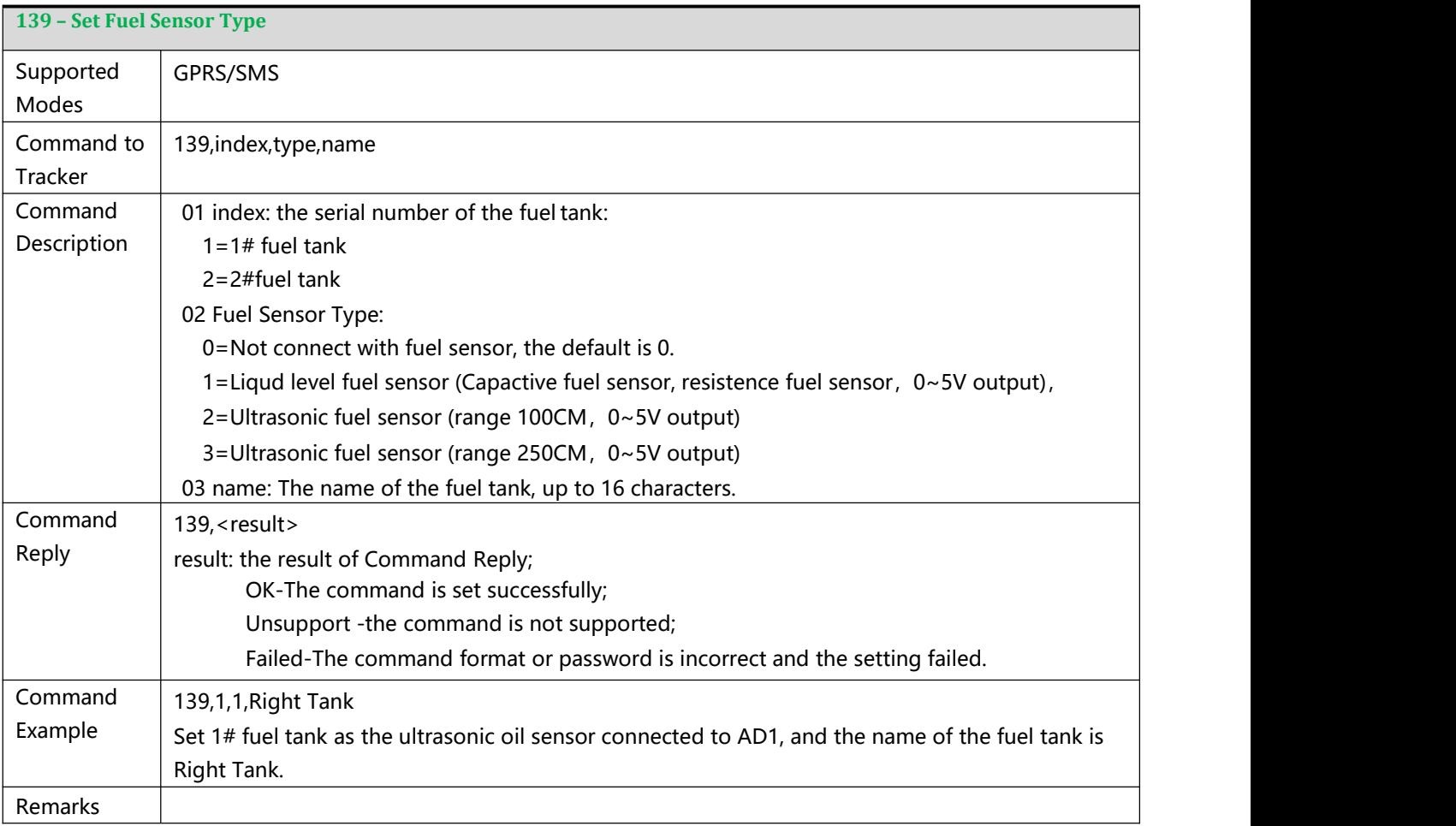

<span id="page-24-1"></span>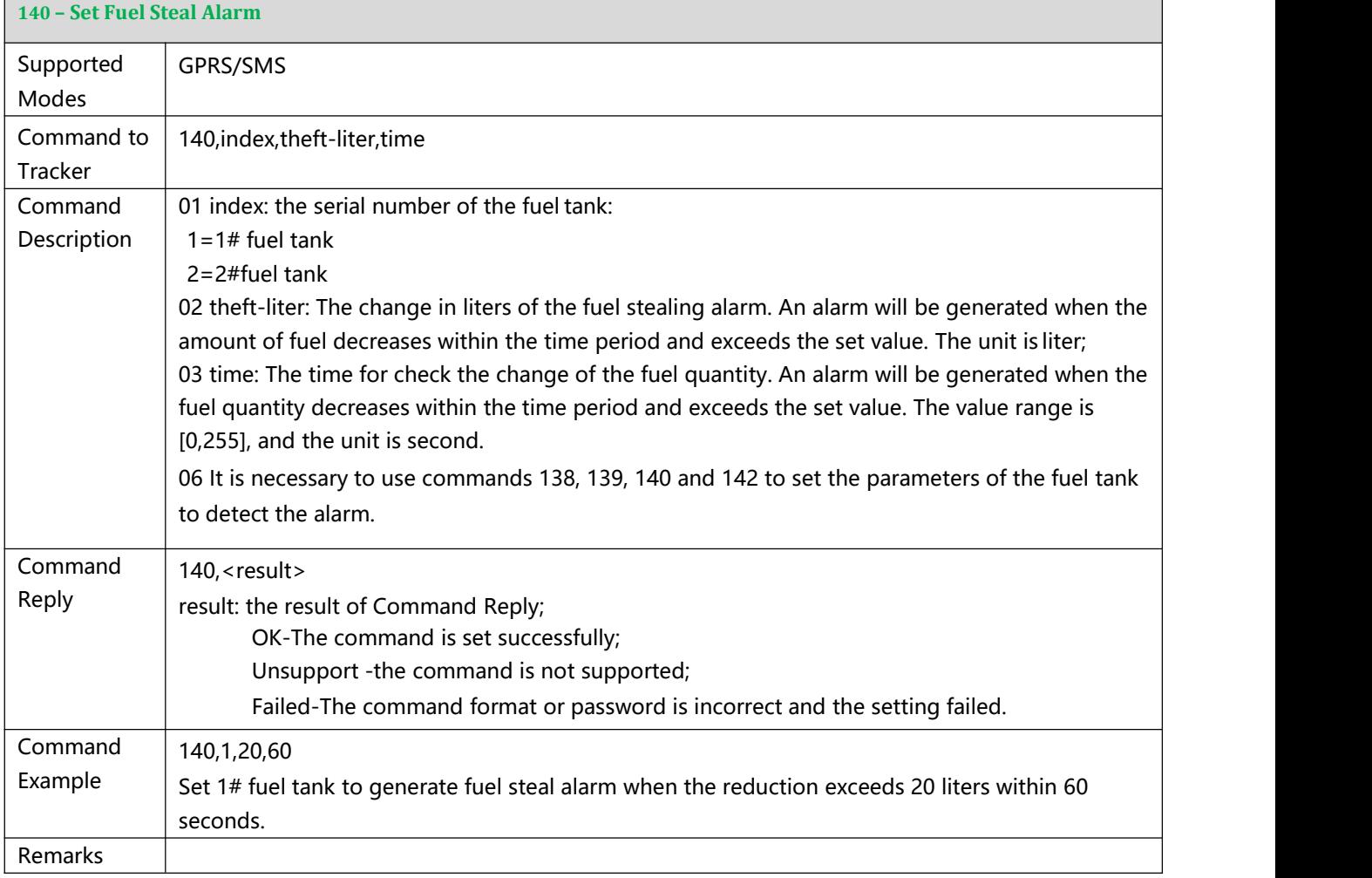

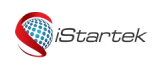

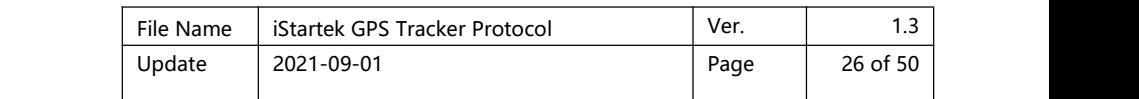

<span id="page-25-0"></span>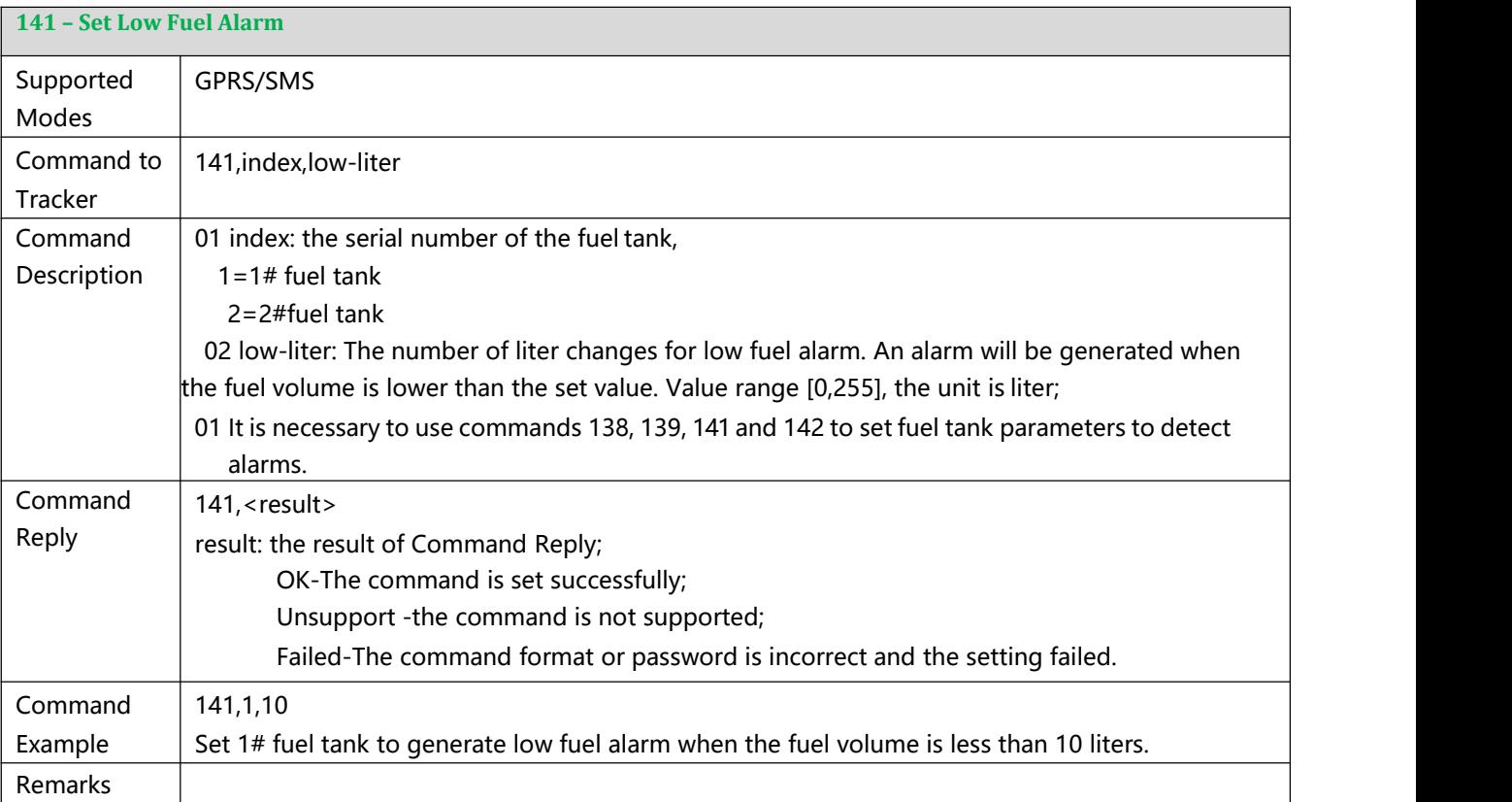

<span id="page-25-1"></span>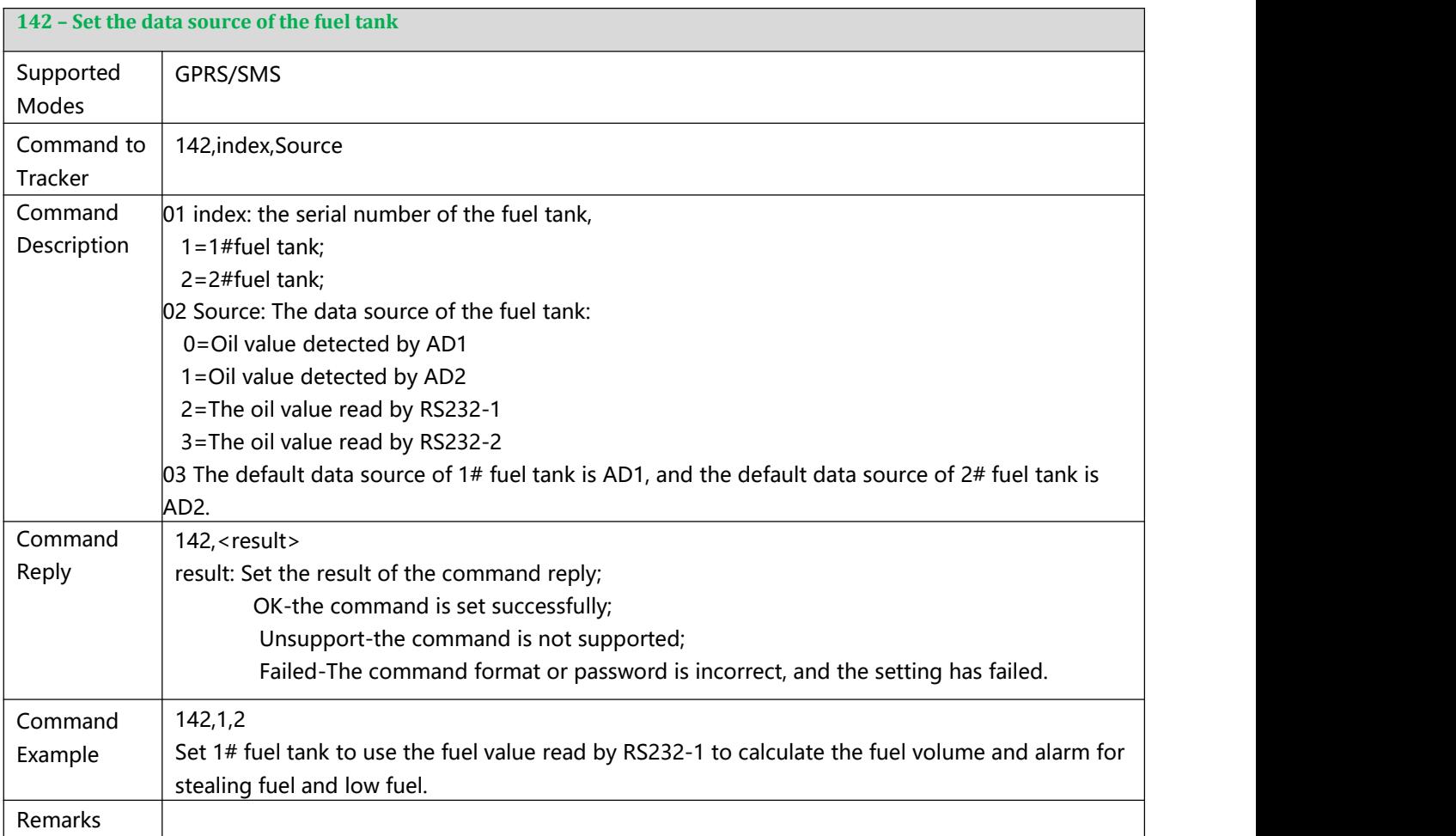

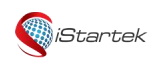

<span id="page-26-0"></span>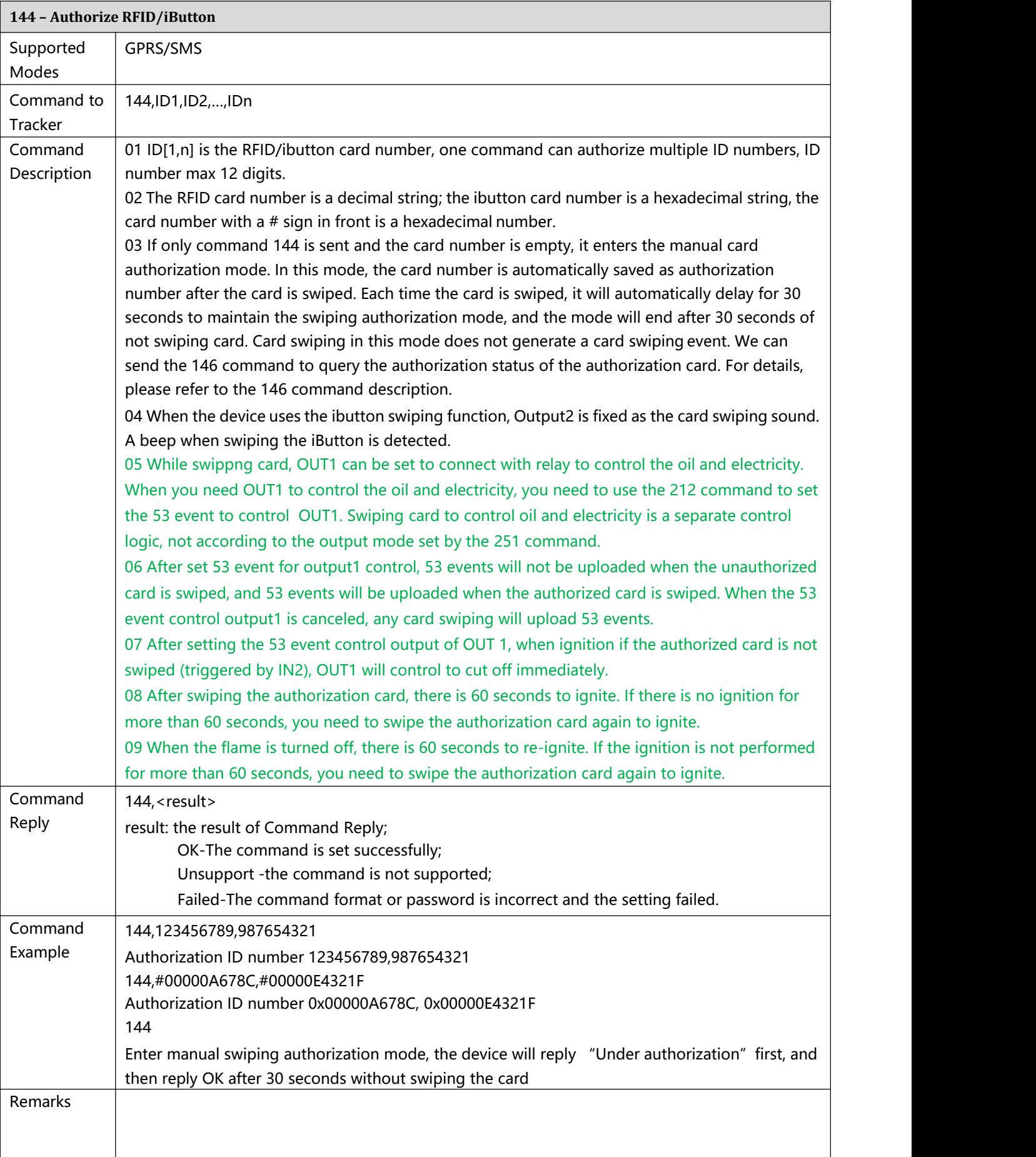

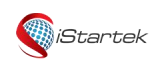

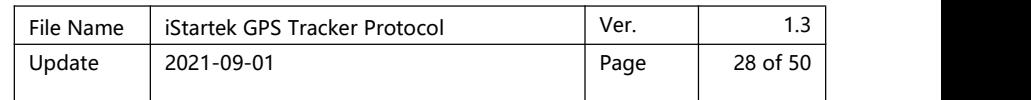

<span id="page-27-0"></span>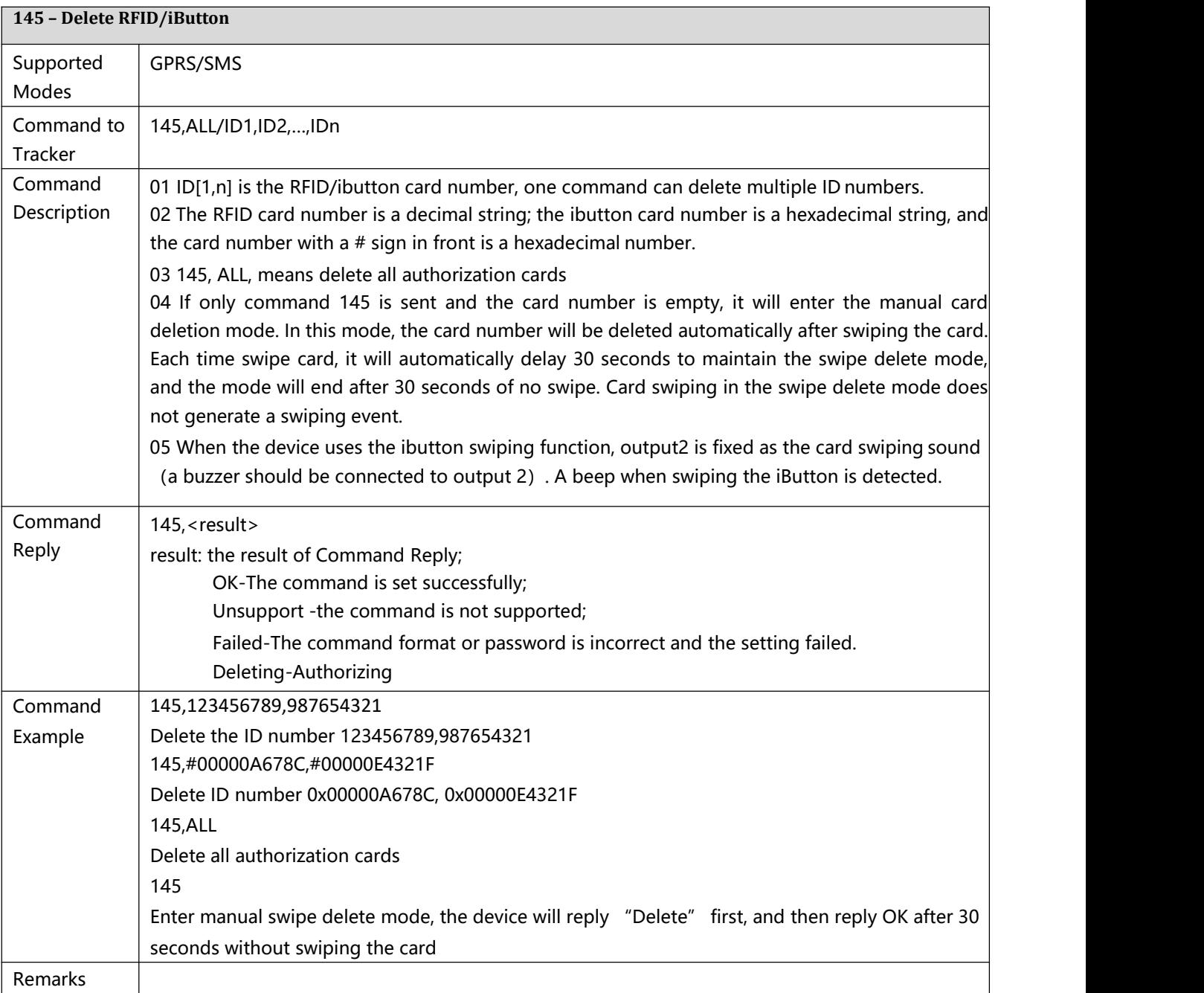

<span id="page-27-1"></span>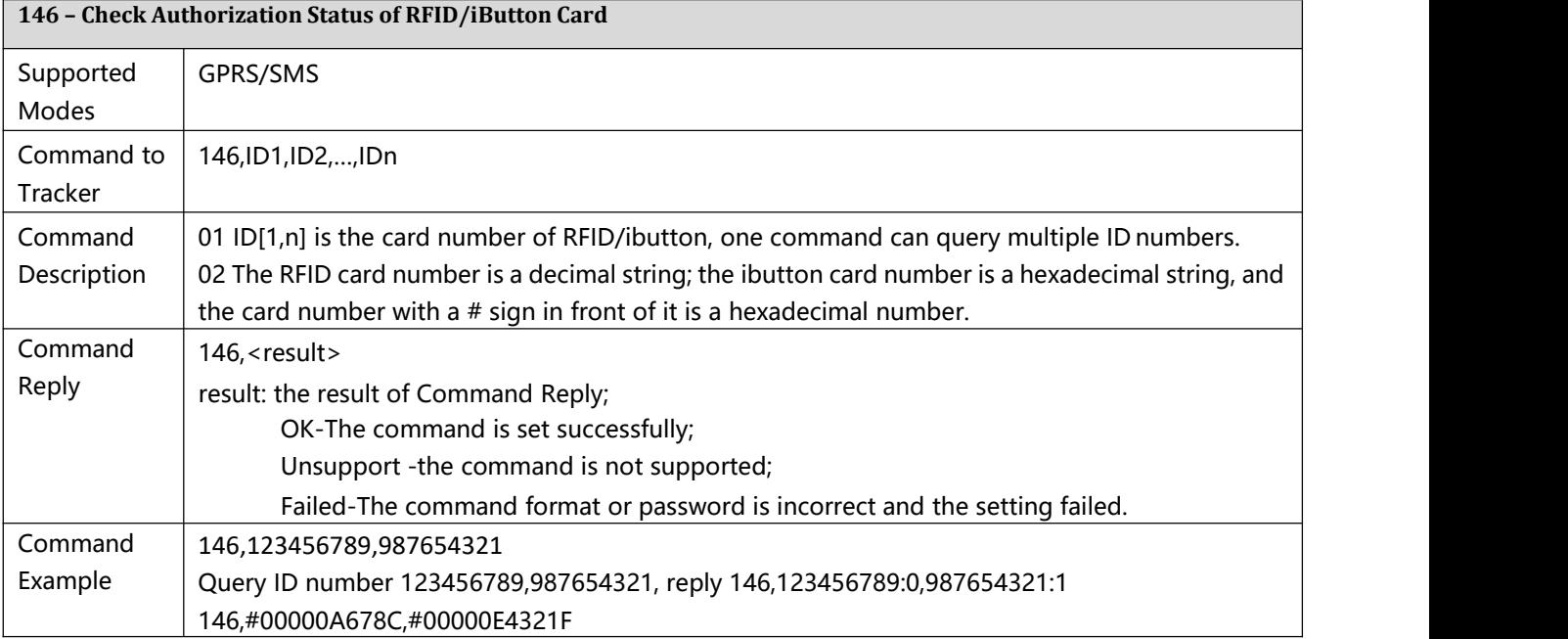

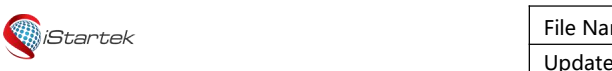

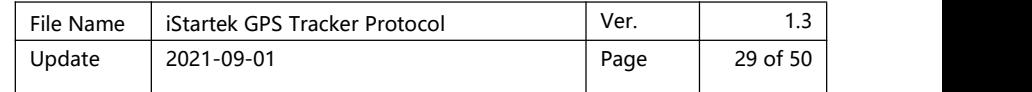

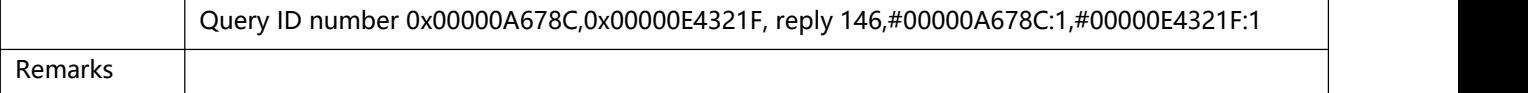

<span id="page-28-0"></span>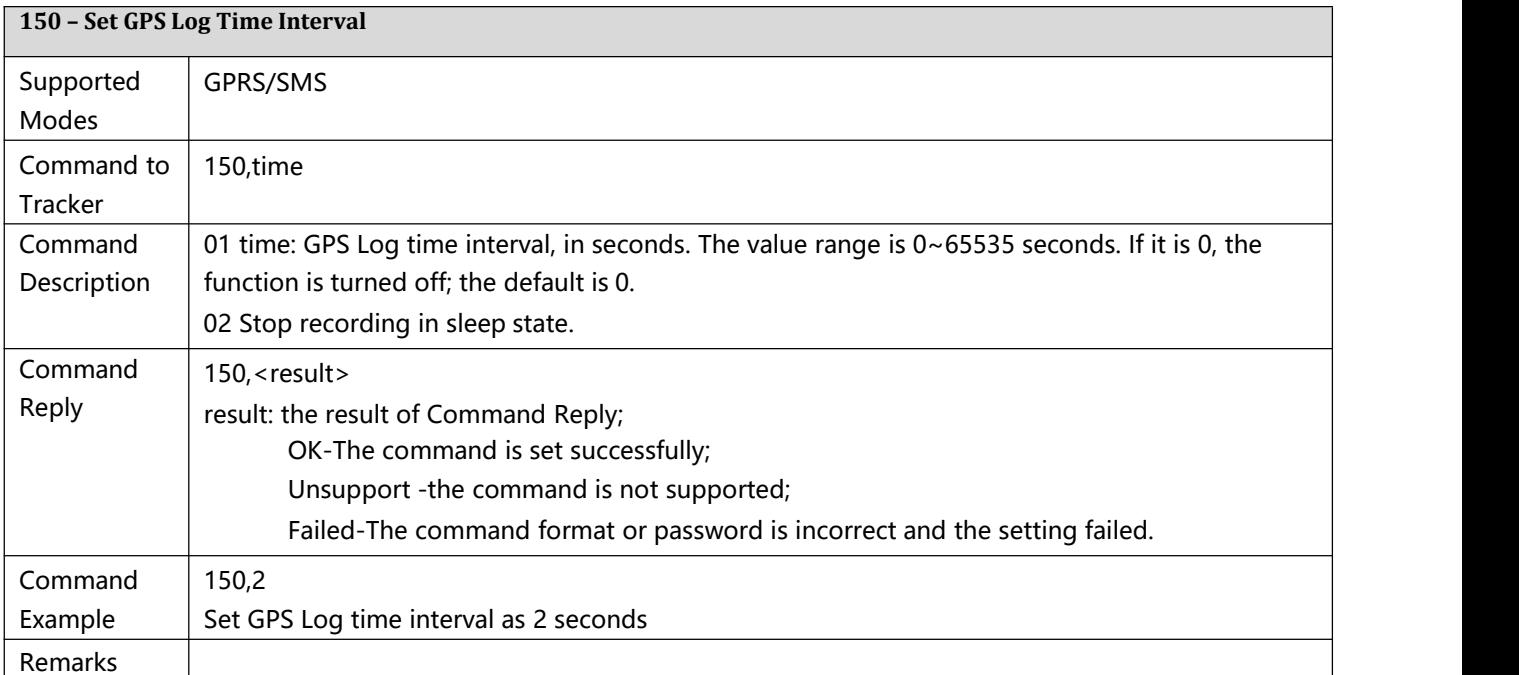

<span id="page-28-1"></span>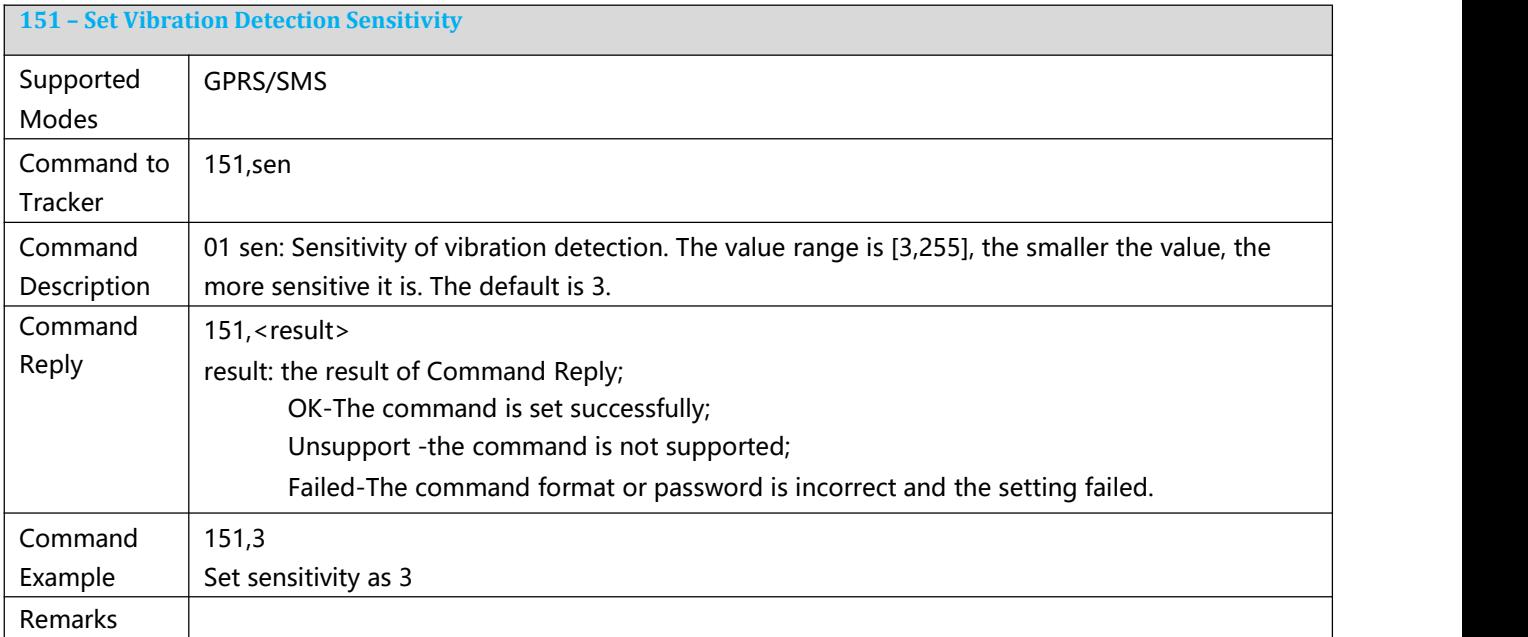

<span id="page-28-2"></span>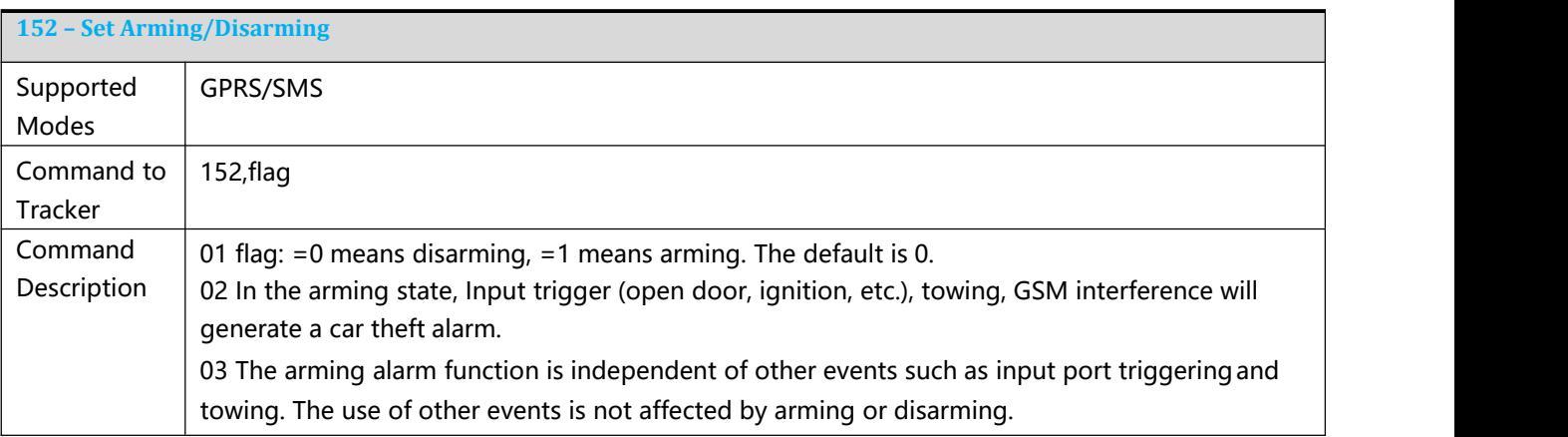

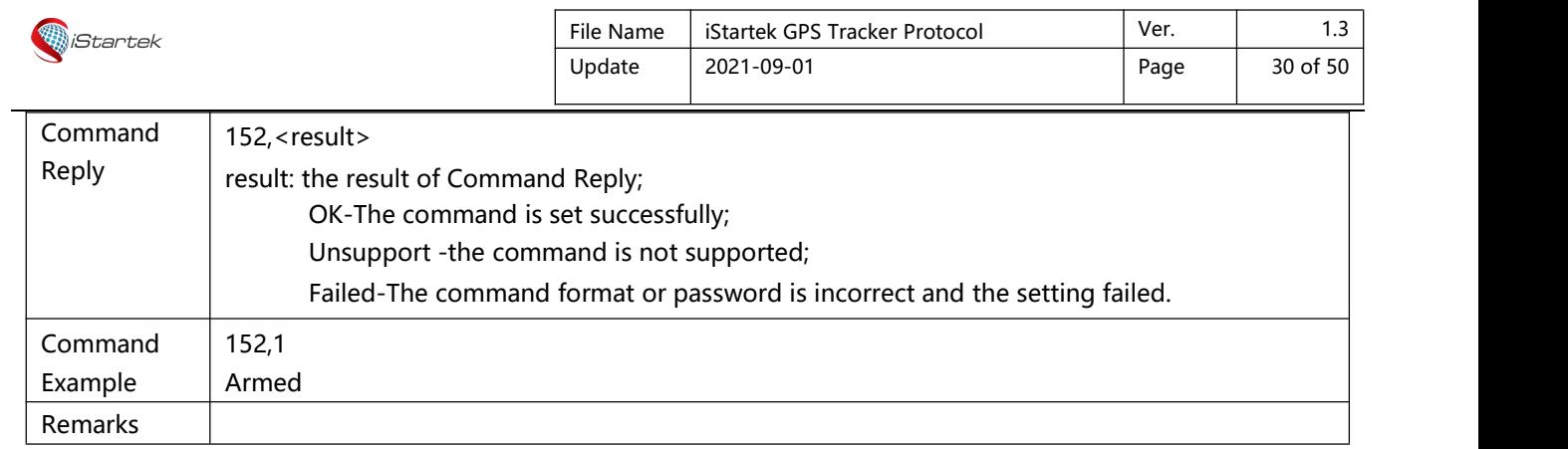

<span id="page-29-0"></span>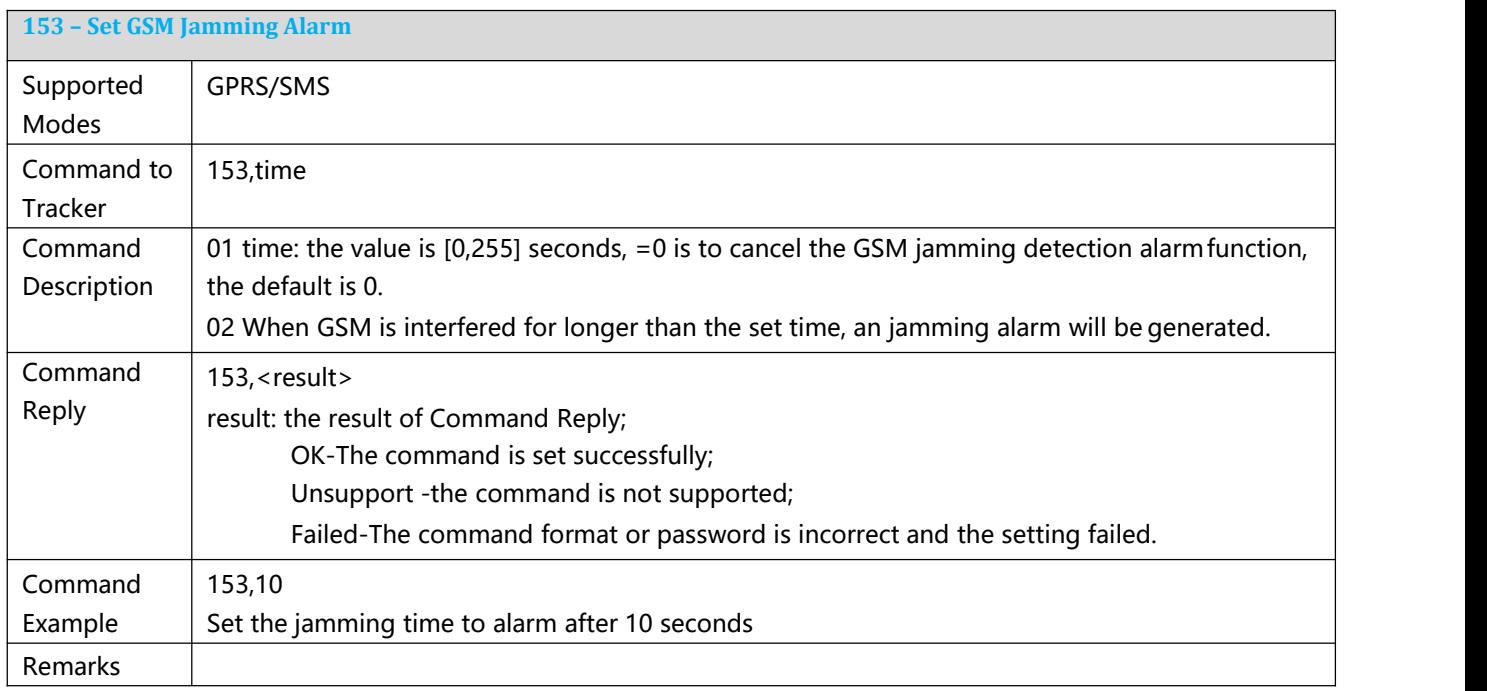

<span id="page-29-1"></span>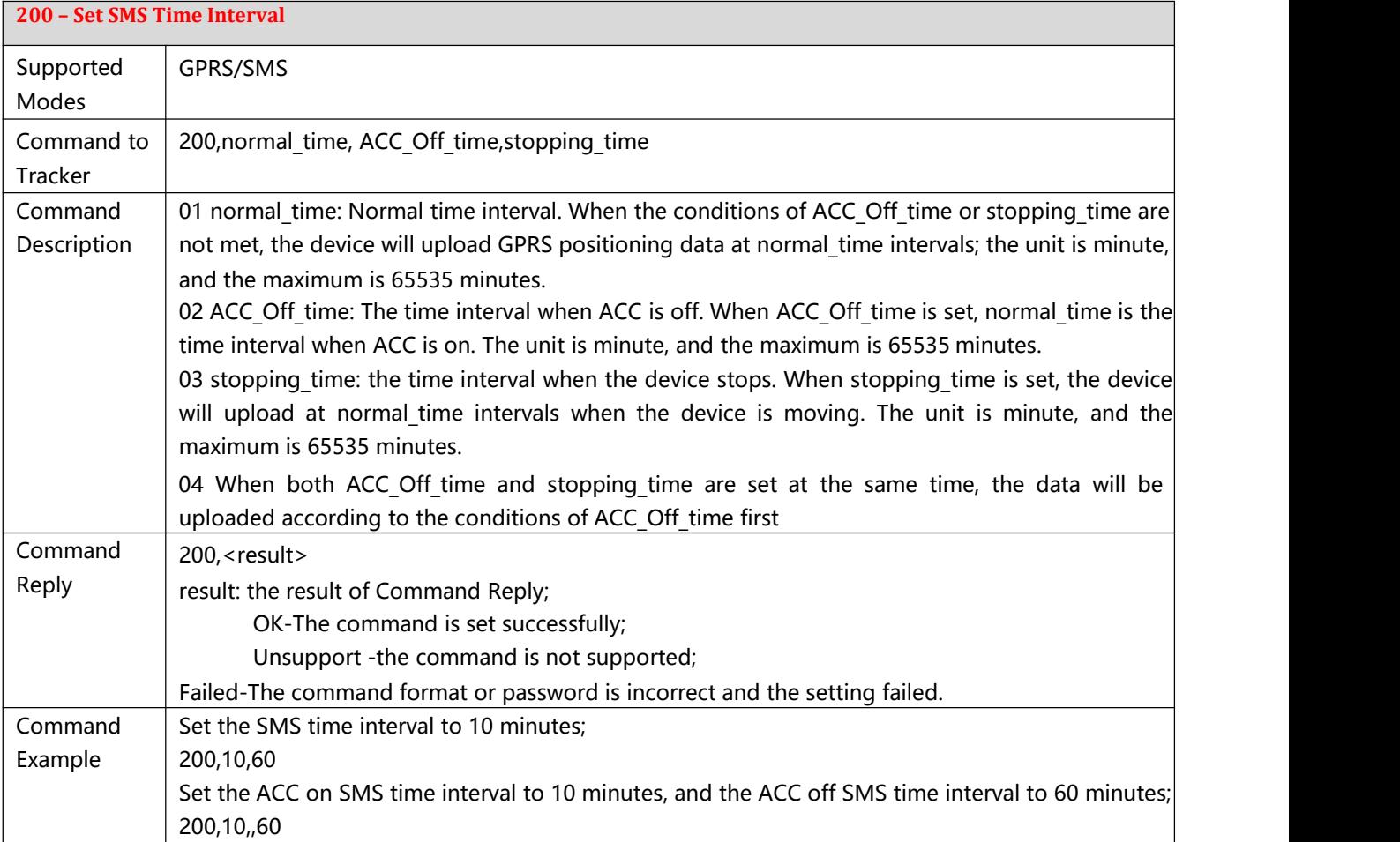

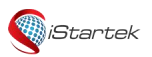

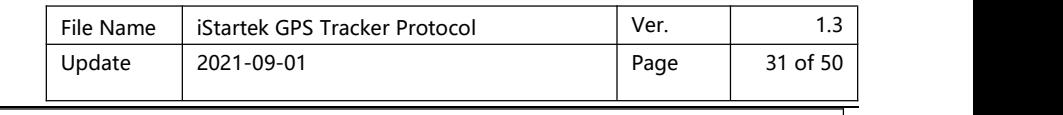

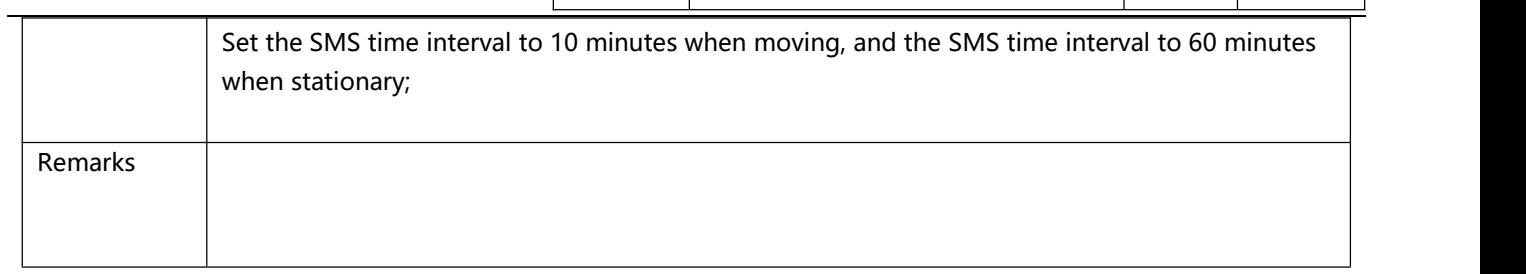

<span id="page-30-0"></span>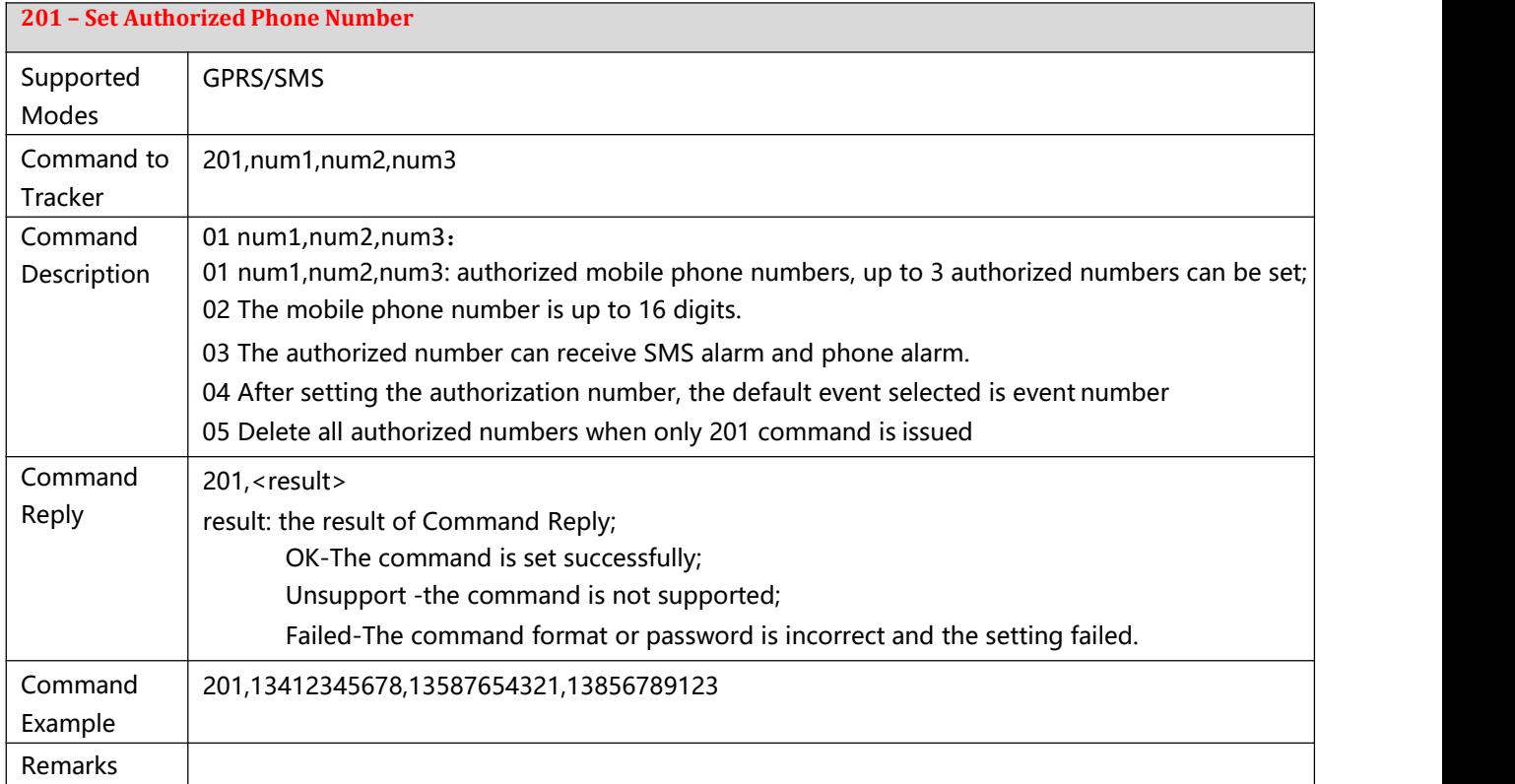

### <span id="page-30-1"></span>**202 – Set Device Call Event**

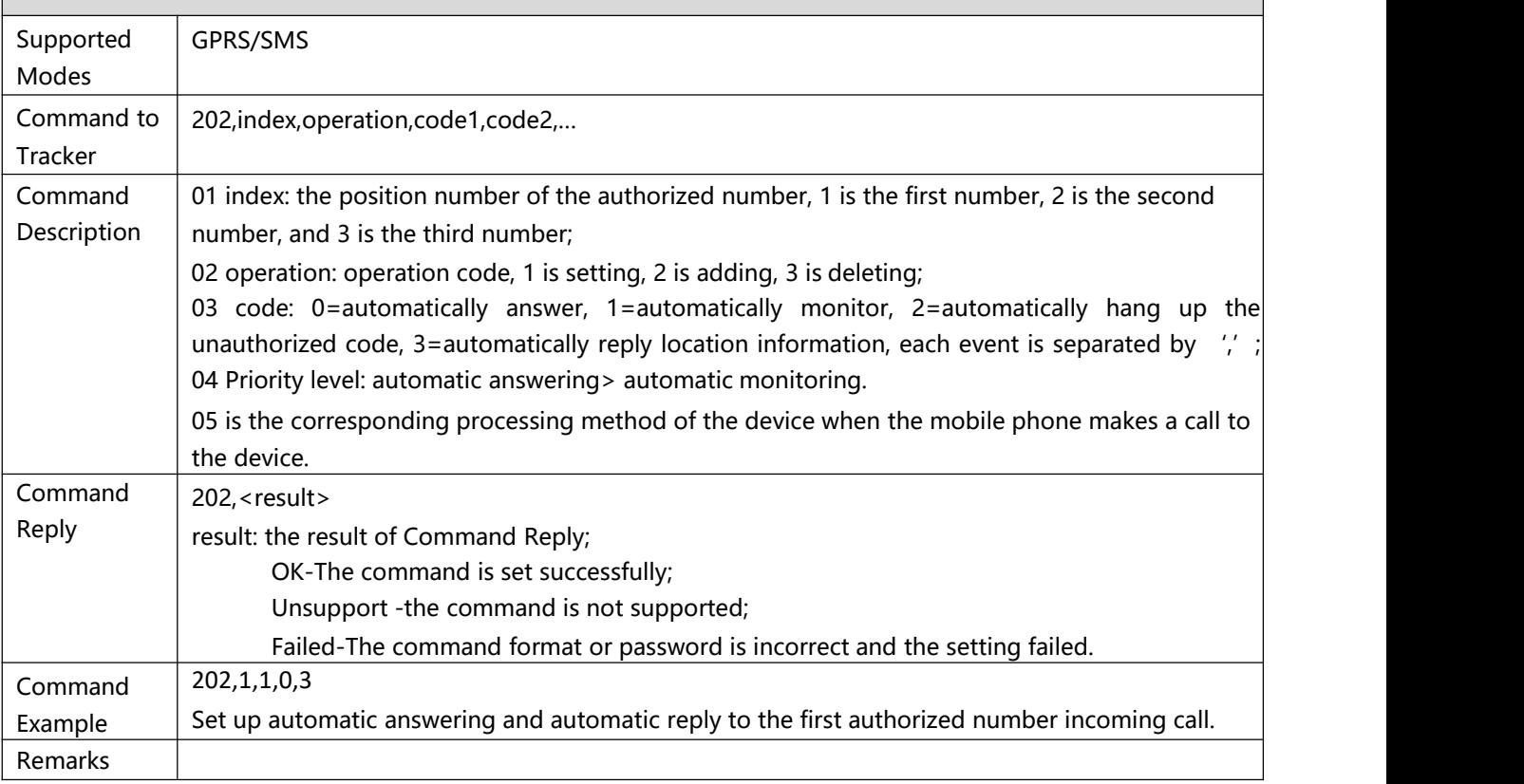

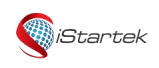

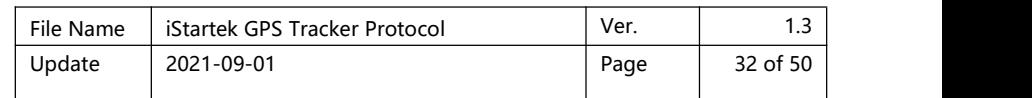

٦

<span id="page-31-0"></span>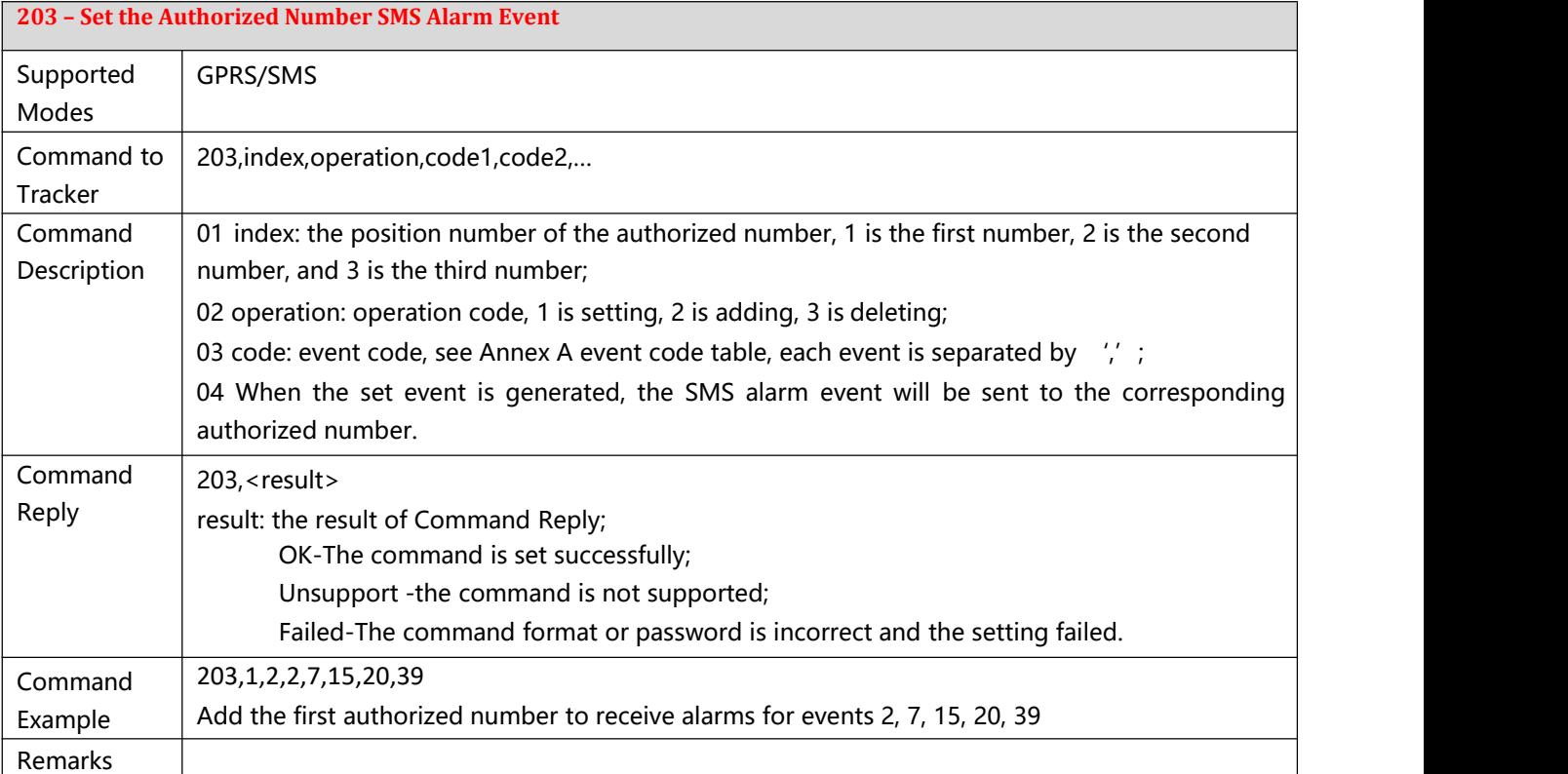

#### <span id="page-31-1"></span>**204 – Set the Characters for Event SMS Alarm**

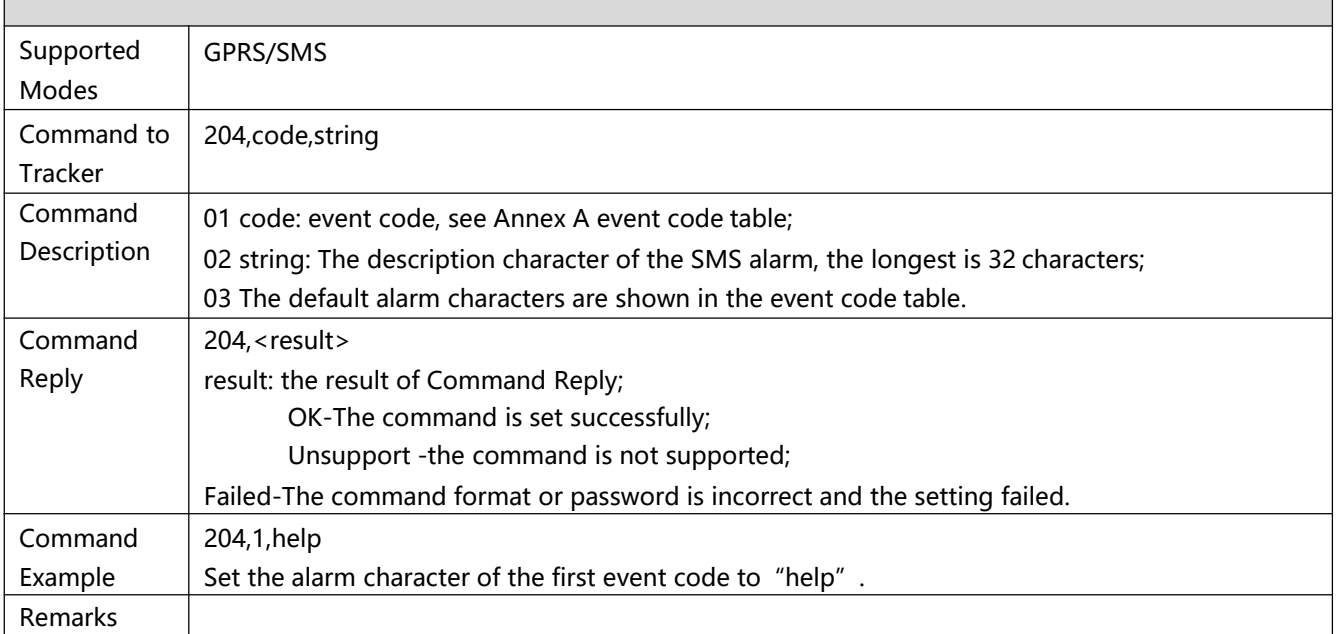

<span id="page-31-2"></span>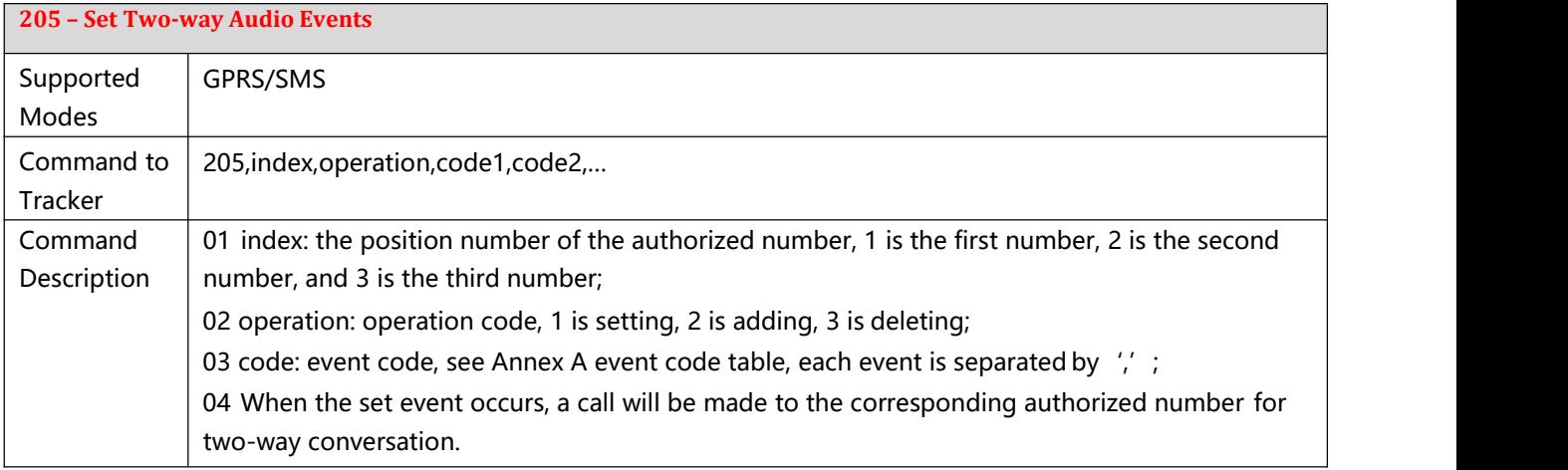

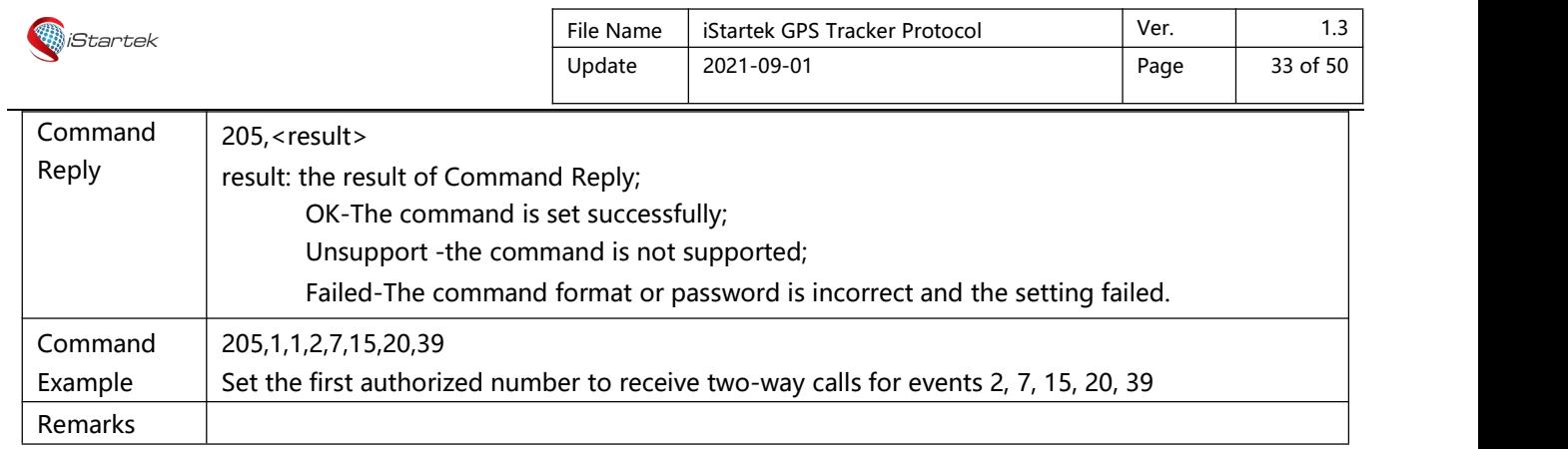

<span id="page-32-0"></span>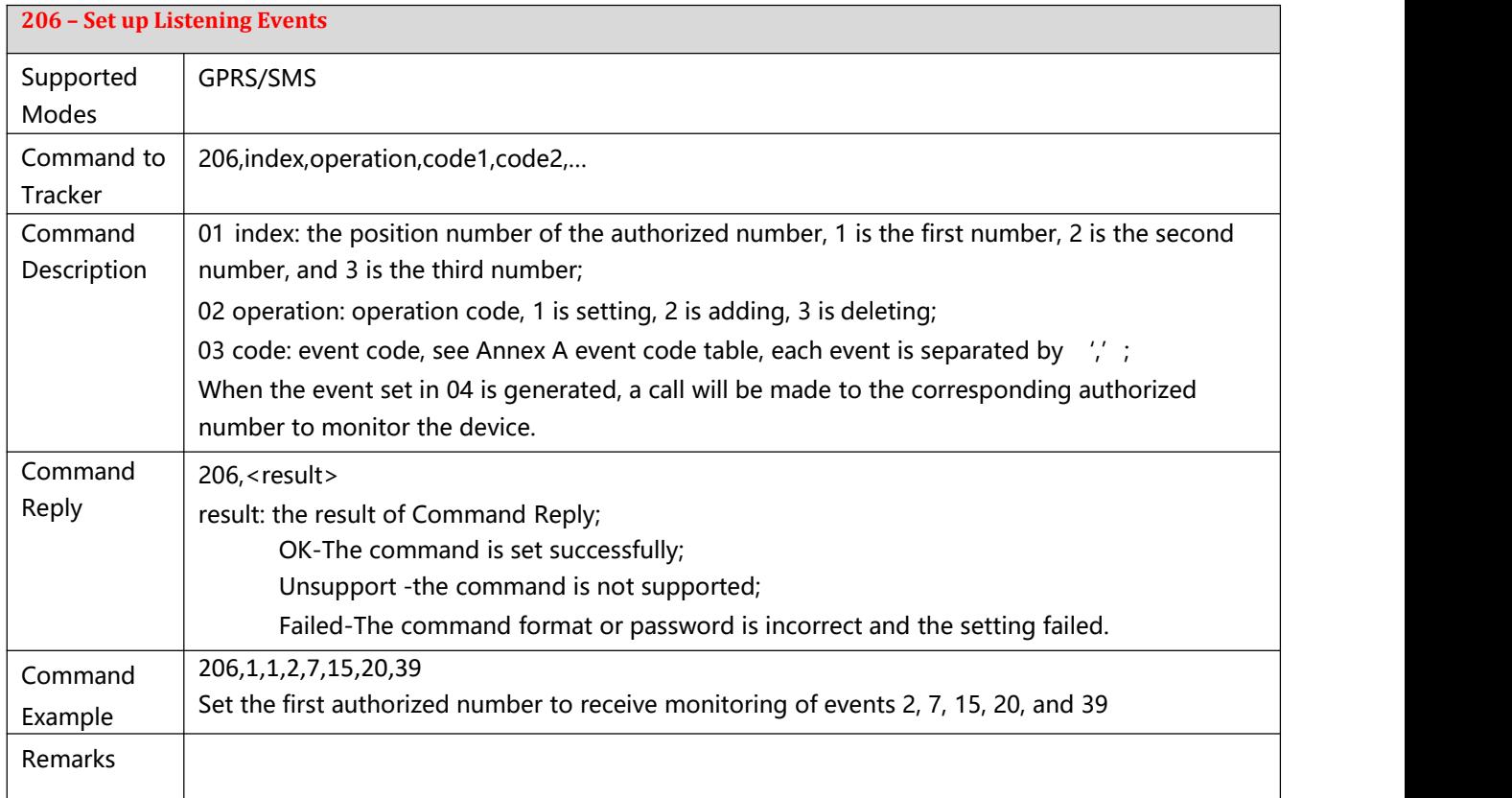

<span id="page-32-1"></span>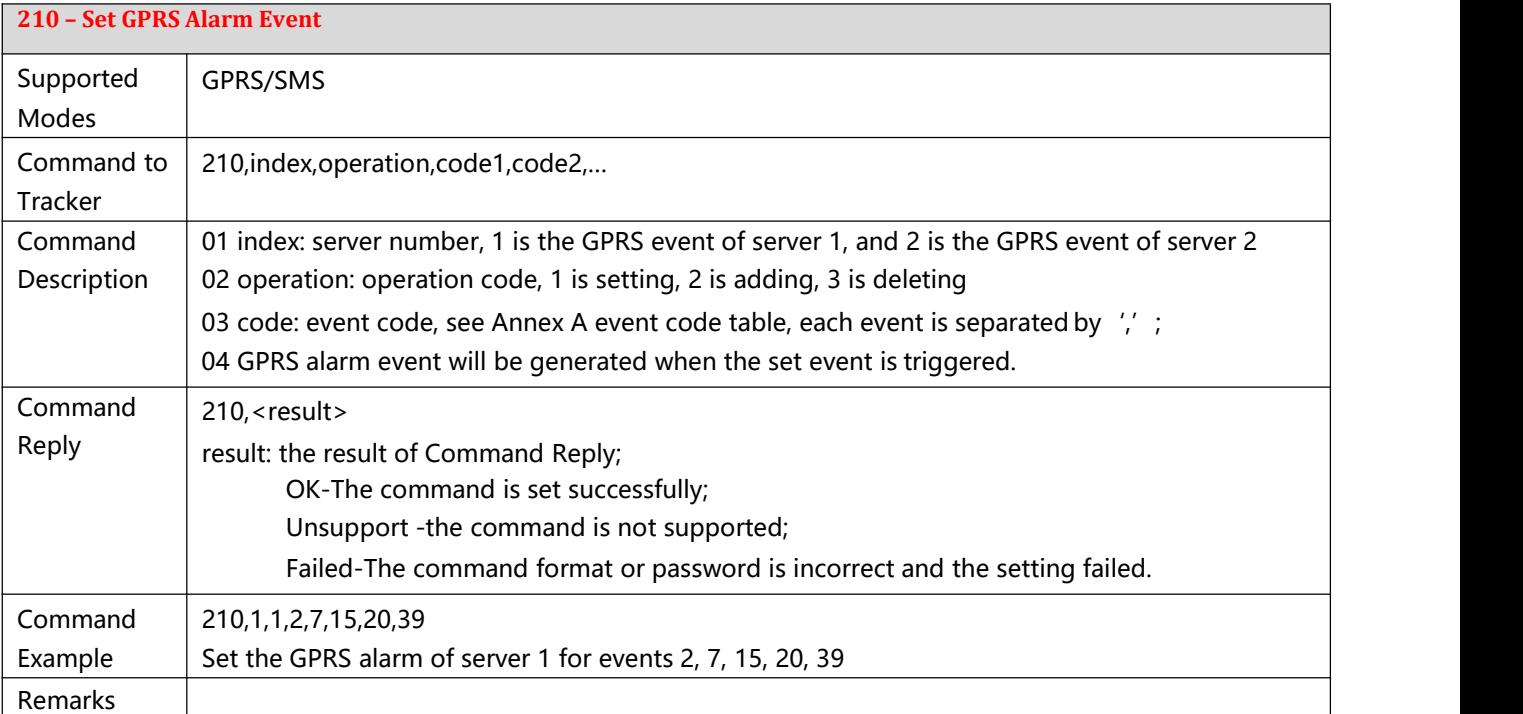

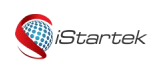

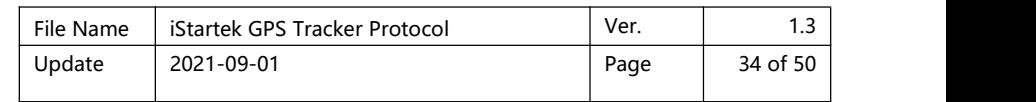

<span id="page-33-0"></span>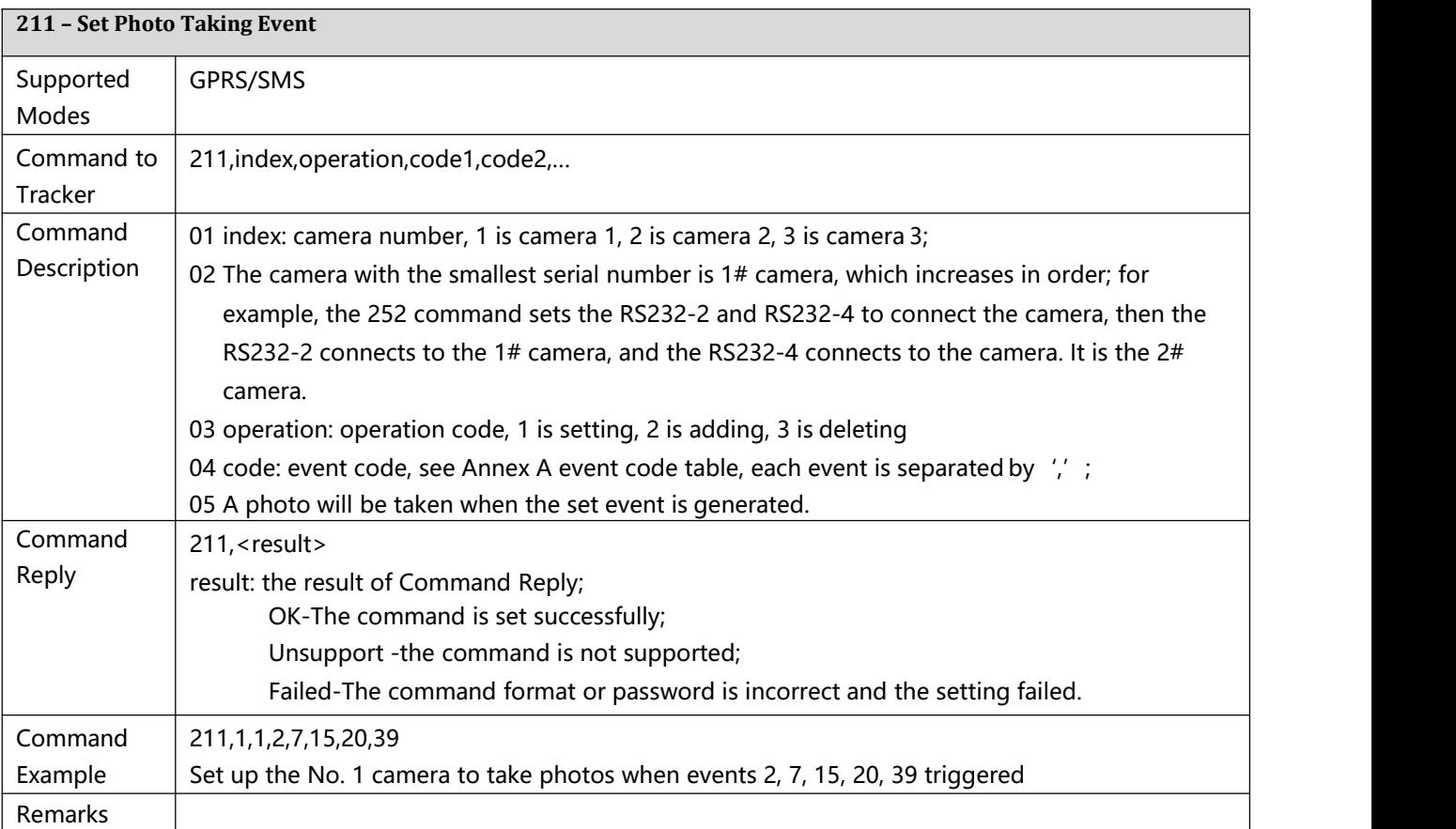

<span id="page-33-1"></span>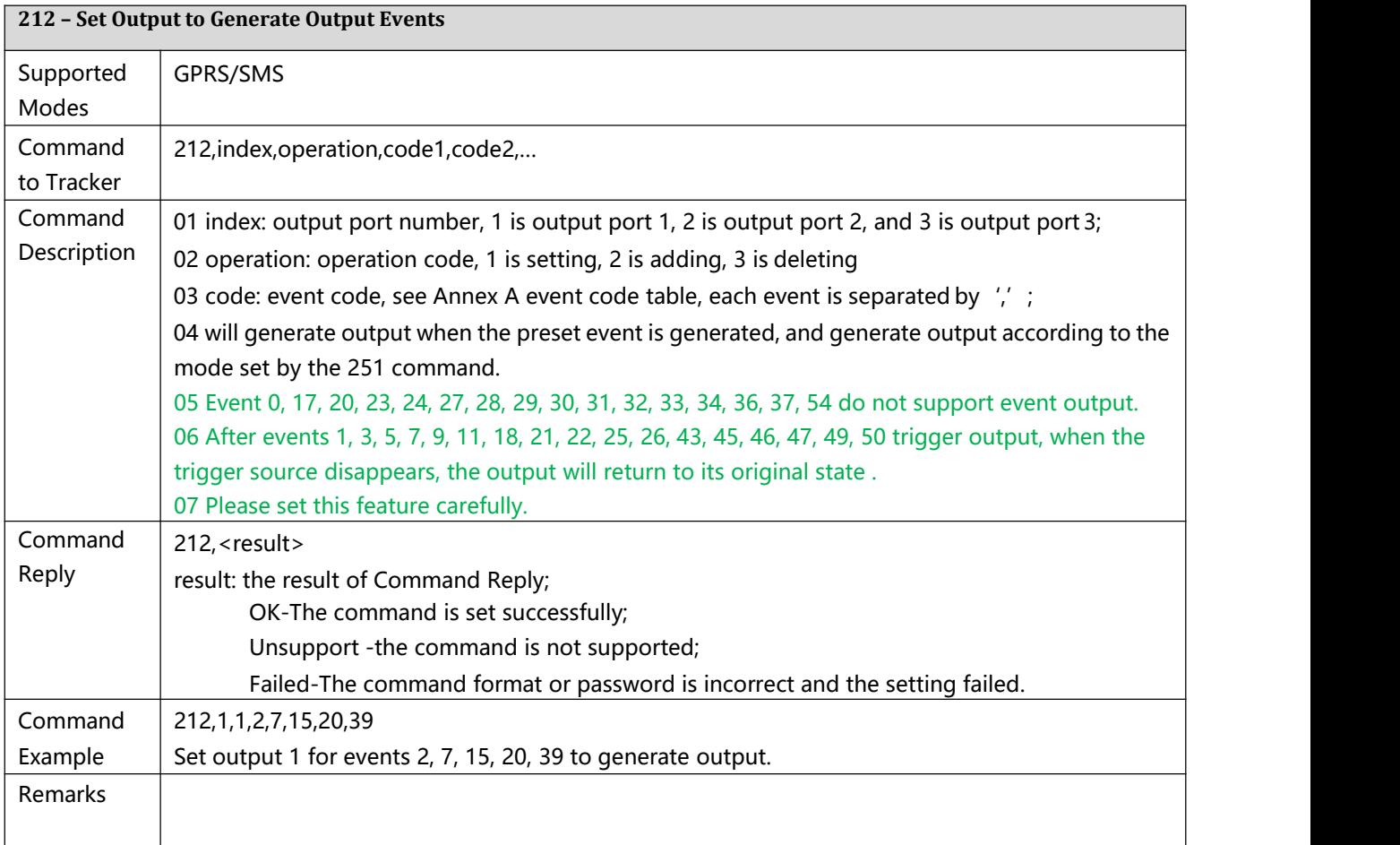

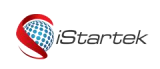

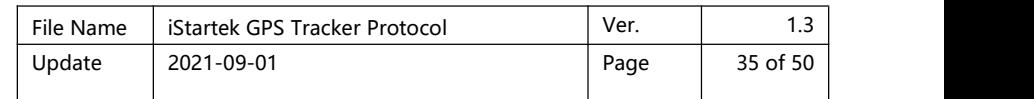

<span id="page-34-0"></span>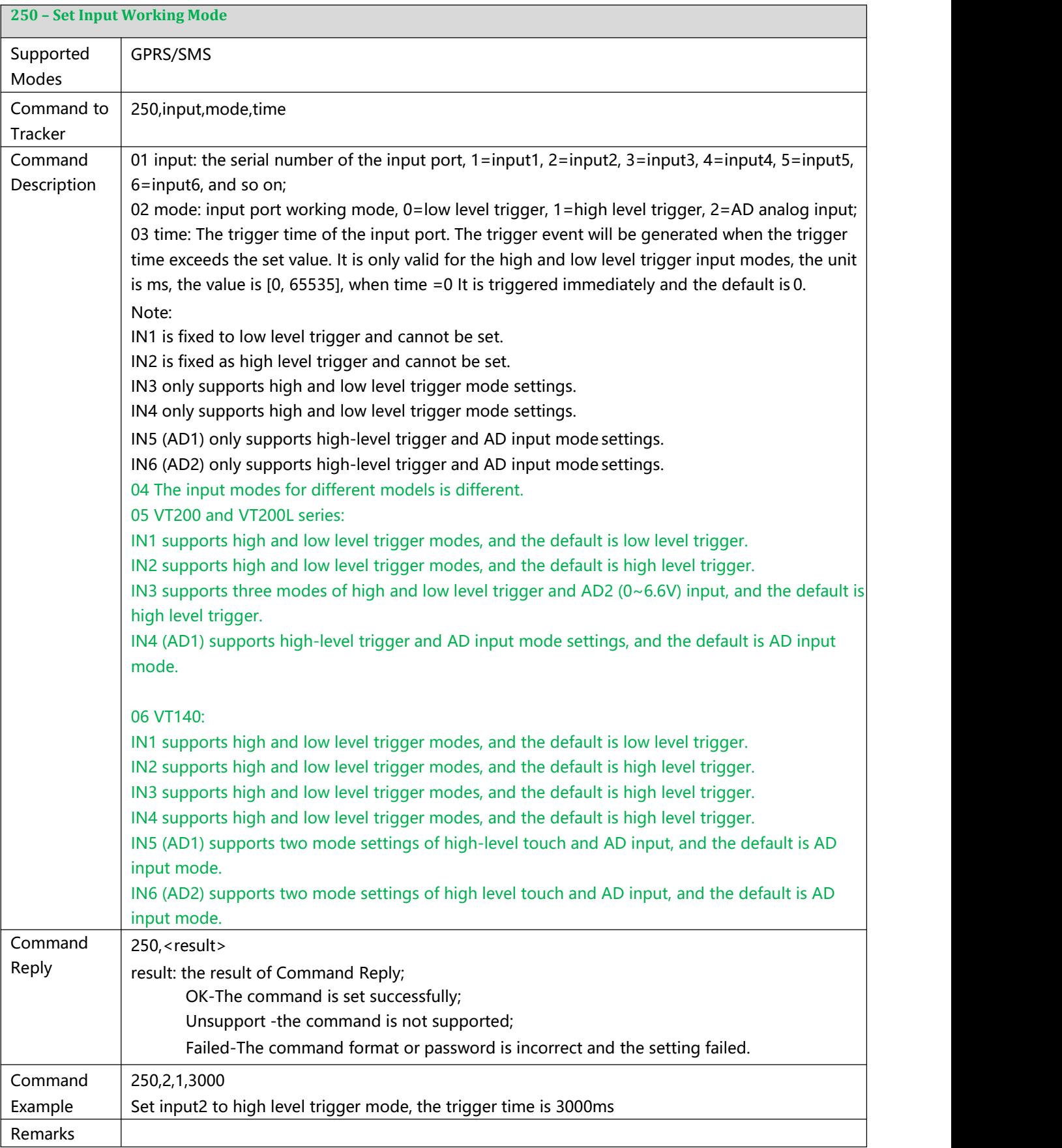

<span id="page-34-1"></span>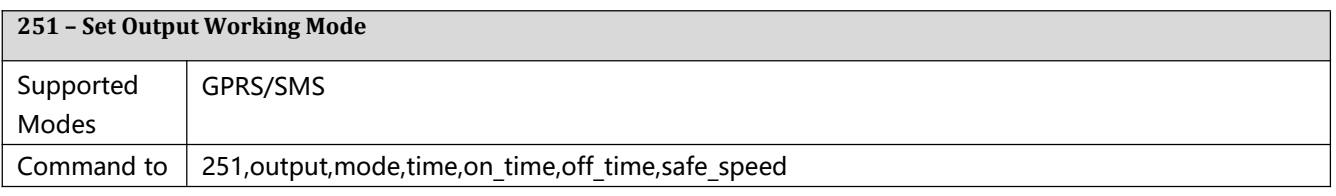

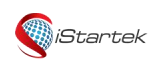

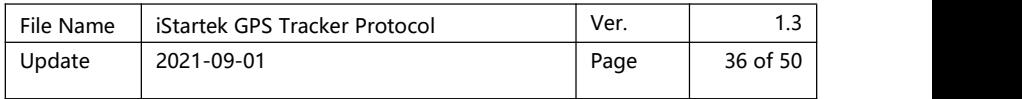

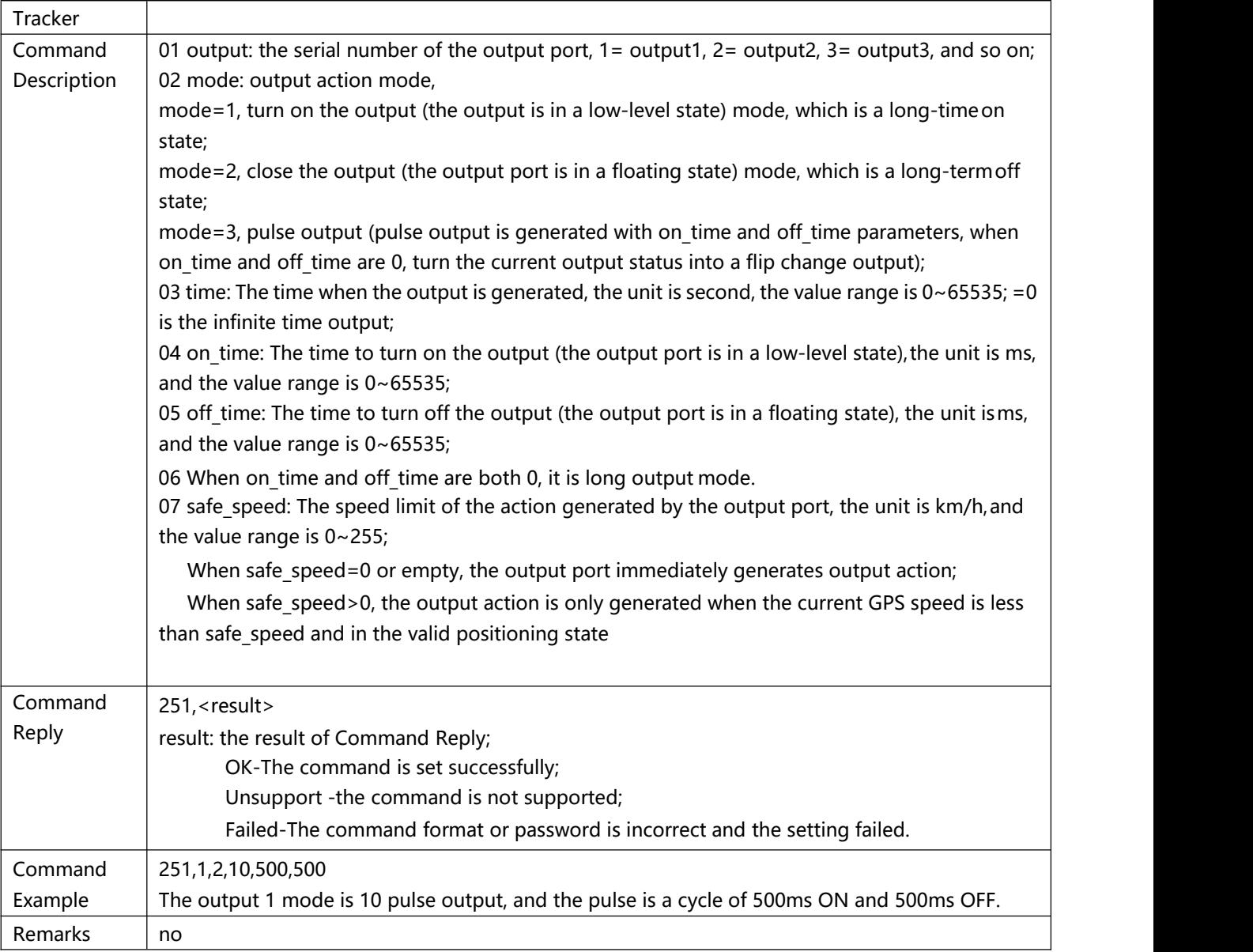

#### <span id="page-35-0"></span>**252 – Set RS232 Port to ConnectExternal Devices**

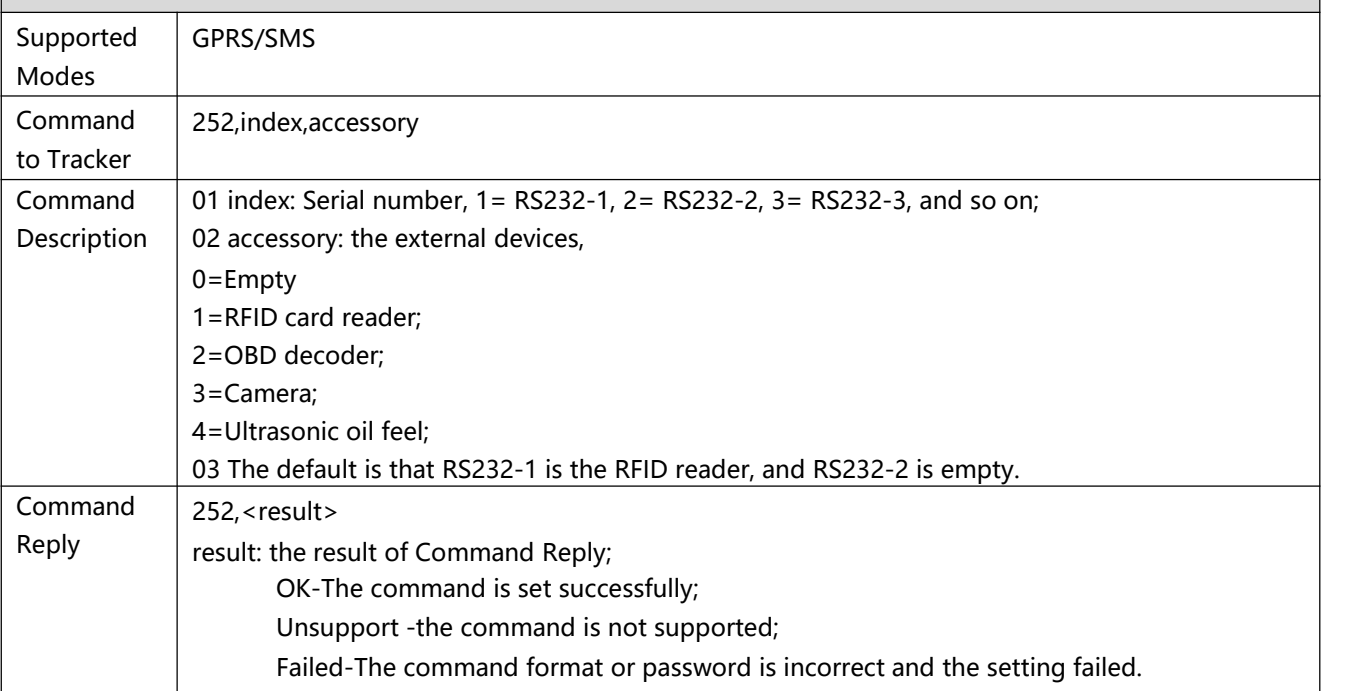

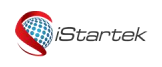

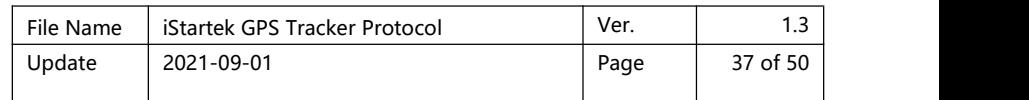

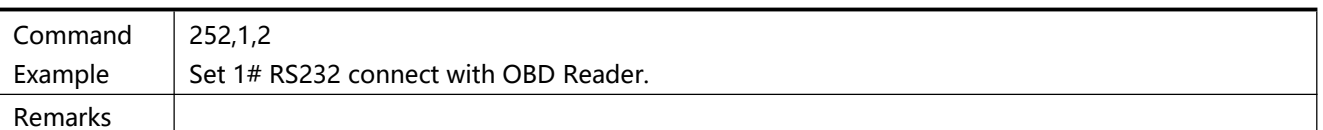

<span id="page-36-0"></span>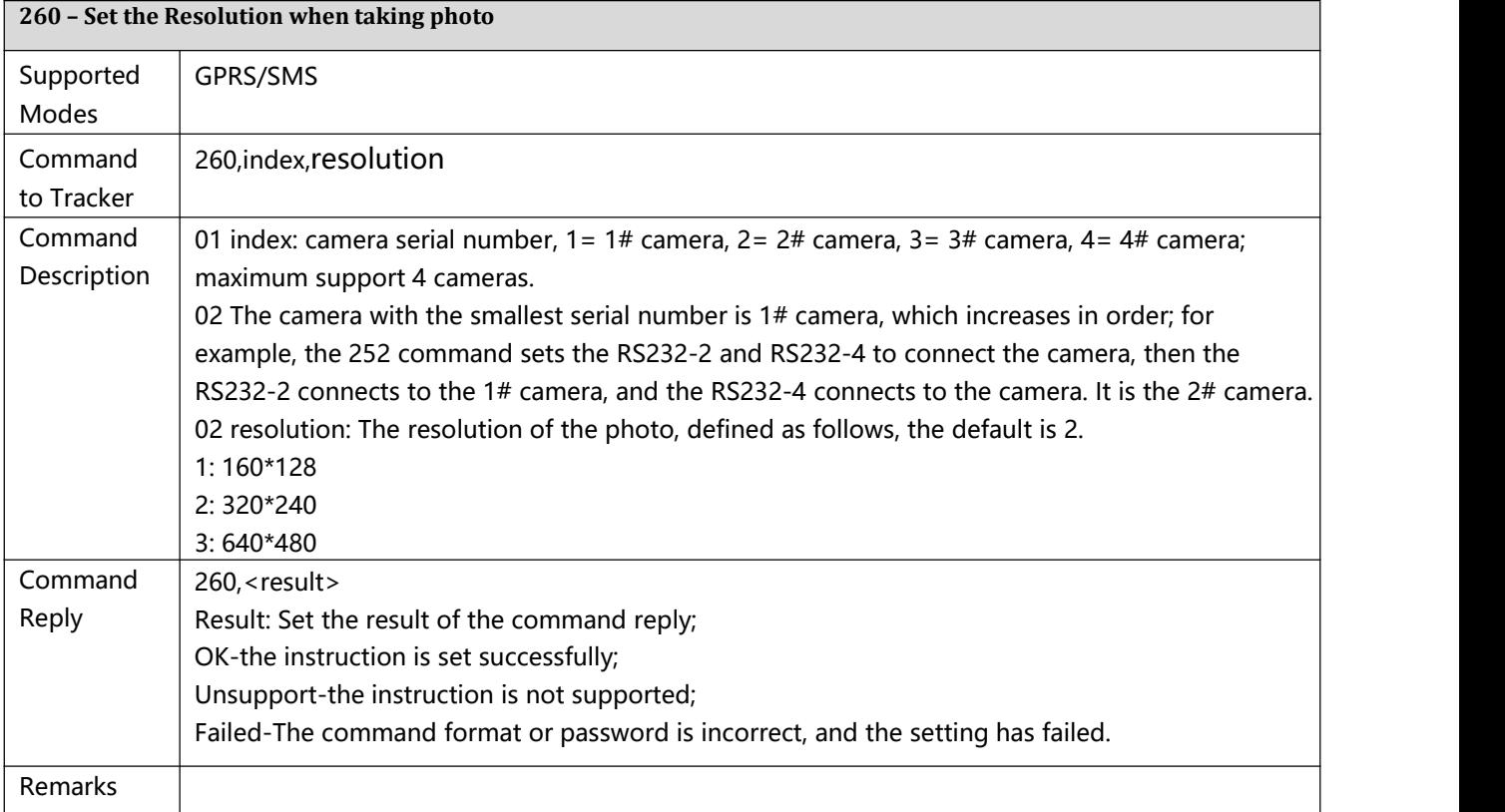

<span id="page-36-1"></span>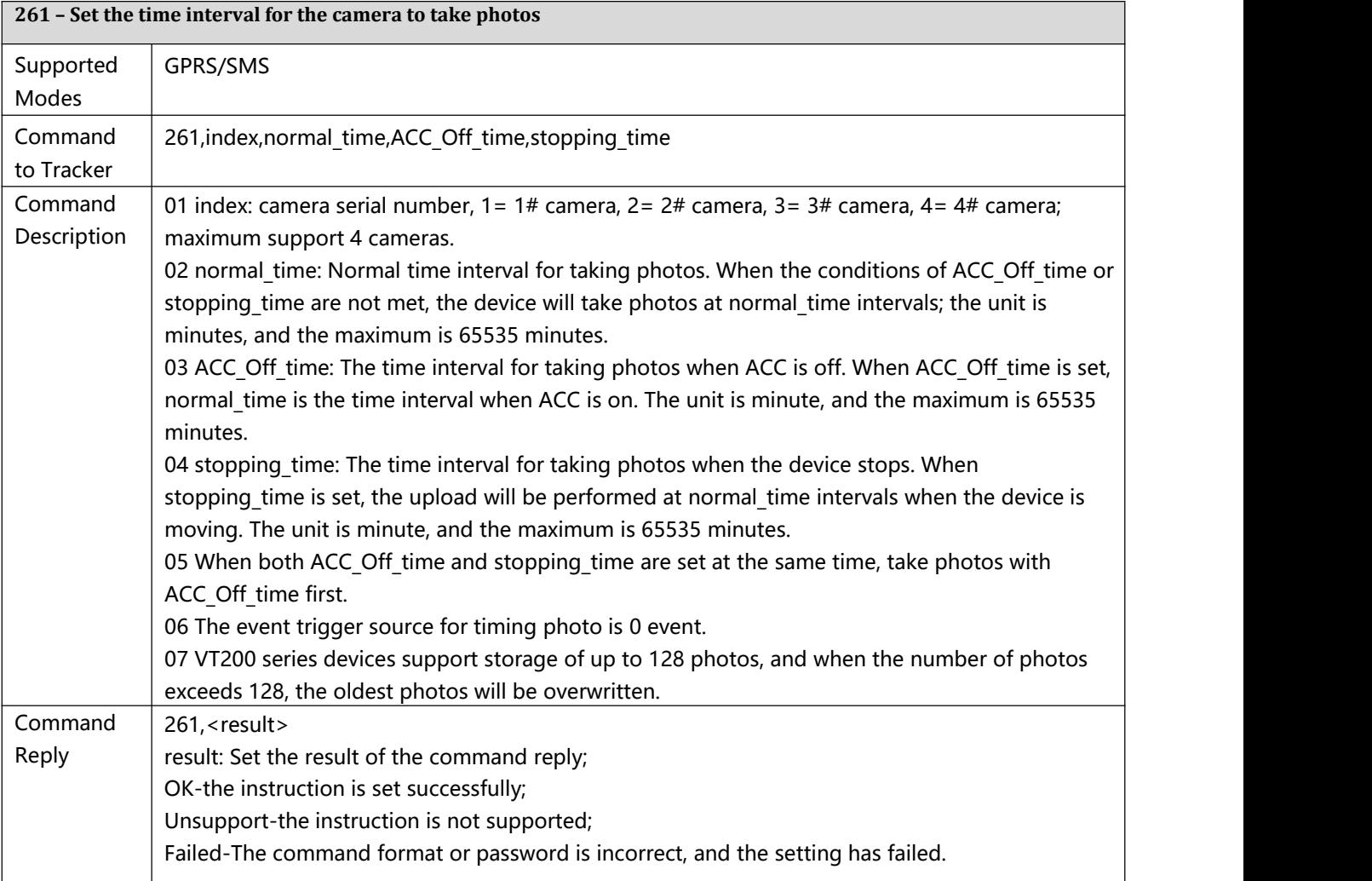

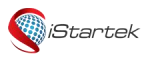

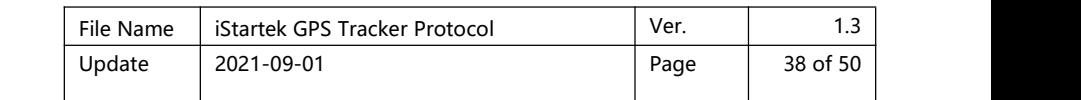

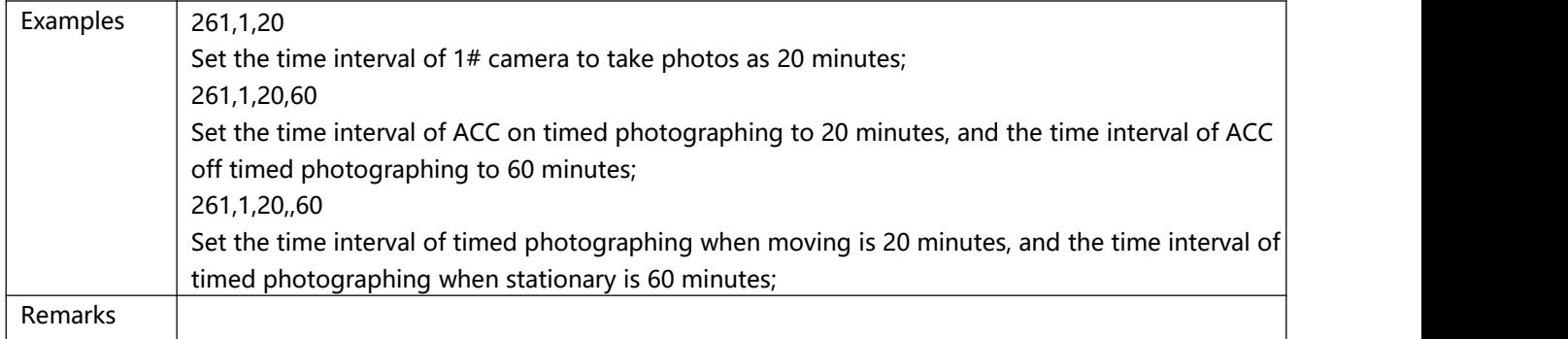

<span id="page-37-0"></span>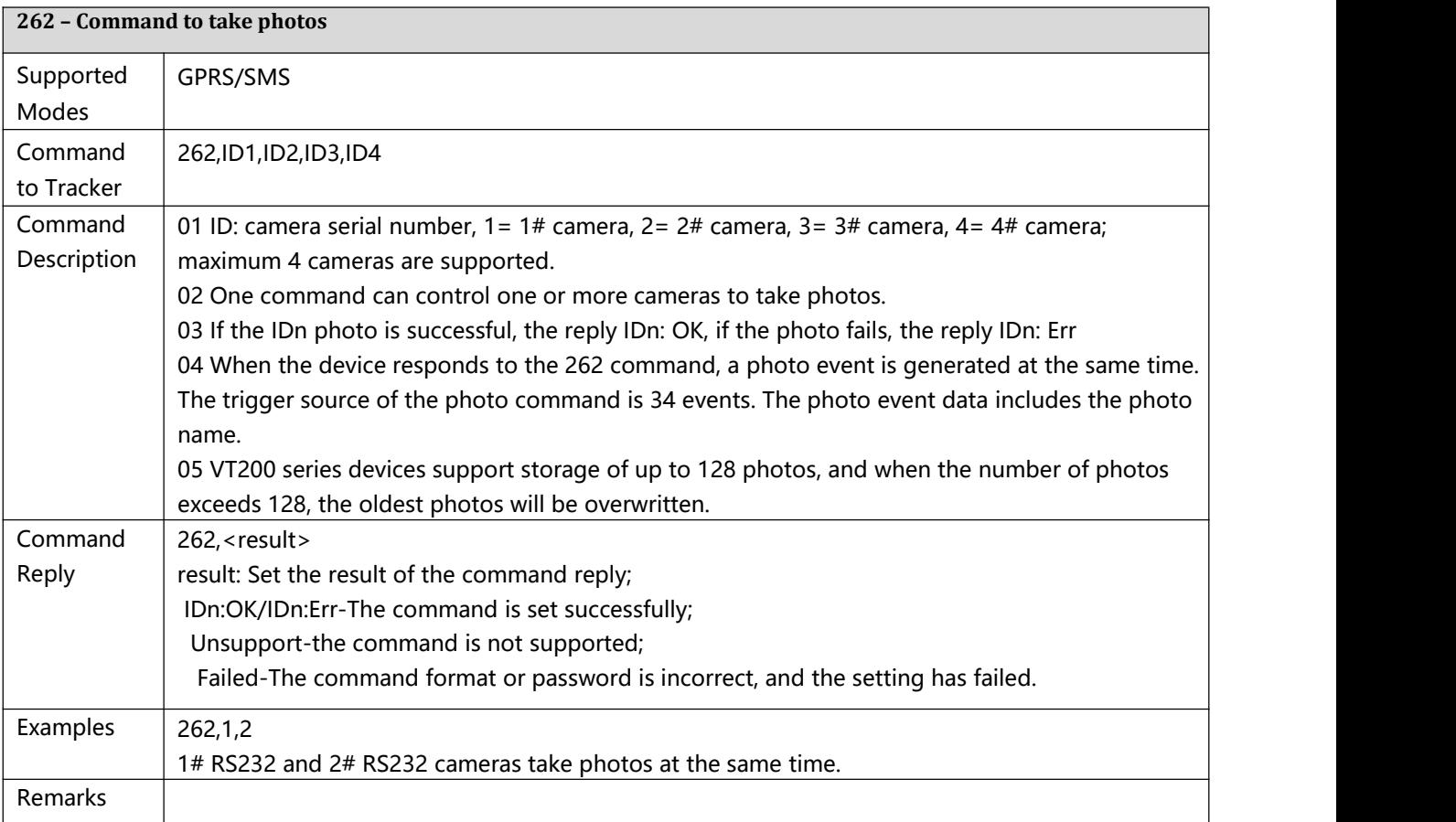

<span id="page-37-1"></span>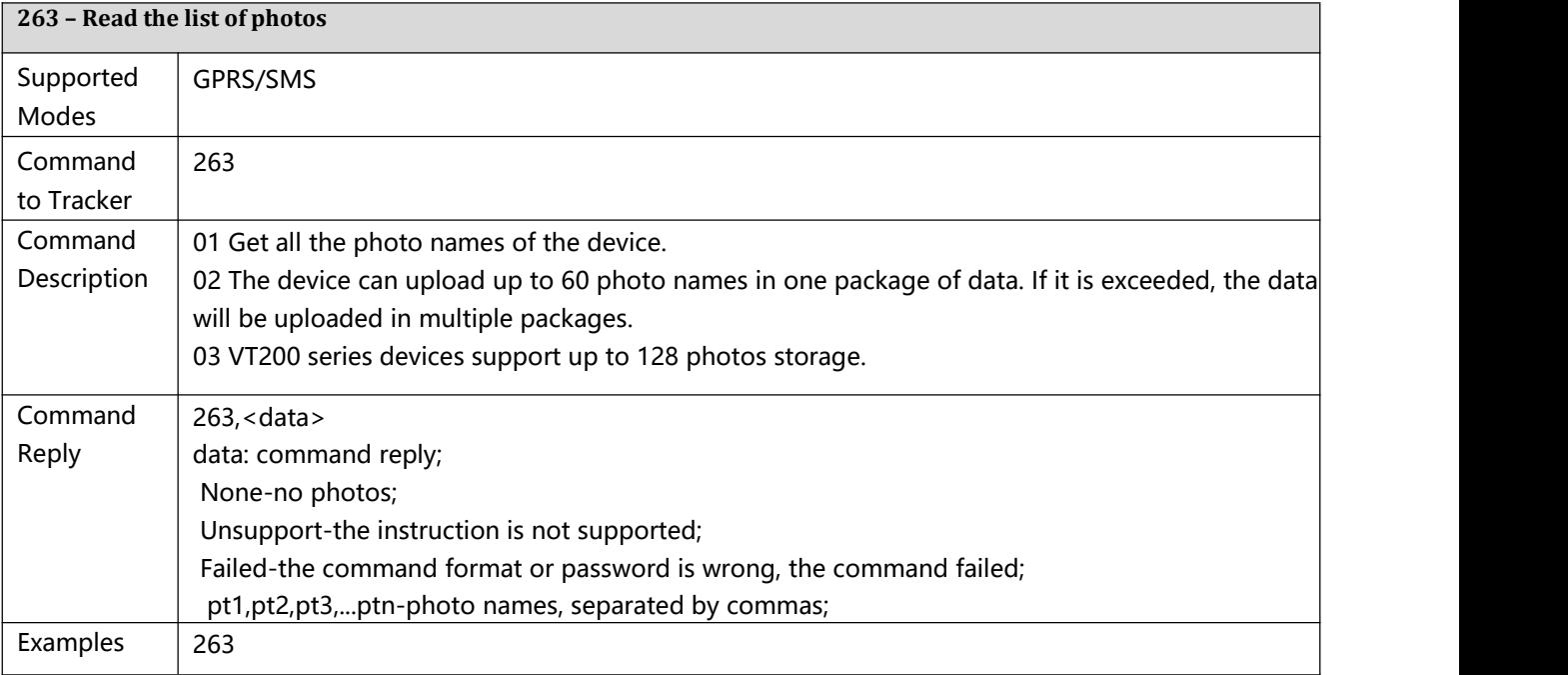

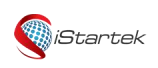

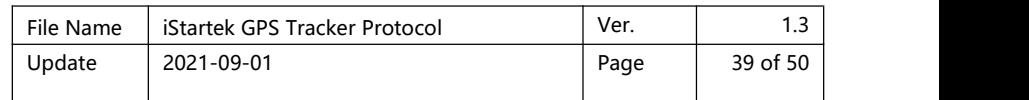

Remarks

<span id="page-38-0"></span>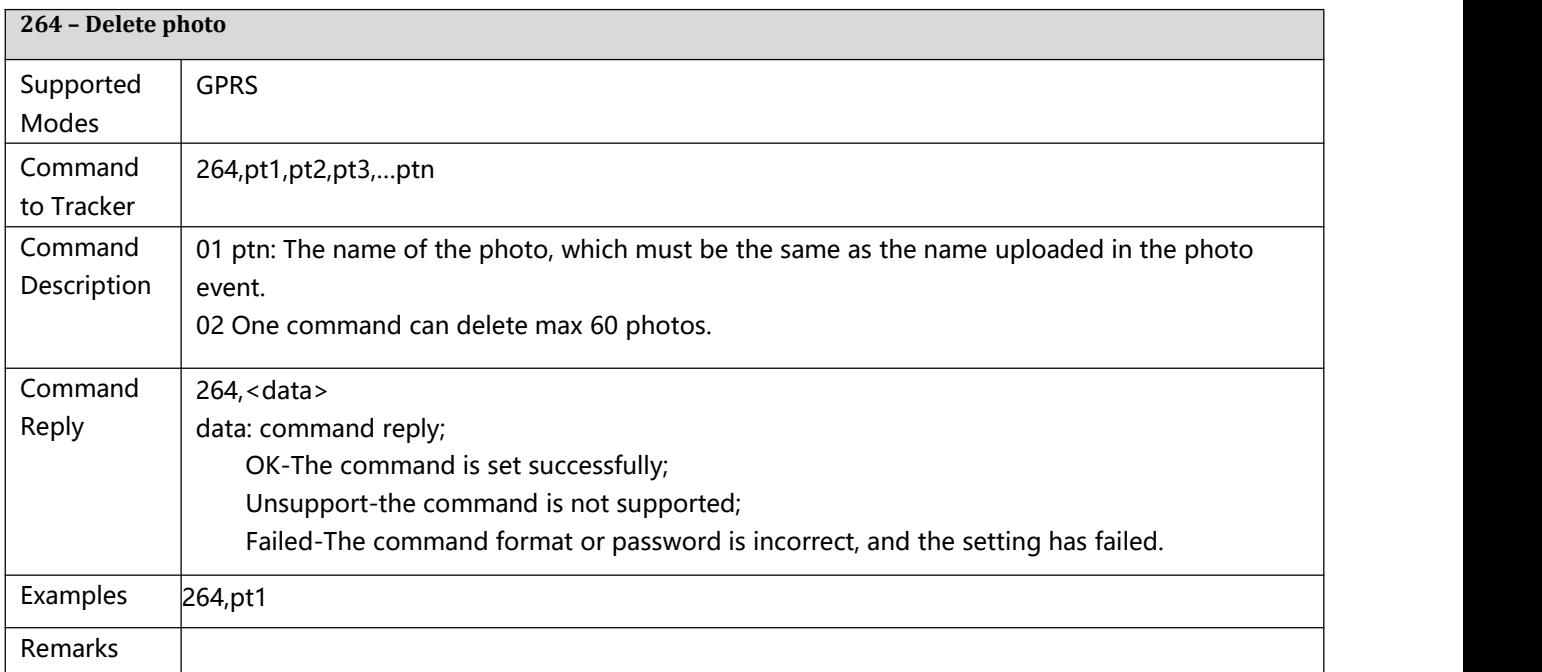

<span id="page-38-1"></span>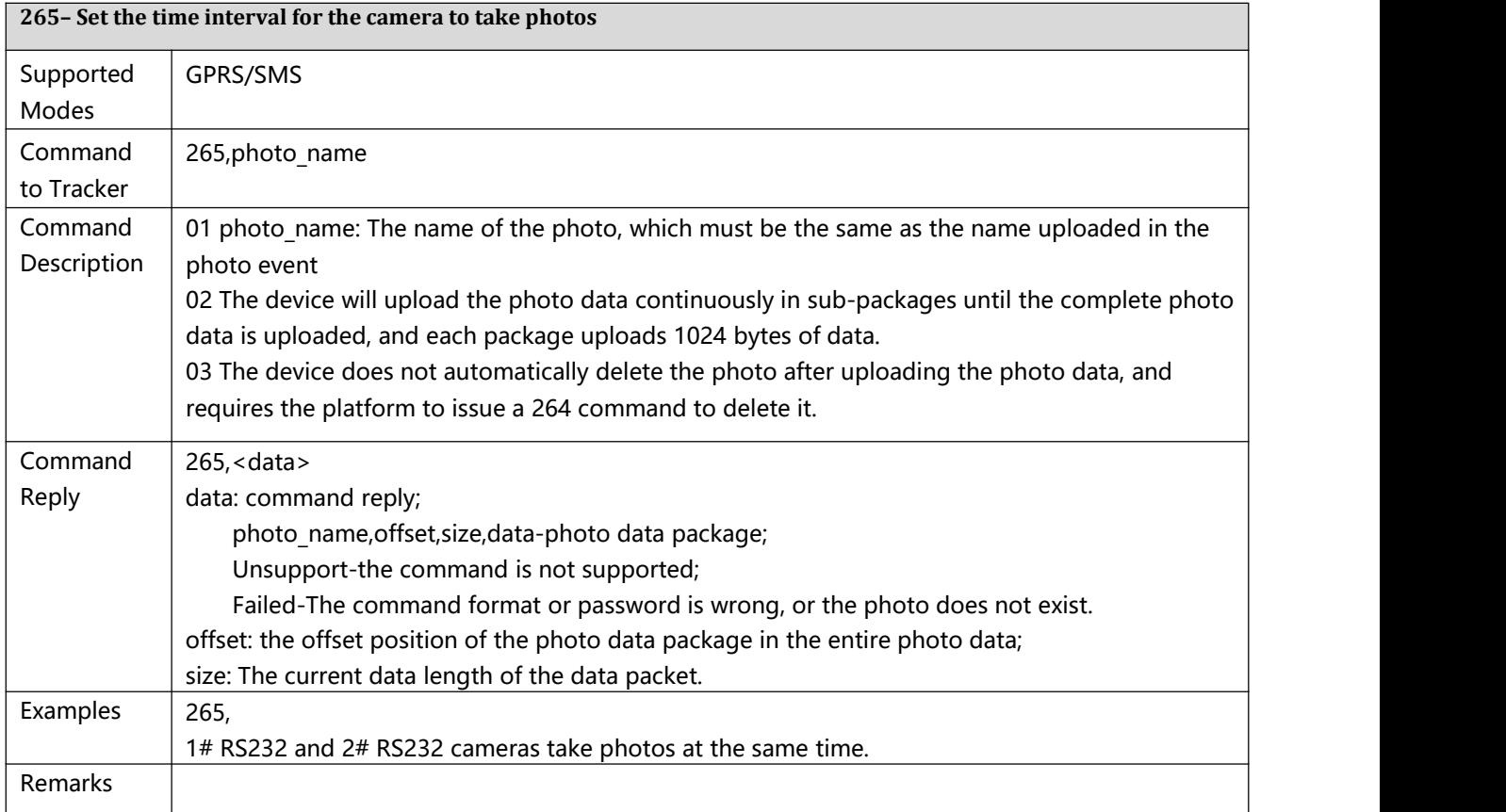

<span id="page-38-2"></span>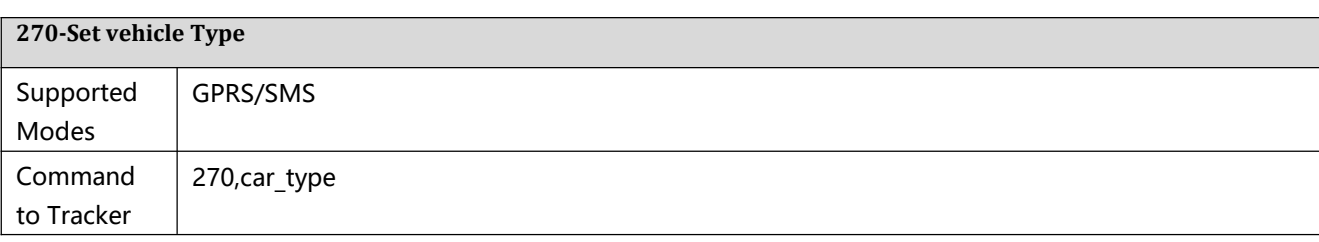

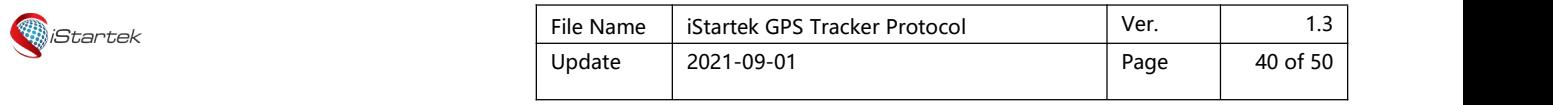

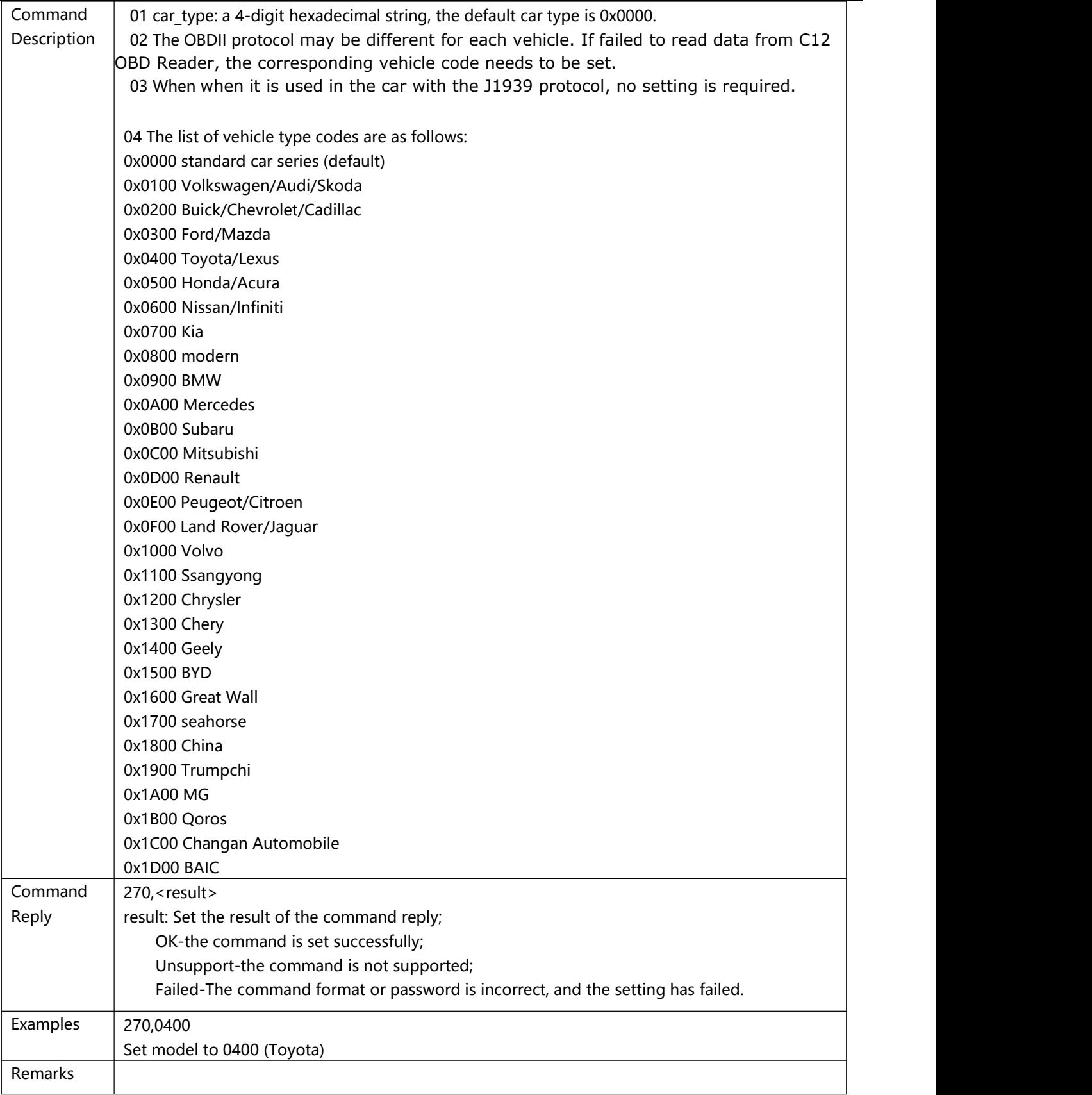

<span id="page-39-0"></span>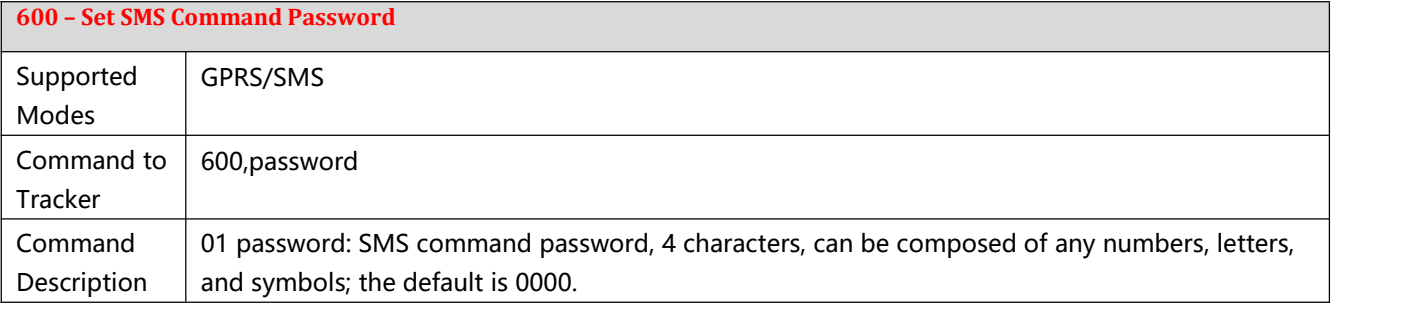

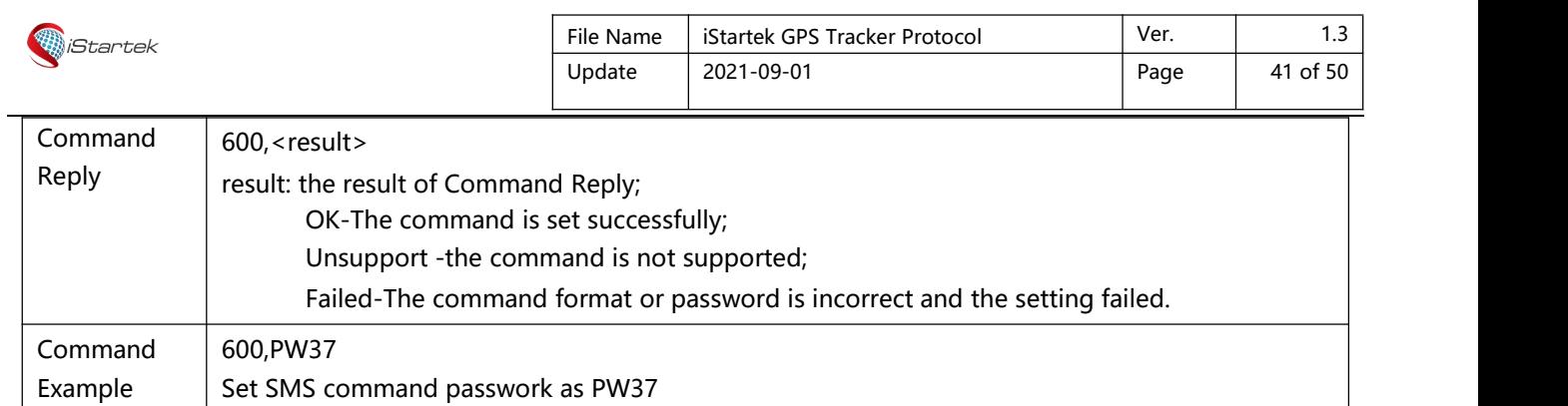

<span id="page-40-0"></span>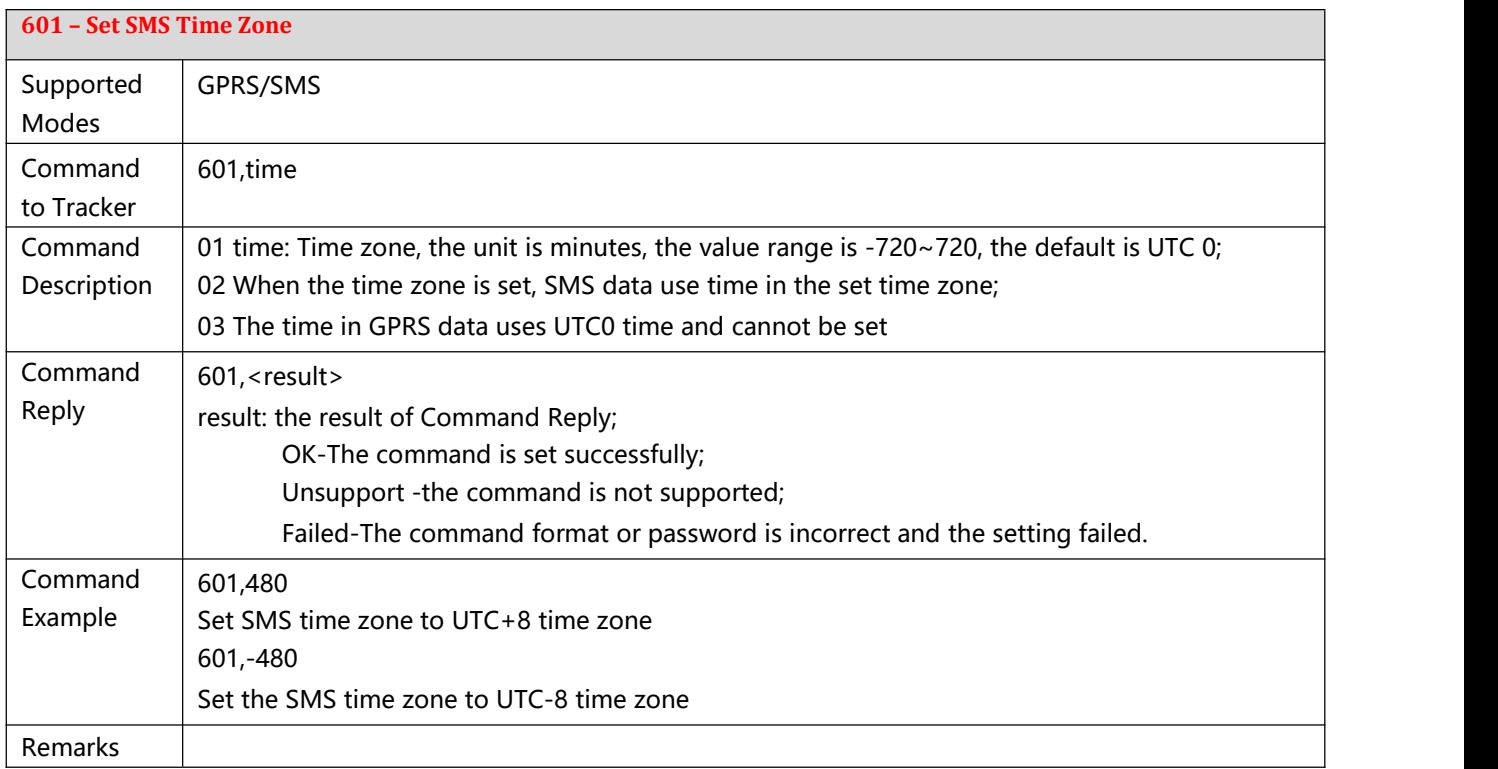

<span id="page-40-1"></span>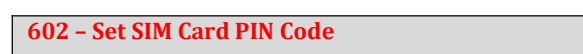

Remarks

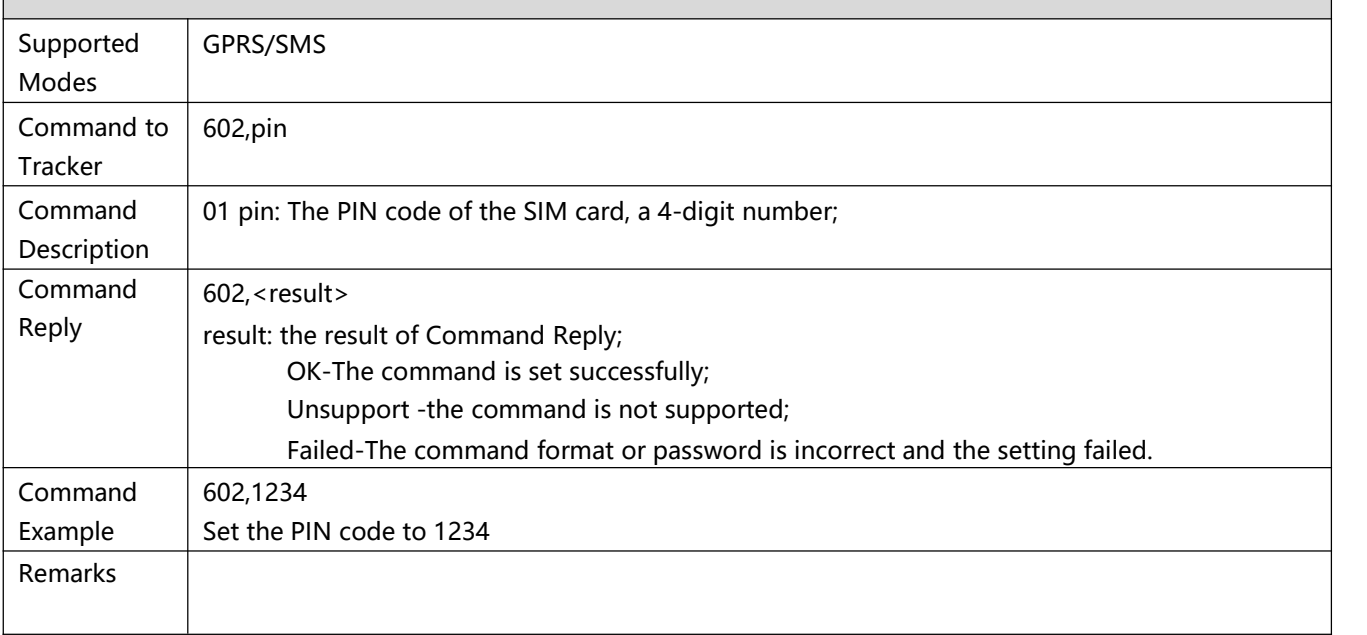

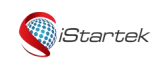

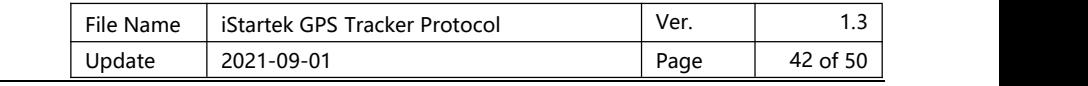

<span id="page-41-0"></span>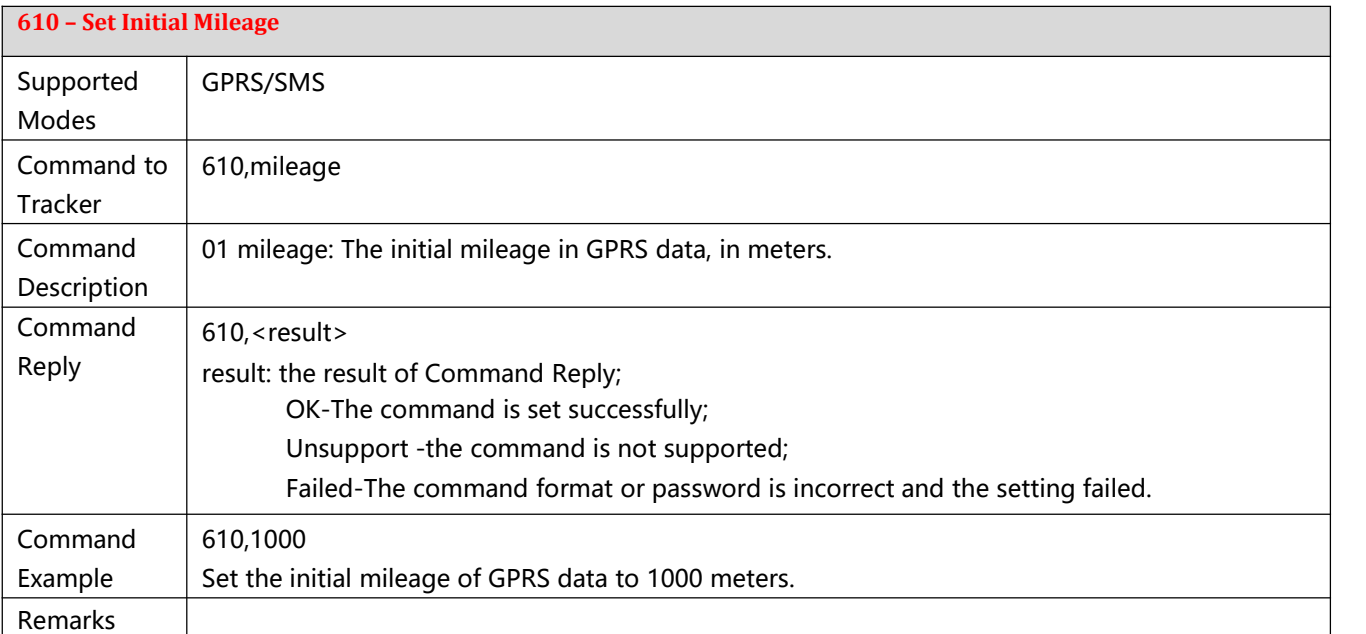

### <span id="page-41-1"></span>**611 – Clear GPRS/SMS Buffer**

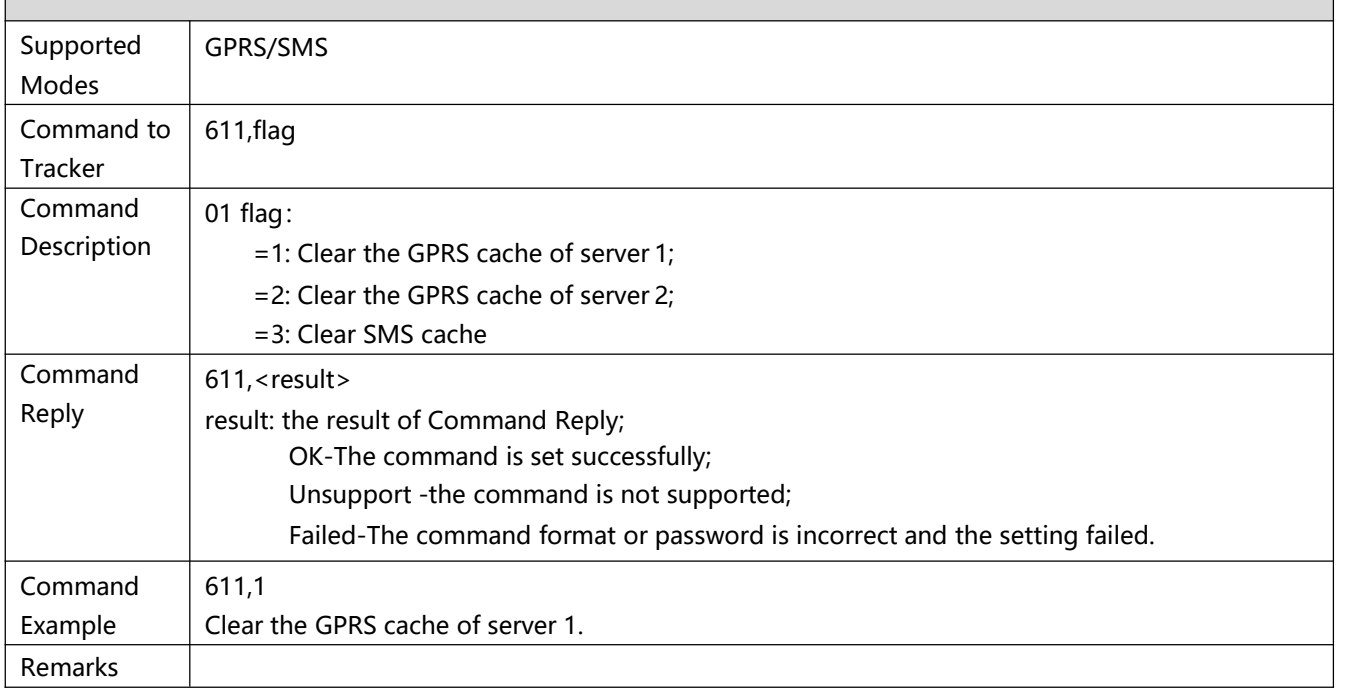

<span id="page-41-2"></span>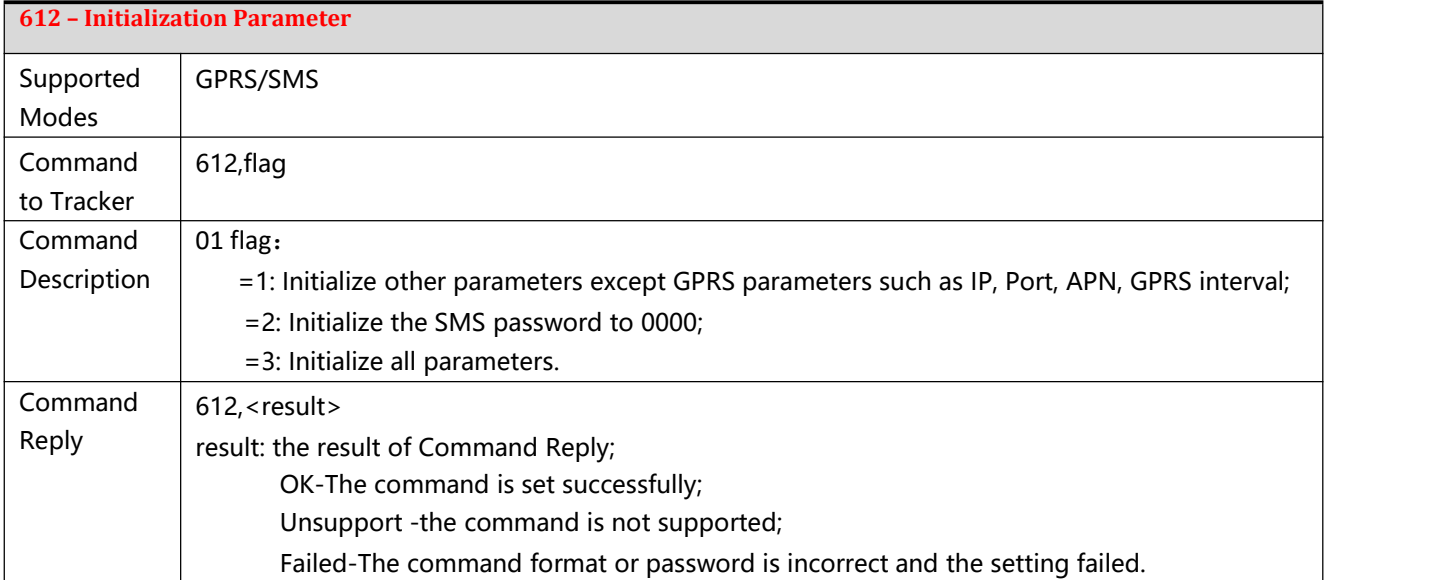

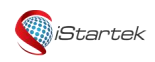

 $\mathsf{r}$ 

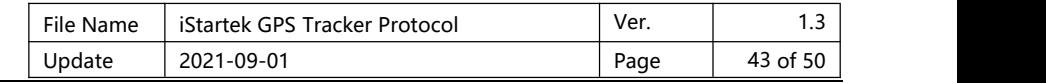

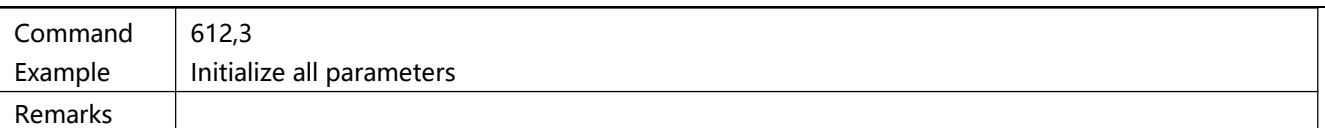

<span id="page-42-0"></span>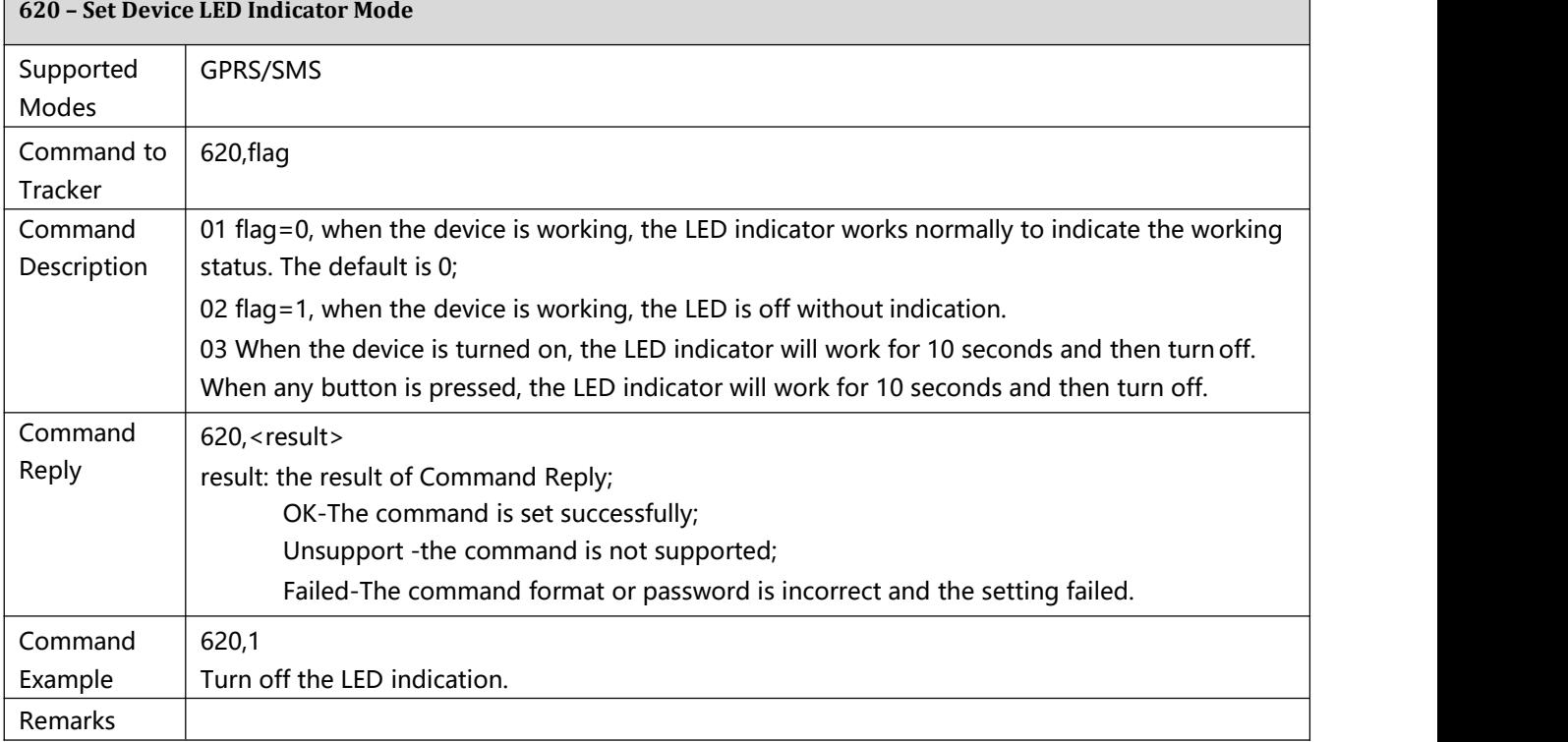

<span id="page-42-1"></span>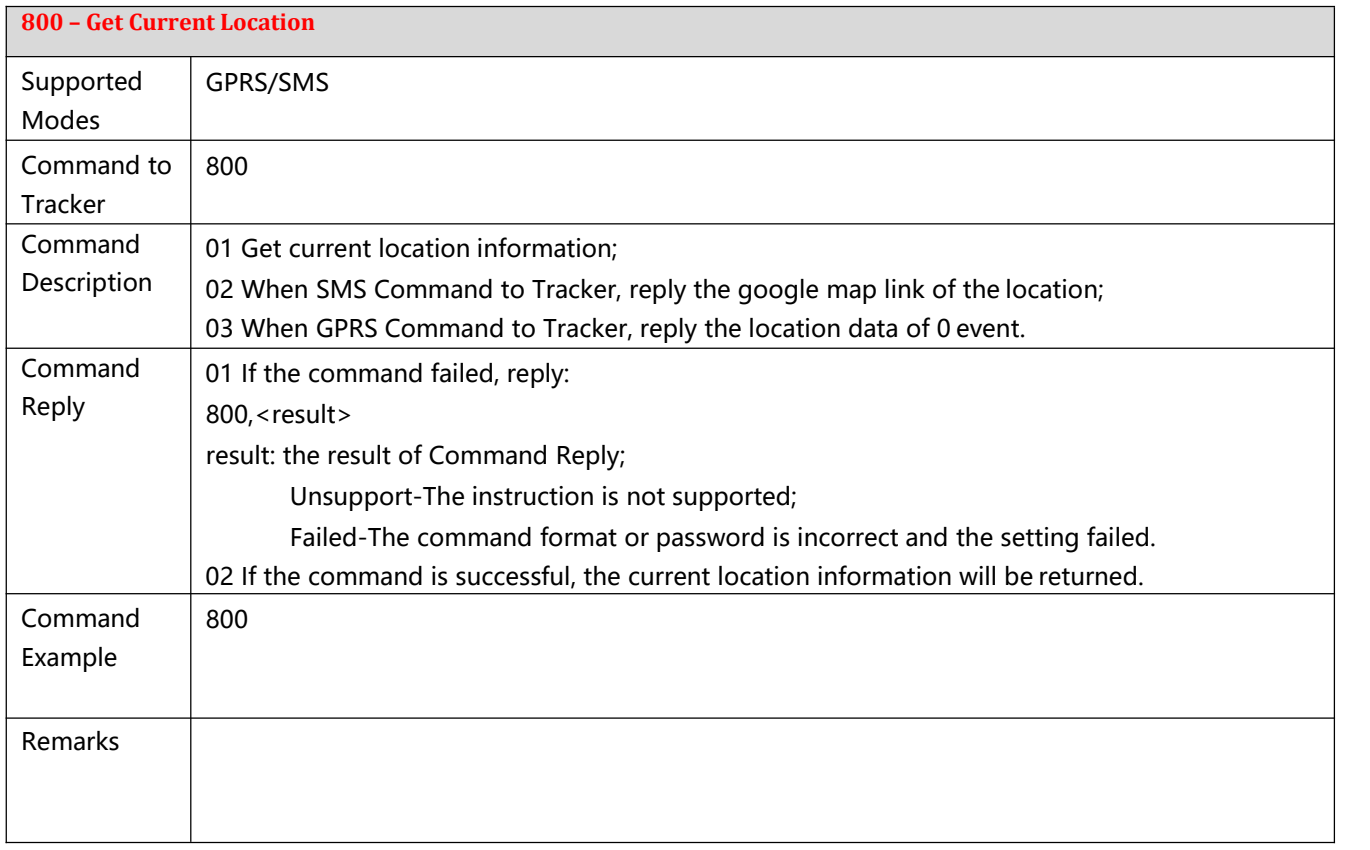

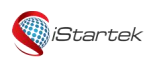

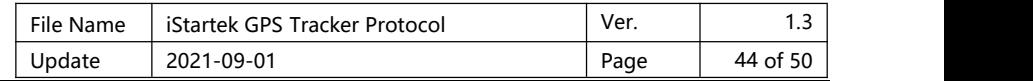

<span id="page-43-0"></span>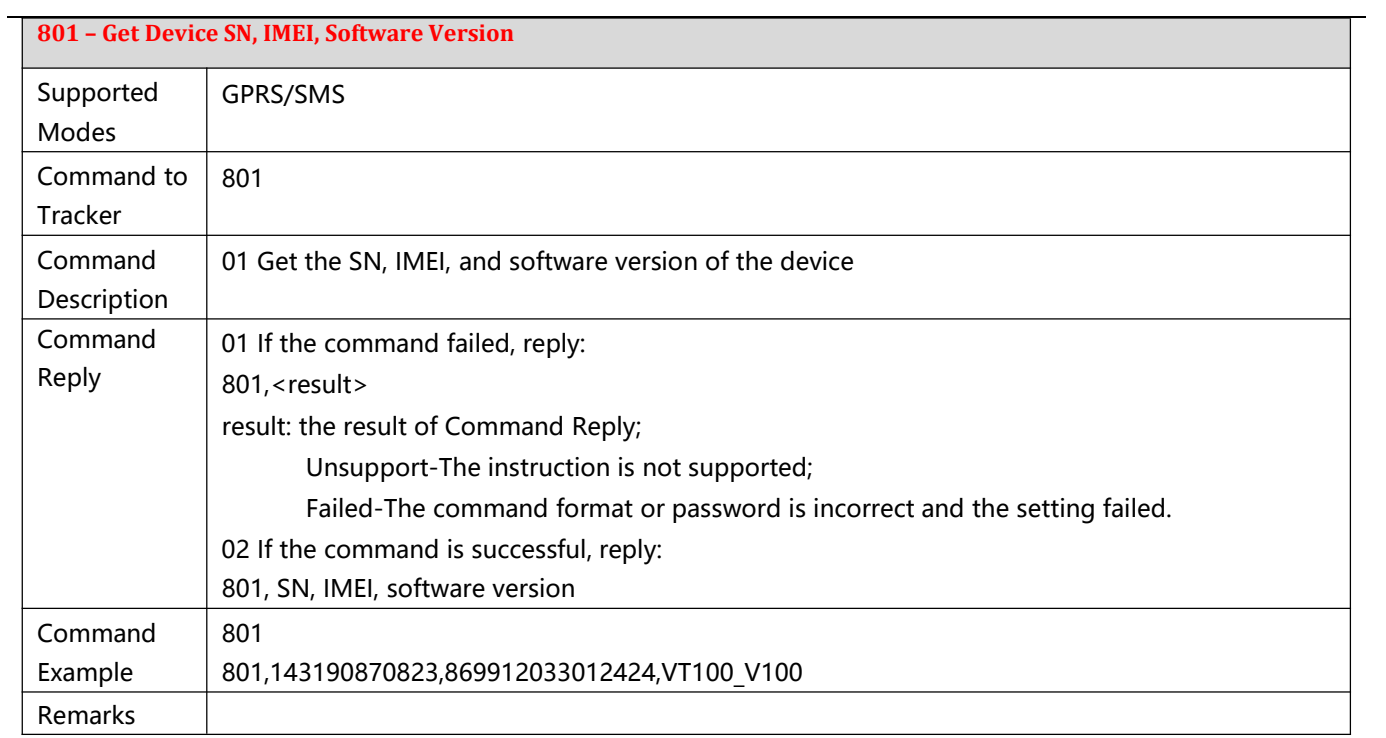

<span id="page-43-1"></span>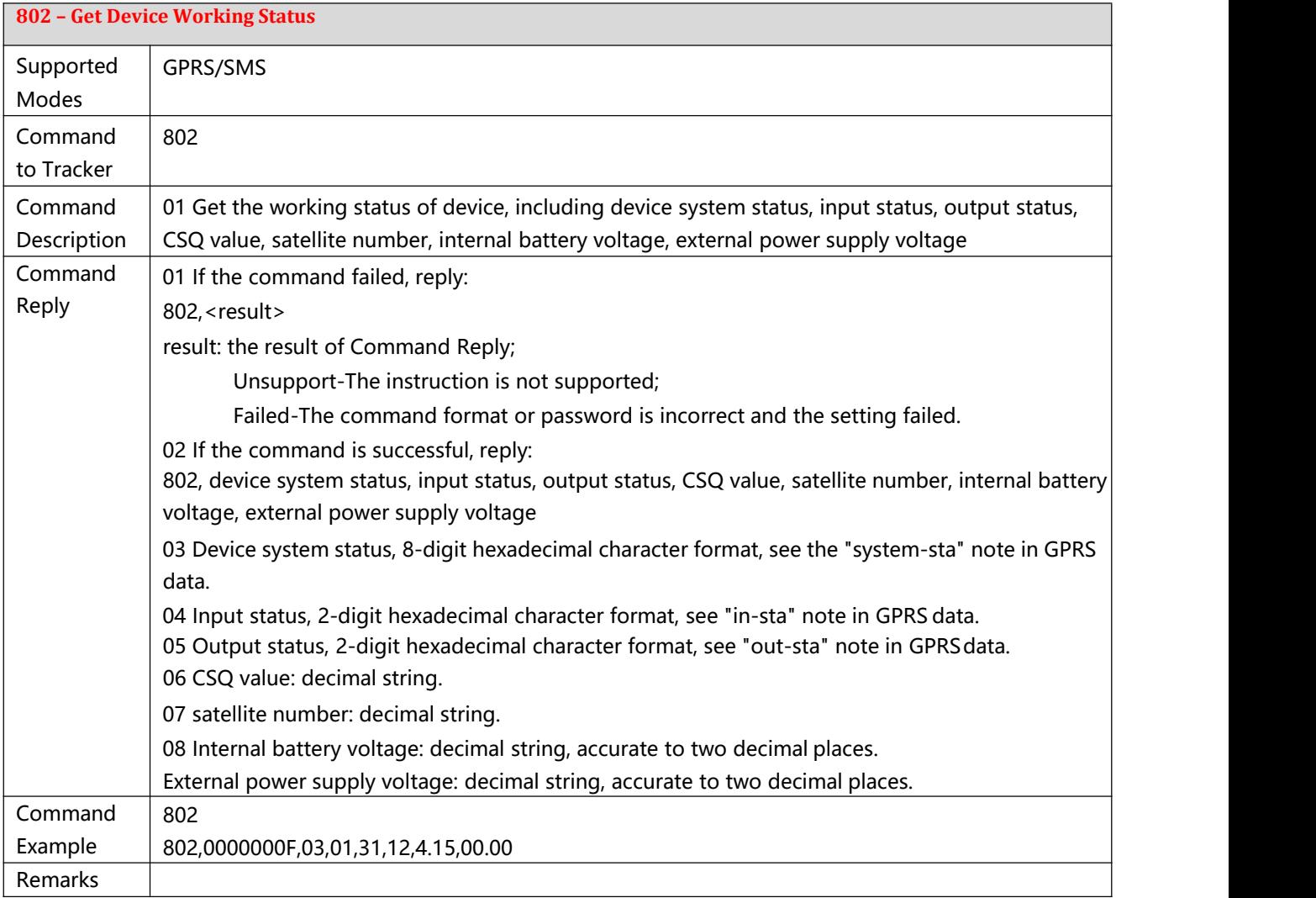

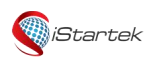

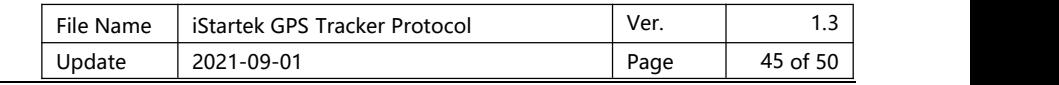

<span id="page-44-0"></span>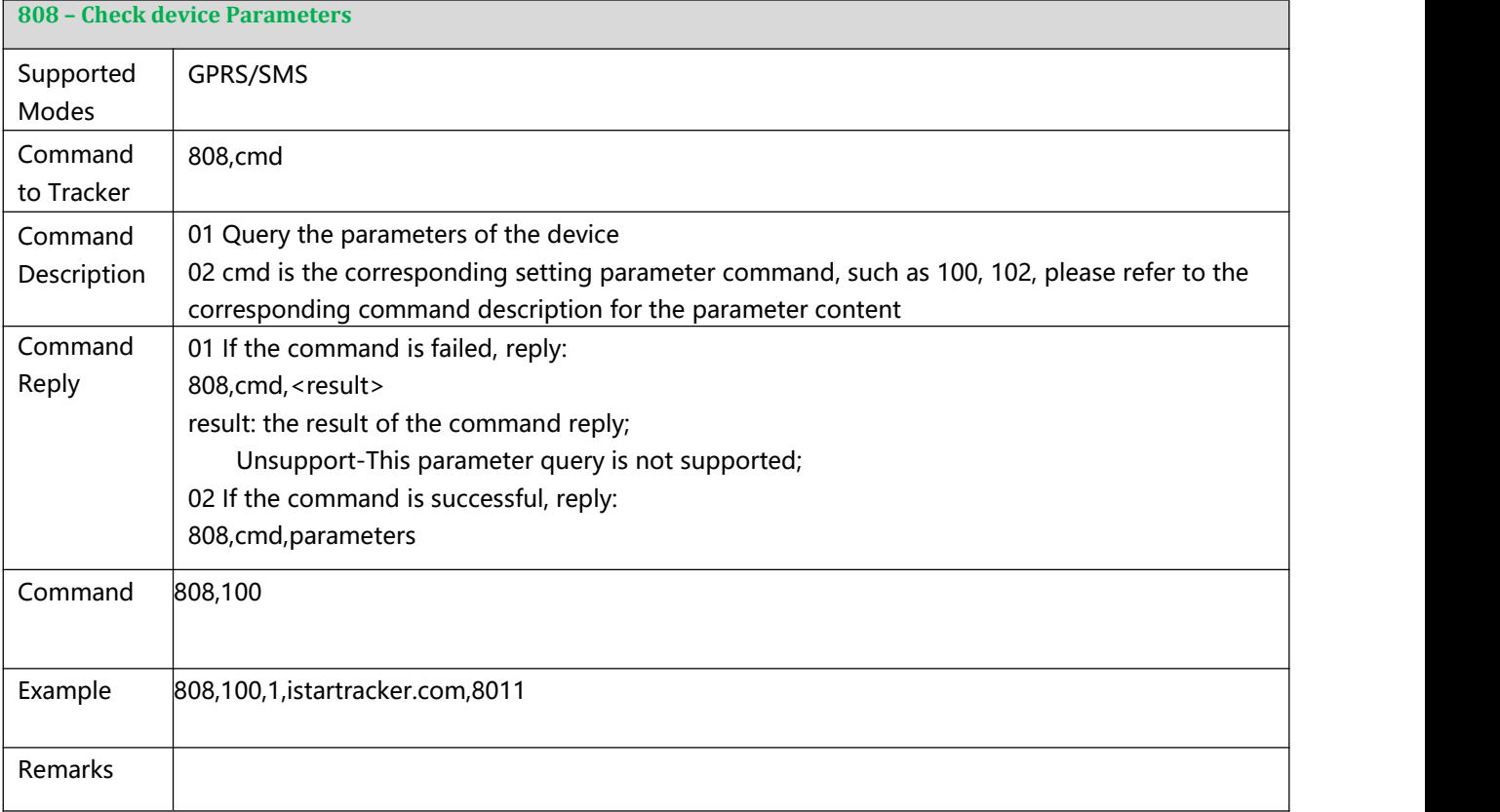

<span id="page-44-1"></span>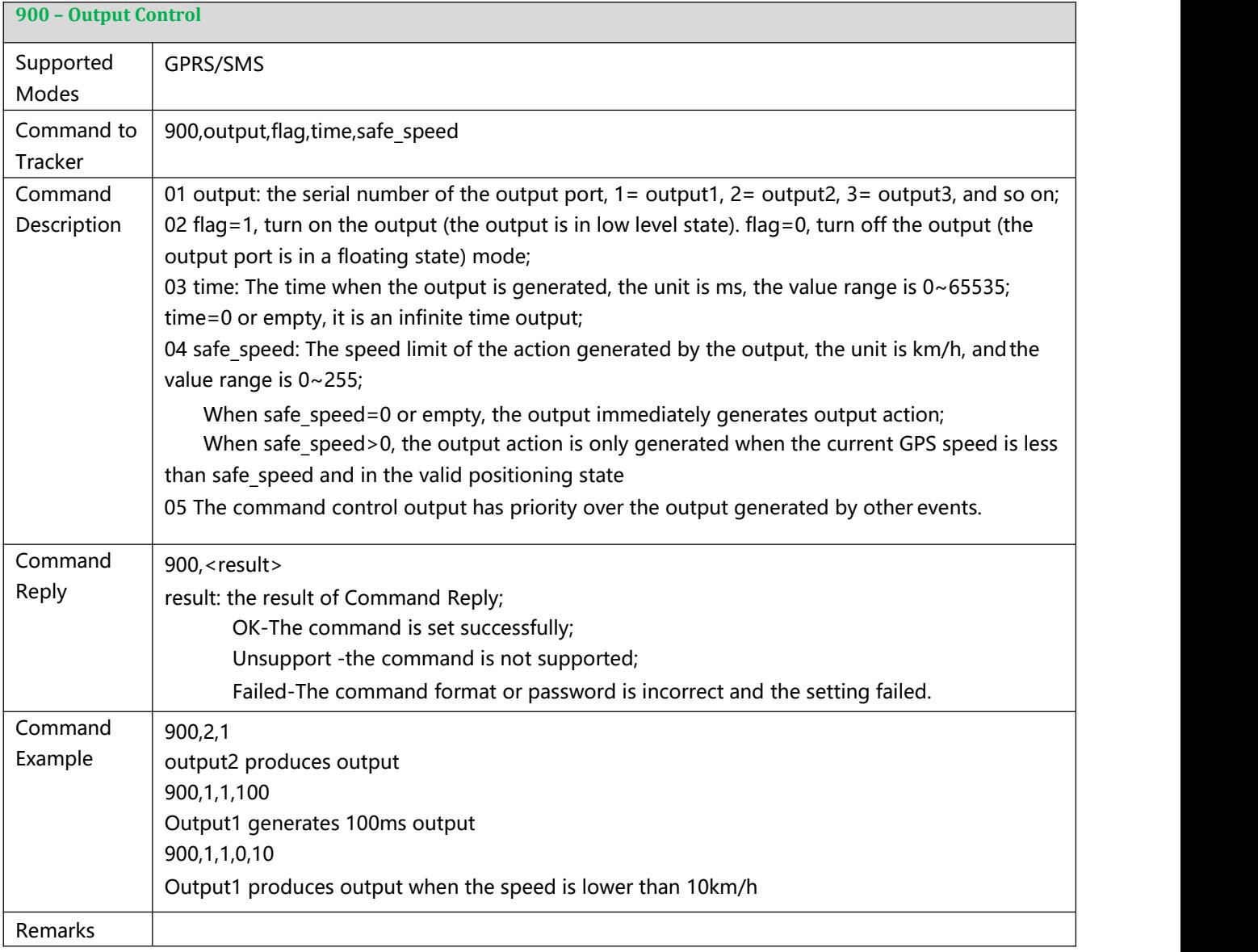

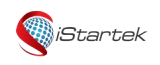

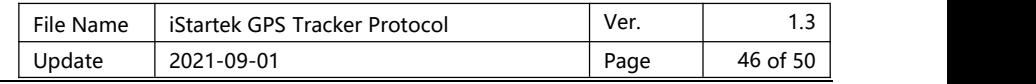

<span id="page-45-0"></span>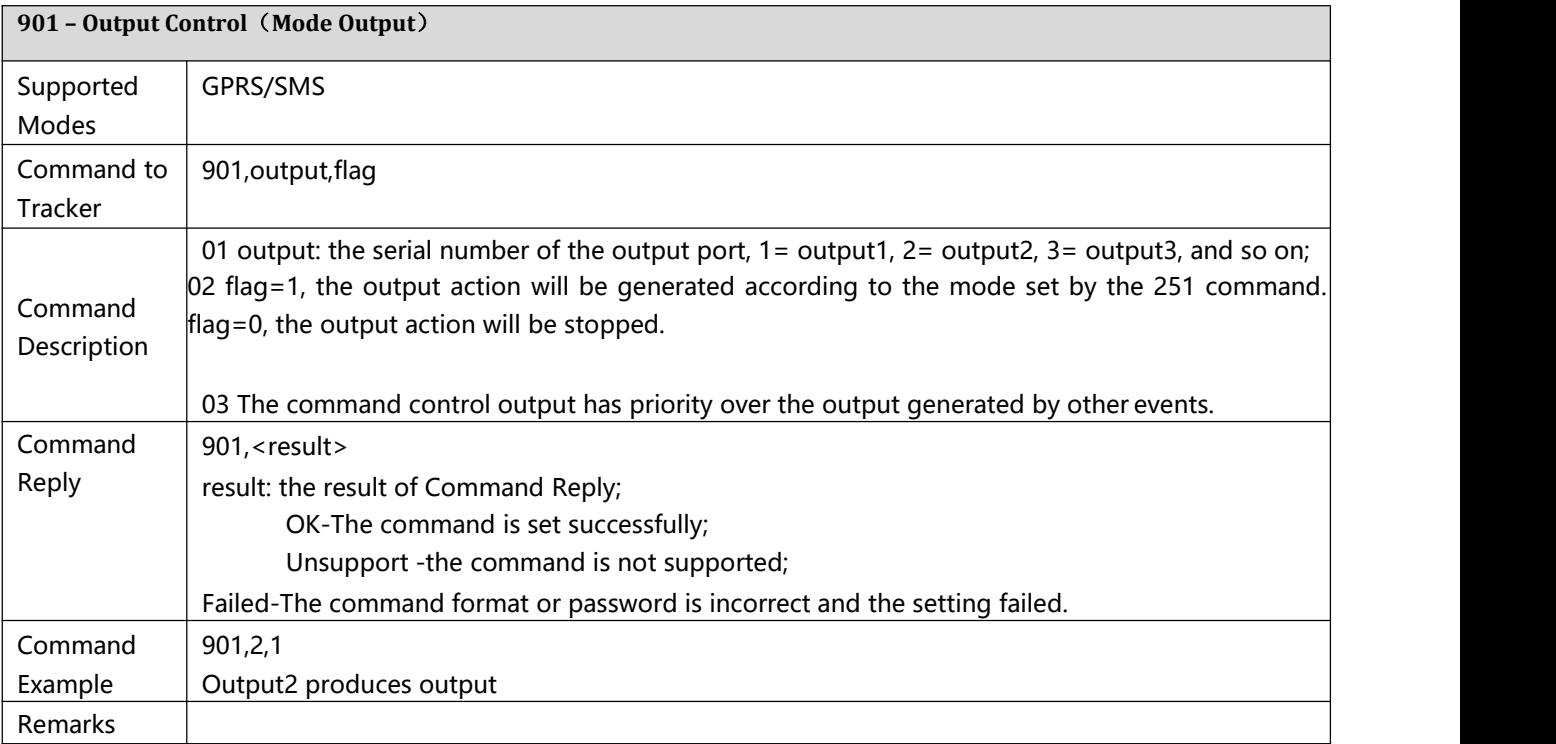

## <span id="page-45-1"></span>**910 - Restart Device or Module**

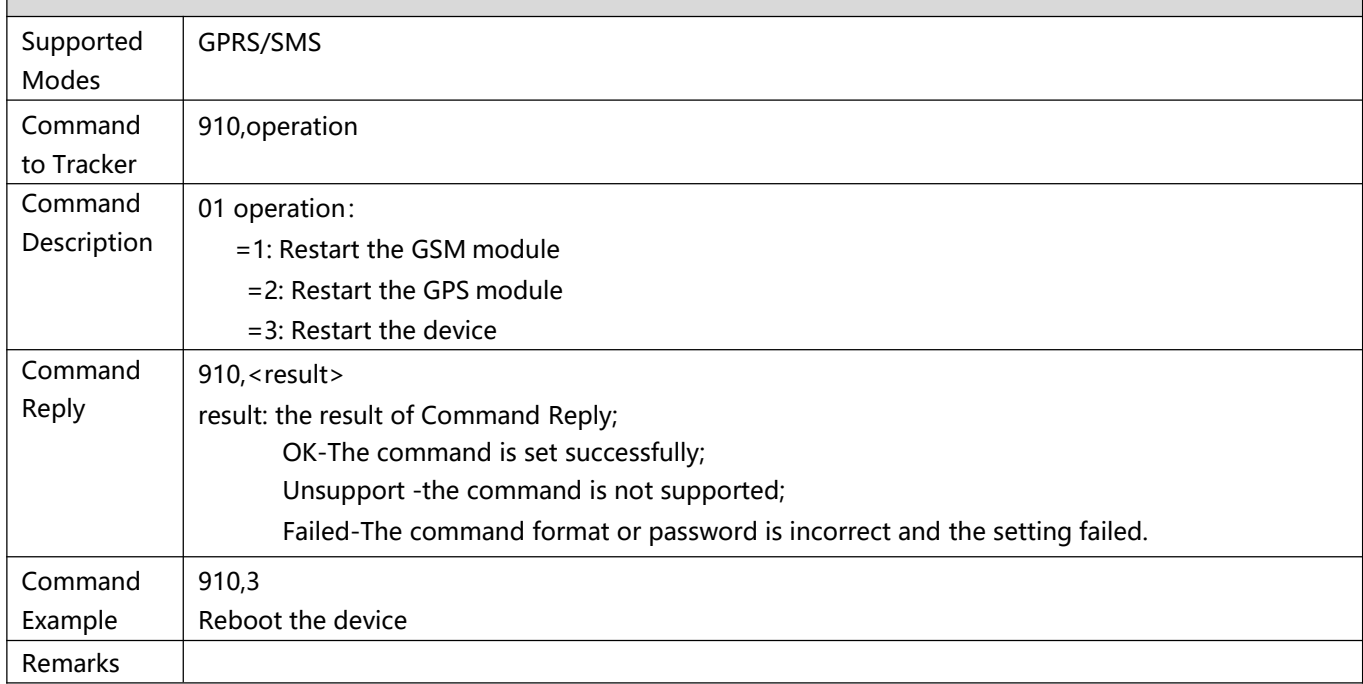

## <span id="page-45-2"></span>**990 – FOTA Upgrade Detection**

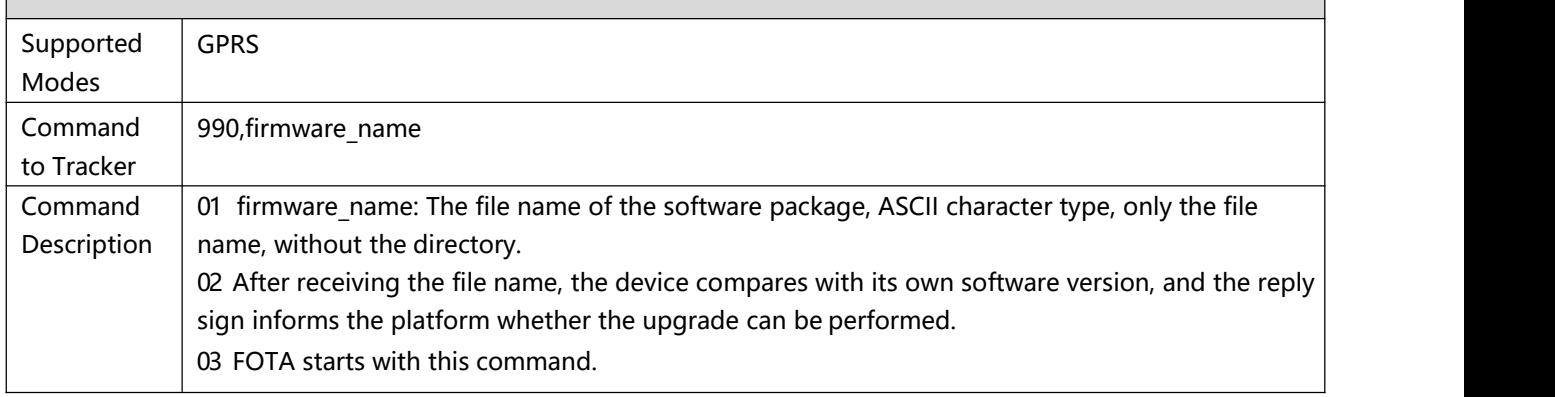

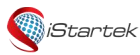

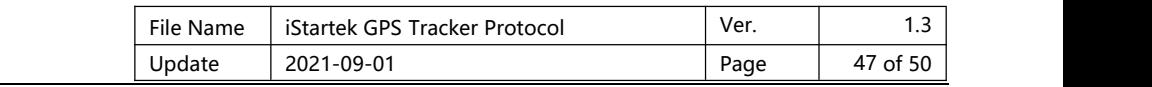

![](_page_46_Picture_826.jpeg)

<span id="page-46-0"></span>![](_page_46_Picture_827.jpeg)

<span id="page-46-1"></span>![](_page_46_Picture_828.jpeg)

![](_page_47_Picture_0.jpeg)

![](_page_47_Picture_657.jpeg)

![](_page_47_Picture_658.jpeg)

<span id="page-47-0"></span>![](_page_47_Picture_659.jpeg)

<span id="page-47-1"></span>![](_page_47_Picture_660.jpeg)

![](_page_48_Picture_0.jpeg)

<span id="page-48-0"></span>![](_page_48_Picture_606.jpeg)

#### **Appendix A-Alarm Event Codes and Alarm Characters**

The following is the corresponding table of alm-code and alm-data:

![](_page_48_Picture_607.jpeg)

![](_page_49_Picture_556.jpeg)